# ึการศึกษาลักษณะความชอบของผู้ใช้ในระบบการทำงานในแอพพลิเคชั่น **บนโทรศัพท์มือถือ**

**A Study of User Preferences in Mobile Application Features**

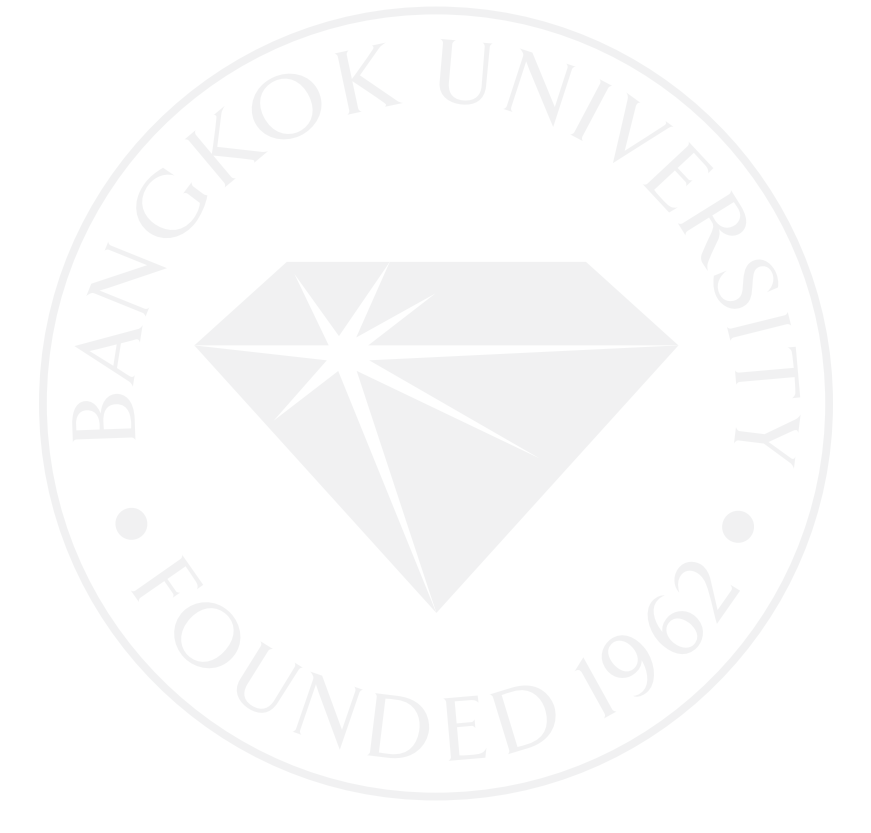

## การศึกษาลักษณะความชอบของผู้ใช้ในระบบการทำงานในแอพพลิเคชั่น บนโทรศัพท์มือถือ

A Study of User Preferences in Mobile Application Features

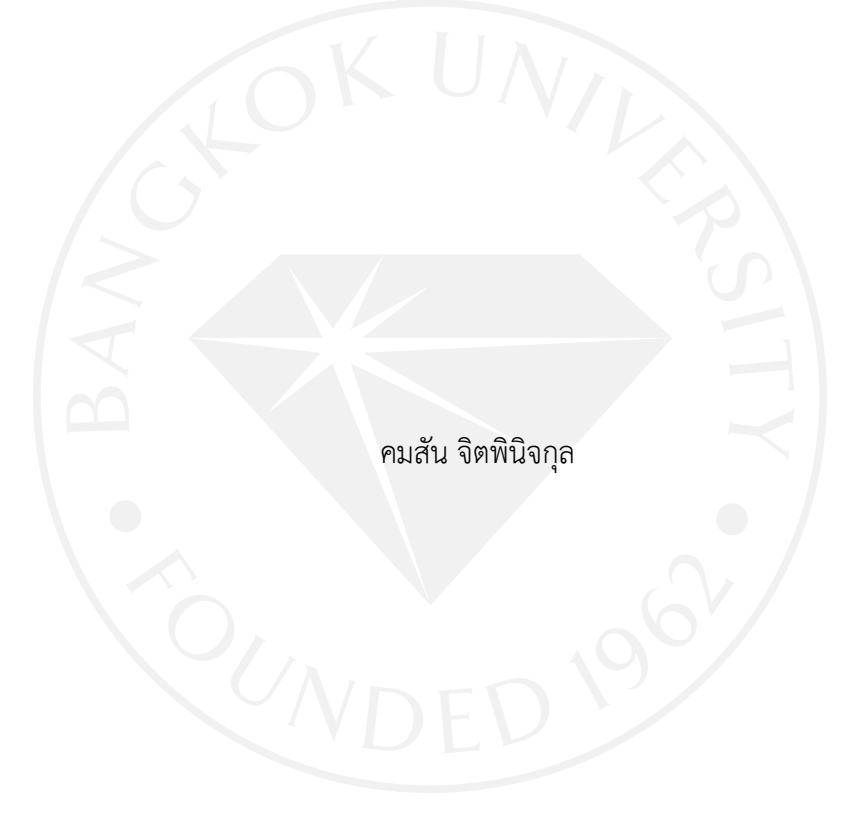

การค้นคว้าอิสระเป็นส่วนหนึ่งของการศึกษาตามหลักสูตร วิทยาศาสตรมหาบัณฑิต สาขาวิชาเทคโนโลยีสารสนเทศและการจัดการ มหาวิทยาลัยกรุงเทพ ปีการศึกษา 2558

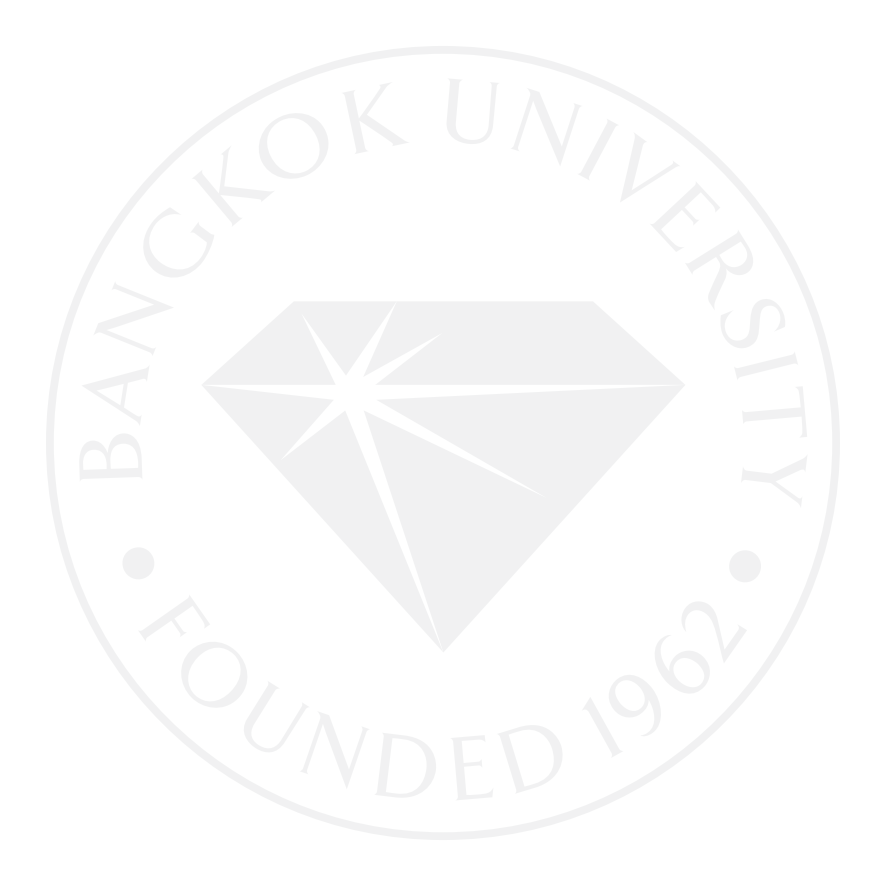

©2559 คมสัน จิตพินิจกุล สงวนลิขสิทธิ์

บัณฑิตวิทยาลัย มหาวิทยาลัยกรุงเทพ อนุมัติให้การค้นคว้าอิสระเป็นส่วนหนึ่งของการศึกษาตามหลักสูตร วิทยาศาสตรมหาบัณฑิต สาขาวิชาเทคโนโลยีสารสนเทศและการจัดการ

เรื่อง การศึกษาลักษณะความชอบของผู้ใช้ระบบการทำงานในแอพพลิเคชั่นบนโทรศัพท์มือถือ

ผู้วิจัย คมสัน จิตพินิจกุล

ได้พิจารณาเห็นชอบโดย

อาจารย์ที่ปรึกษา

(ผู้ช่วยศาสตราจารย์ ดร.กิ่งกาญจน์ สุขคณาภิบาล)

ผู้เชี่ยวชาญ

(ดร.พัฒนพล เหรียญโมรา)

(ดร.ศันสนีย์ เทพปัญญา) ÷, คณบดีบัณฑิตวิทยาลัย 29 พฤศจิกายน 2559

คมสัน จิตพินิจกุล. ปริญญาวิทยาศาสตรบัณฑิต สาขาวิชาเทคโนโลยีสารสนเทศและ การจัดการ, พฤศจิกายน 2559, บัณฑิตวิทยาลัย มหาวิทยาลัยกรุงเทพ. การศึกษาลักษณะความชอบของผู้ใช้ในระบบการทำงานในแอพพลิเคชั่นบนโทรศัพท์มือถือ (50 หน้า) อาจารย์ที่ปรึกษา: ผู้ช่วยศาสตราจารย์ดร.กิ่งกาญจน์ สุขคณาภิบาล

#### **บทคัดย่อ**

ในปัจจุบันนี้ได้มีสิ่งของและอุปกรณ์อิเล็กทรอนิกส์ต่าง ๆ มากมายหลายชนิดทำให้มนุษย์ได้ ้ริเริ่มผลิตสิ่งต่าง ๆ เพื่ออำนวยความสะดวกและเพื่อตอบสนองความต้องการของตนเอง ยกตัวอย่าง เช่นโทรศัพท์มือถือ เกมส์ และแอพพลิเคชั่นในโทรศัพท์มือถือ เป็นต้น

งานวิจัยชิ้นนี้มีวัตถุประสงค์เพื่อศึกษาลักษะความชอบของผู้ใช้ในระบบการทำงานใน แอพพลิเคชั่นบนโทรศัพท์มือถือเพื่อเป็นแนวทางให้ผู้พัฒนาแอพพลิเคชั่นได้พัฒนาให้ตรงตามความ ต้องการของผู้ใช้ โดยการจะทำแอพพลิเคชั่นขึ้นมานั้นจะต้องทำการรวบรวมข้อมูลต่าง ๆ จากผู้ใช้ ทั่วไปและนำมาวิเคราะห์ว่าผู้ใช้แต่ละคนนั้นมีความชอบหรือพอใจกับฟังก์ชั่นการทำงานแบบใด

*ค ำส ำคัญ: ควำมพึงพอใจ, กำรวิเครำะห์องค์ประกอบหลัก, แอพพลิเคชั่น*

Jitpinichkul, K. M.S. (Information Technology and Management), November 2016, Graduate School, Bangkok University. A Study of User Preferences in Mobile Application Features (50 pp.) Advisor: Asst.Prof.Kingkarn Sookhanaphibarn, Ph.D.

#### **ABSTRACT**

Nowadays, there have so many electronic things to provide our life easier and convenience for human-needs such as Mobile, Game and Application on mobile.

The objective of this research is aimed to study and develop needs for people to using application on mobile. Therefore this research have to gather information from user and bring all of information to analyze what people like or satisfy how to use function on application and continue to approve a better advantage to make user like application.

*Keywords: Satisfaction, Principal Component Analysis, Application* 

#### **กิตติกรรมประกาศ**

การค้นคว้าอิสระในครั้งนี้ สำเร็จลุล่วงได้ด้วยความกรุณาจาก ผู้ช่วยศาสตราจารย์ ดร.กิ่งกาญจน์สุขคณาภิบาลอาจารย์ที่ปรึกษาการค้นคว้าอิสระซึ่งได้ให้ความรู้ การชี้แนะแนวทาง การศึกษา ตรวจทานและแก้ไขข้อบกพร่องในงาน ตลอดจนการให้คำปรึกษาซึ่งเป็นประโยชน์ ในการ ้วิจัยจนงานวิจัยครั้งนี้มีความสมบูรณ์ครบถ้วนสำเร็จไปได้ด้วยดี

ขอขอบคุณ ผู้ช่วยศาสตราจารย์ ดร.วรวัฒน์ เชิญสวัสดิ์ ที่ให้การช่วยเหลือ และอำนวยความ ้ สะดวกในการค้นคว้าอิสระฉบับนี้ ด้วยการให้คำปรึกษาเพิ่มเติมเกี่ยวกับรูปเล่มงานวิจัยและรูปแบบตัว โปรแกรม

ขอขอบคุณ อาจารย์ ชลธร อริยปิติพันธ์ เป็นอาจารย์คณะเทคโนโลยีสารสนเทศและนวตก ้ รรมมหาวิทยาลัยกรุงเทพ ที่ให้ความความช่วยเหลือ โดยการช่วยให้คำปรึกษาในด้านการออกแบบตัว โปรแกรมและการวิเคราะห์ข้อมูล

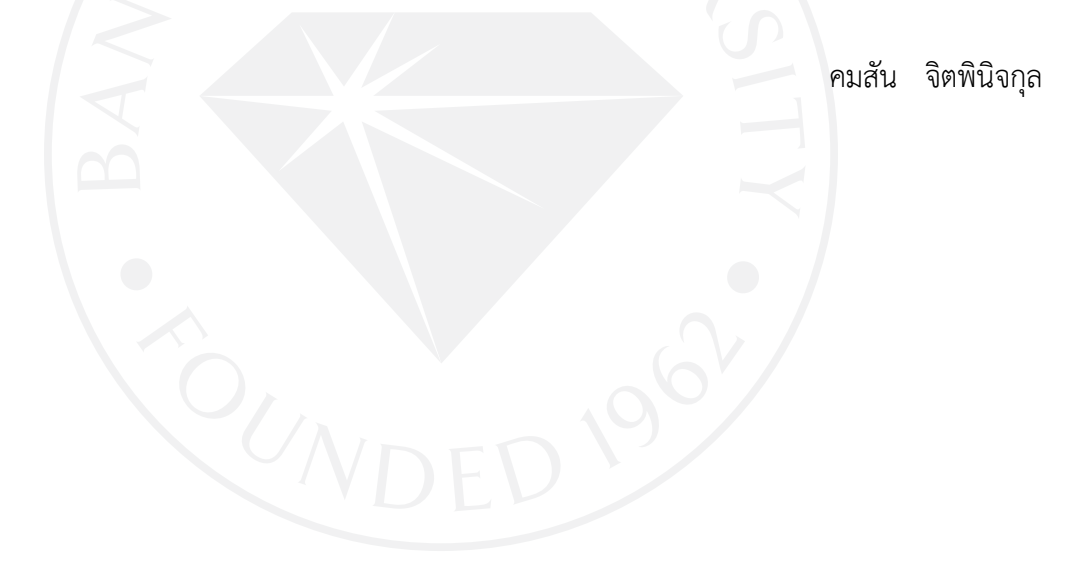

**สารบัญ**

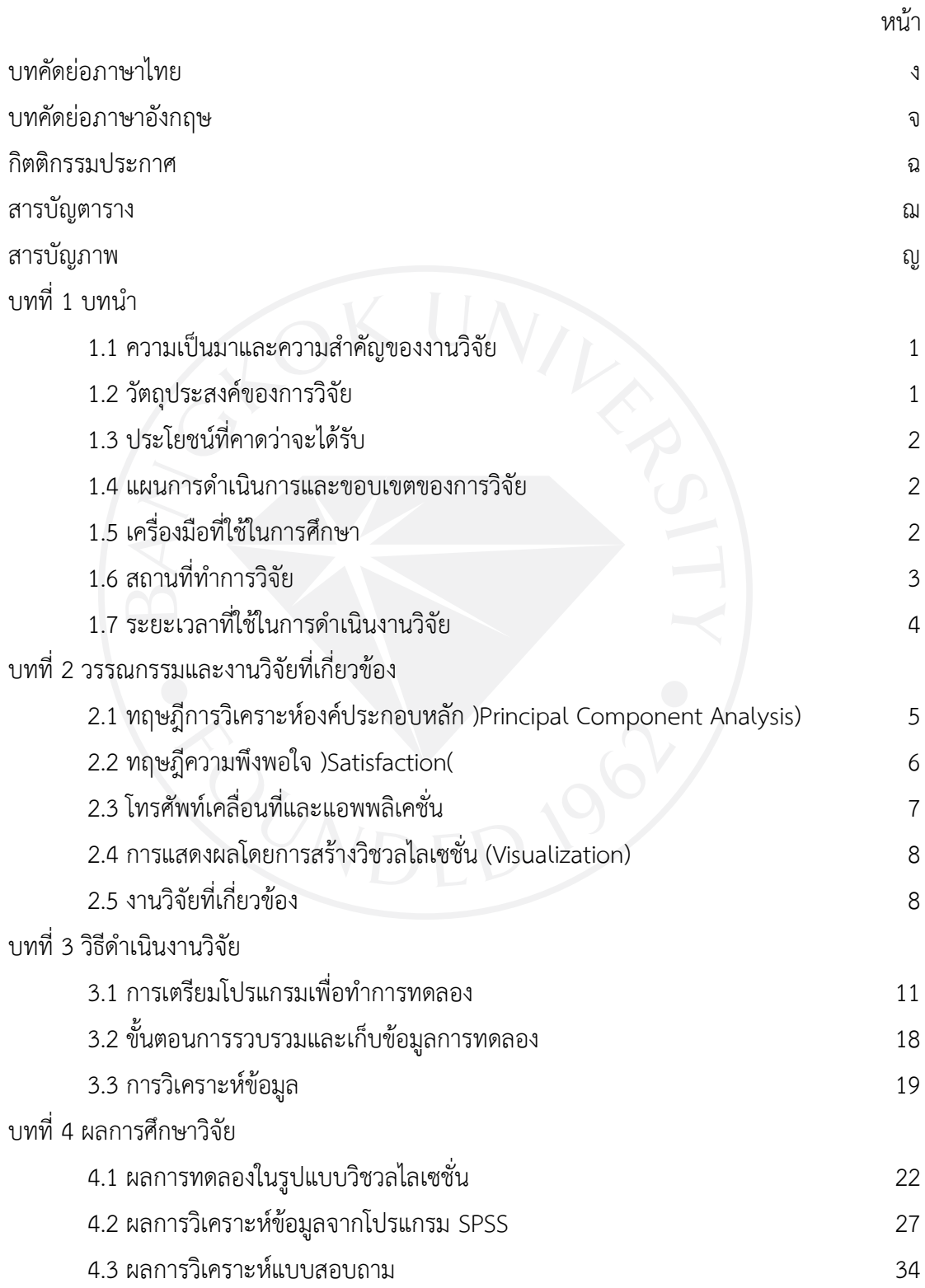

ช

## **สารบัญ (ต่อ)**

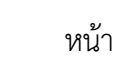

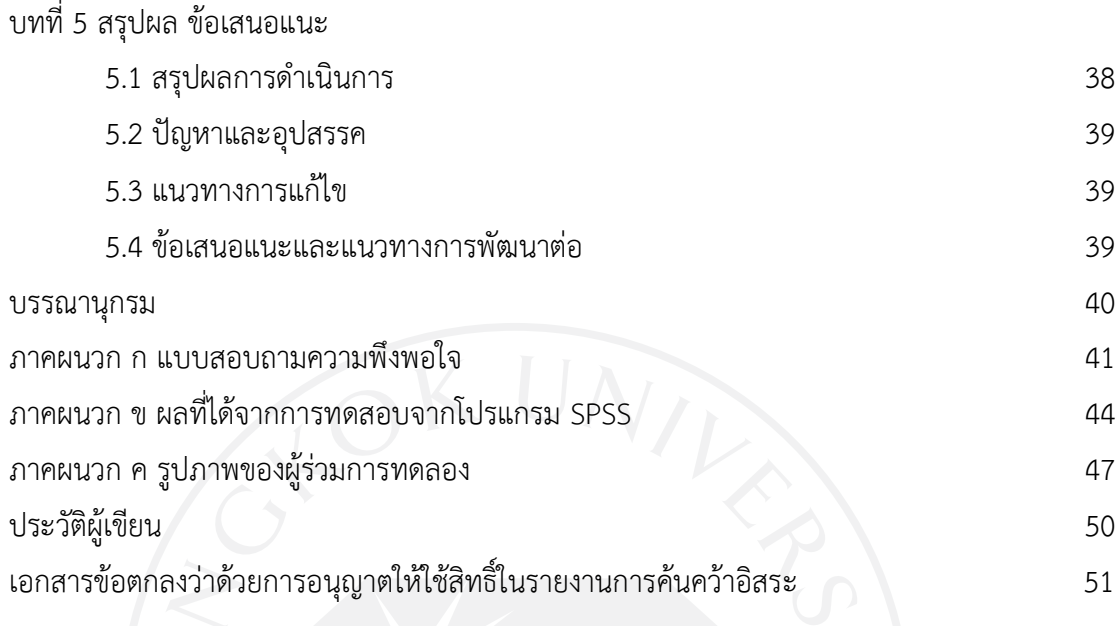

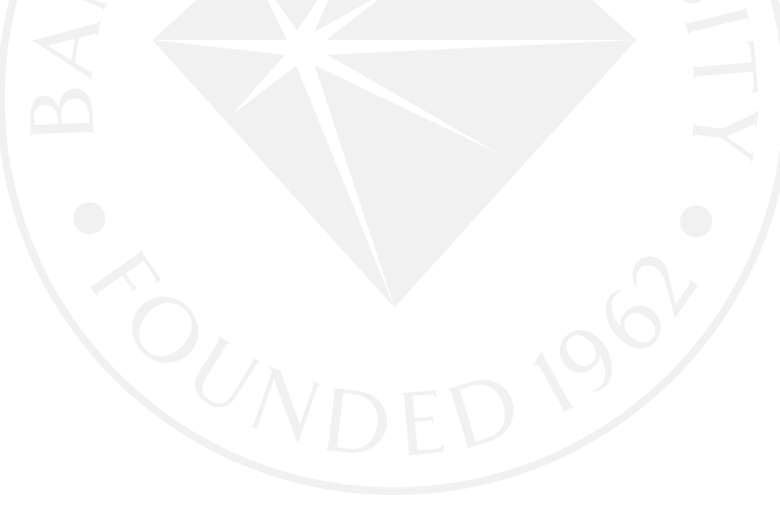

ซ

## **สารบัญตาราง**

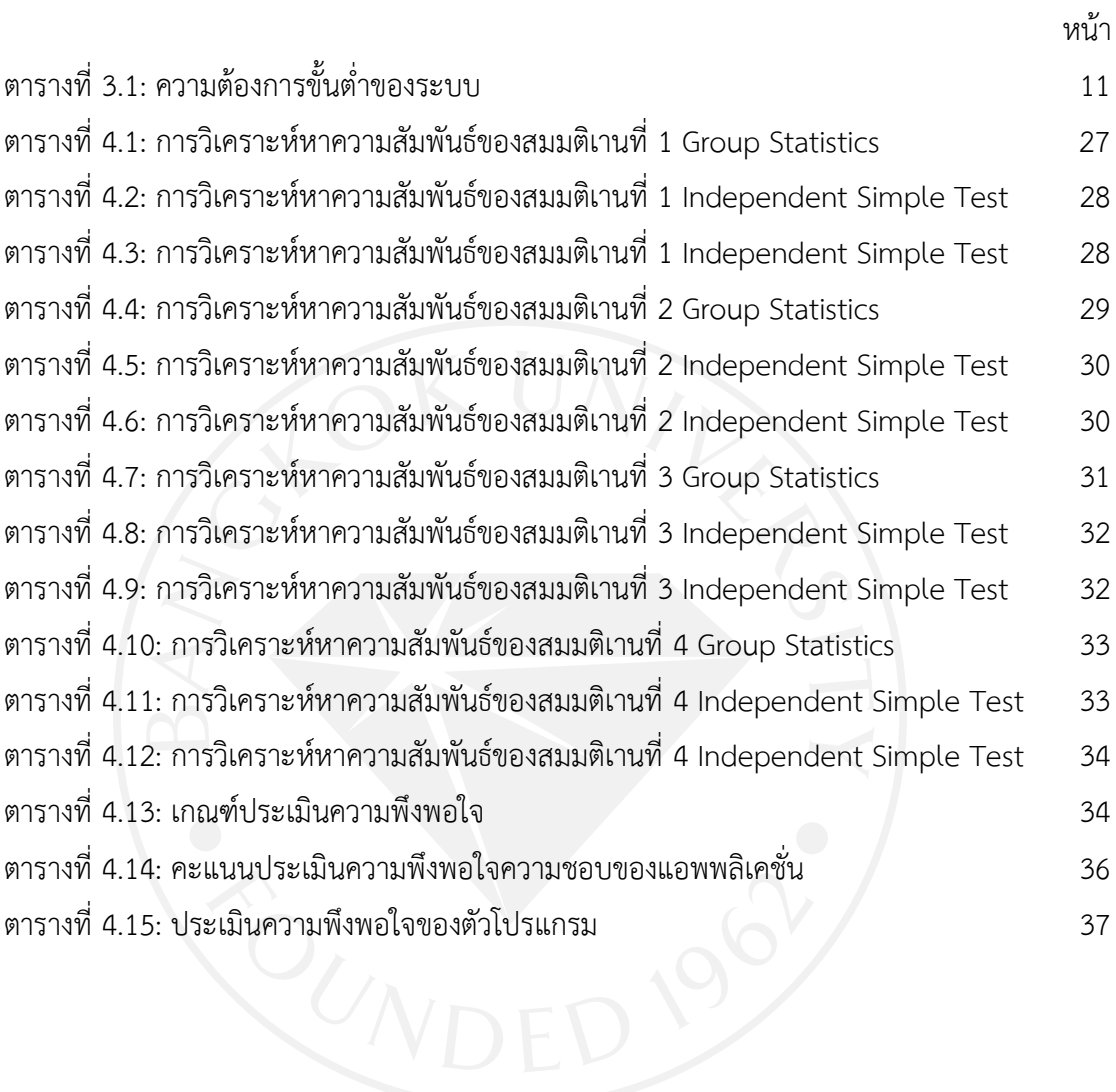

## **สารบัญภาพ**

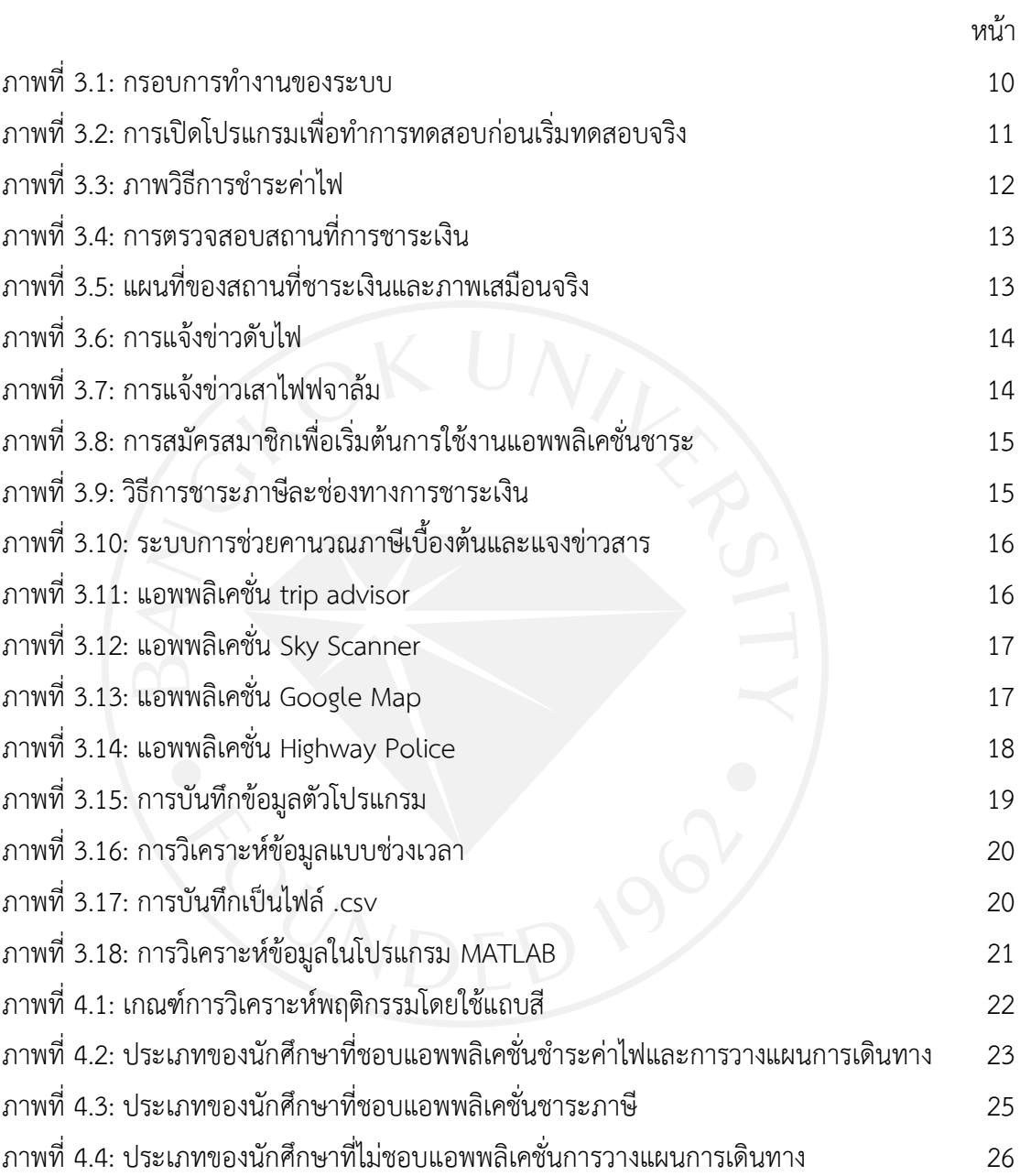

**บทที่ 1 บทน า**

#### **1.1 ความเป็นมาและความส าคัญของงานวิจัย**

้มนุษย์เป็นสิ่งมีชีวิตที่มีต่างเพศต่างวัยทำให้มีความรู้สึกหรือความชอบที่ไม่เหมือนกันจึงทำให้ ความต้องการในด้านต่าง ๆ ของแต่ละคนไม่เท่ากัน เช่น เด็กผู้ชายก็จะชอบเล่นเกมส์หรือดูการ์ตูน พอวัยร่นก็อาจจะชอบการออกกำลังกายเตะฟตบอล ว่ายน้ำ หรือชอบเที่ยวสังสรรค์กับเพื่อน ๆ ส่วน เด็กผู้หญิงอาจจะชอบการแต่งตัวหรือแต่งหน้าเพื่อทำให้ตัวเองดูสวย แต่พอเข้าสู่วัยรุ่นอาจจะชอบ ท าอาหารหรือขนมก็ได้ เป็นต้น

ในปัจจุบันนี้เทคโนโลยีสารสนเทศได้มีความก้าวหน้ามากทำให้มีการคิดค้นสิ่งอำนวยความ สะดวกสบายต่อการดำรงชีวิตมากให้แก่มนุษย์มากขึ้นไม่ว่าจะเป็นคอมพิวเตอร์ เครื่องวัดค่าการออก ก าลังกาย หรือโทรศัพท์มือถือ โดยในโทรศัพท์มือถือนั้นจะมีแอพพลิเคชั่นต่าง ๆ ที่จะช่วยให้คนเรานั้น เกิดความสะดวกสบายหรือลดระยะเวลาในการทำงานในแต่ละวัน จึงทำให้เกิดการแข่งขันและพัฒนา ระบบแอพพลิเคชั่นให้มีความทันสมัยและเข้ากับความชอบของแต่ละบุคคลอยู่ตลอดเวลา ซึ่งใน แอพพลิเคชั่นแต่ละตัวในโทรศัพท์มือถือนั้นอาจะถูกออกแบบมาโดยที่ผู้ใช้งานนั้นไม่ชอบหรือมีการใช้ งานที่ยากเกินไปจึงอาจจะท าให้แอพพลิเคชั่นนั้นไม่เป็นที่ชื่นชอบหรือไม่ถูกใช้งานในที่สุด

งานวิจัยนี้ได้ทำขึ้นเพื่อพัฒนาฟังก์ชั่นการใช้งานในแอพพลิเคชั่นบนมือถือโดยจะทำการ รวบรวมข้อมูลที่ได้มาทำการวิเคราะห์ให้ได้ผลลัพธ์และเพื่อตอบสนองความต้องการหรือความชอบ ของผู้ใช้ต่อไป

#### **1.2 วัตถุประสงค์ของการวิจัย**

1.2.1 เพื่อศึกษาความพึงพอใจของผู้ใช้งานเกี่ยวกับระบบการทำงานในแอพพลิเคชั่น โทรศัพท์มือถือ

1.2.2 เพื่อวิเคราะห์ความชอบของผู้ใช้งานเกี่ยวกับระบบการทำงานในแอพพลิเคชั่นบน โทรศัพท์มือถือ

### **1.3 ประโยชน์ที่คาดว่าจะได้รับ**

1.3.1 สามารถรู้ความชอบของผู้ใช้เกี่ยวกับระบบการทำงานในแอพพลิเคชั่นบน โทรศัพท์มือถือ

1.3.2 เพื่อให้ผู้อื่นนำข้อมูลที่ได้ไปพัฒนาระบบการทำงานในแอพพลิเคชั่นบนโทรศัพท์มือถือ ให้ตรงตามความพึงพอใจของผู้ใช้งาน

#### **1.4 แผนการด าเนินการและขอบเขตของการวิจัย**

1.4.1 แผนการดำเนินการ

1) ศึกษาค้นคว้ารวบรวมข้อมูลและทำความเข้าใจเกี่ยวกับแอพพลิเคชั่นบน

โทรศัพท์มือถือ

- 2) ศึกษาเครื่องมือที่ใช้ในการเขียนโปรแกรม
- 3) ศึกษาโปรแกรมที่ใช้ในการวิเคราะห์ข้อมูล
- 4) วิเคราะห์ข้อมูลที่ได้มา
- 5) นำข้อมูลที่ได้มาสรุปผล
- ้ 6) จัดทำรายงานการค้นคว้าแบบอิสระ

#### 1.4.2 ขอบเขตงานวิจัย

- 1) สถานที่ทดสอบ ภายในมหาวิทยาลัยกรุงเทพ
- 2) ผู้ทดสอบทั้งหมด 30 คน เป็นนักศึกษามหาวิทยาลัยกรุงเทพ
- 3) วีดีโอที่ใช้เป็นการรีวิวแอพพลิเคชั่นบนโทรศัพท์มือถือจำนวน 1 คลิป โดยเวลา

ในคลิปคือ 5 วินาที

#### **1.5 เครื่องมือที่ใช้ในการศึกษา**

- 1.5.1 รายละเอียดของซอฟต์แวร์
	- 1) Visual Studio 2015
	- 2) Microsoft Excel 2007
	- 3) MATLAB 2012
	- 4) SPSS Version 23
- 1.5.2 รายละเอียดของฮาร์ดแวร์
	- 1) Notebook Samsung รุ่น 3570R RAM 8 GB Hard disk 256 GB

## **1.6 สถานที่ท าการวิจัย**

1.6.1 สถานที่ที่ใช้ในการทดสอบ

ภายในมหาวิทยาลัยกรุงเทพ

1.6.2 สถานที่ที่ใช้ในการวิเคราะห์

ห้อง LAB ตึกวิศวกรรมศาสตร์ มหาวิทยาลัยกรุงเทพ วิทยาลัยเขตรังสิต

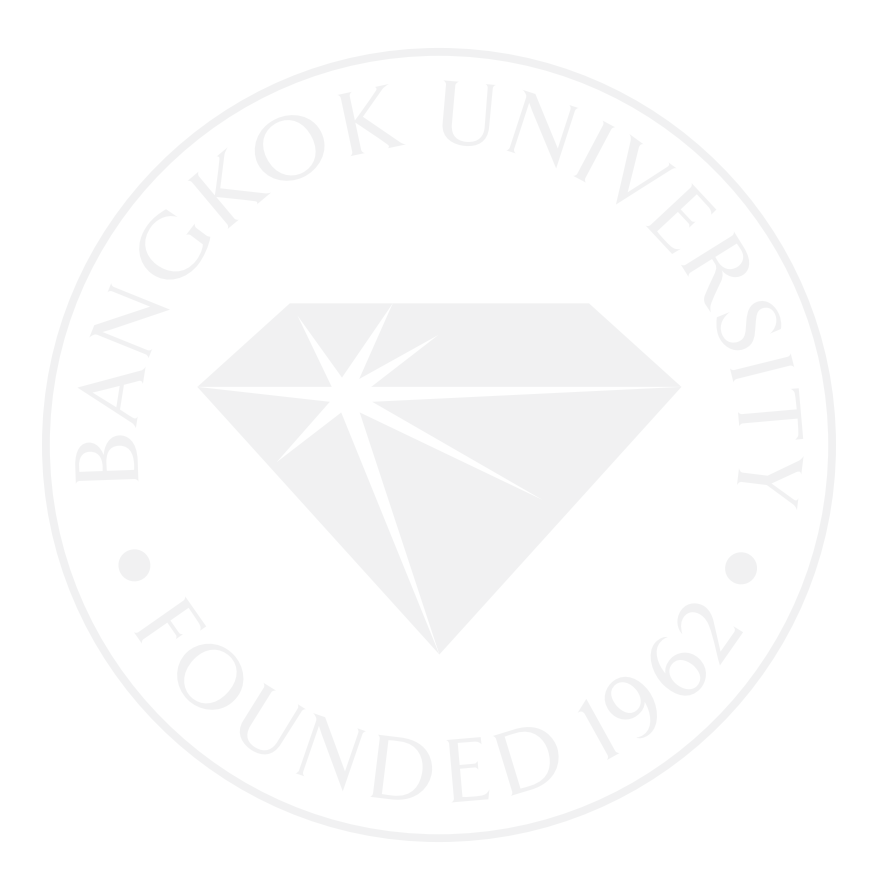

## **1.7 ระยะเวลาที่ใช้ในการด าเนินงานวิจัย**

ตารางที่ 1.1: ระยะเวลาที่ใช้ในการดำเนินงาน

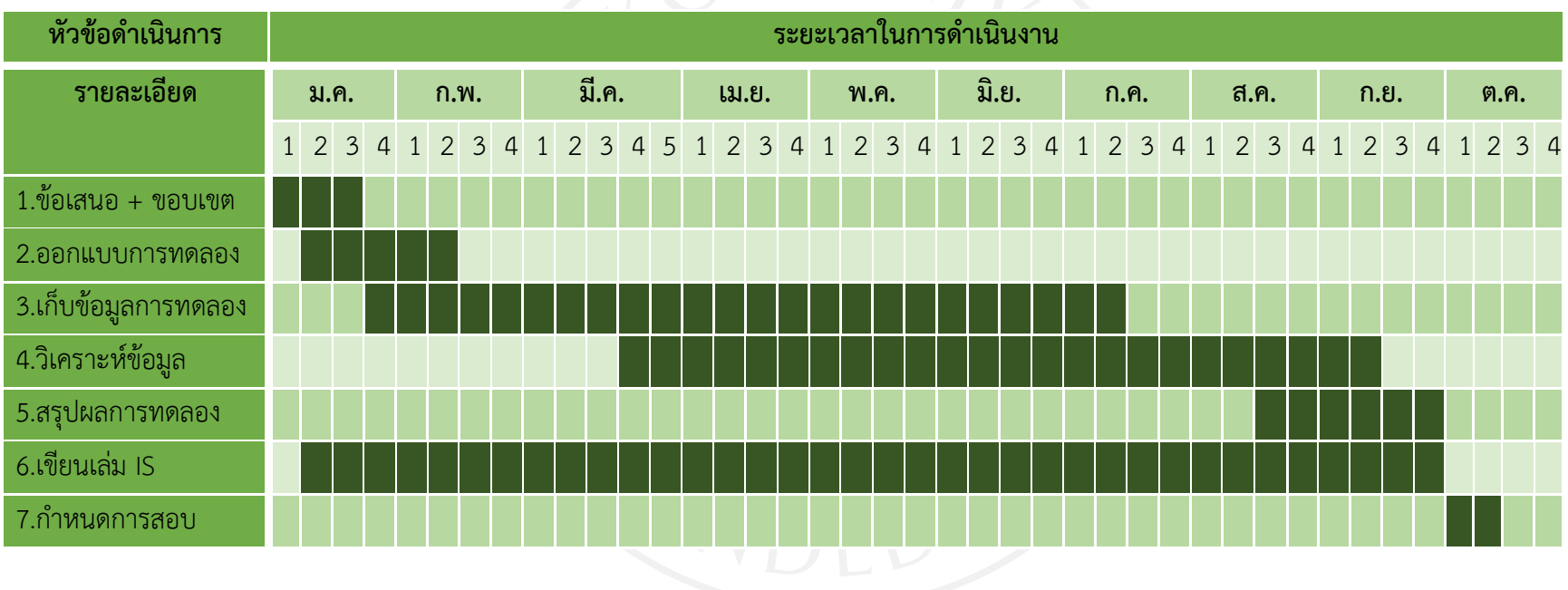

## **บทที่2 วรรณกรรมและงานวิจัยที่เกี่ยวข้อง**

งานวิจัยชิ้นนี้เป็นงานวิจัยที่นำข้อมูลของผู้ทดสอบดูวีดีโอไฟล์ผ่านแอพพลิเคชั่นมาวิเคราะห์ พฤติกรรมเกี่ยวกับความชอบ ซึ่งพิจารณาได้จากจำนวนการกด Like เพื่อที่จะนำข้อมูลทั้งหมดไป ดำเนินการคิดวิเคราะห์ เมื่อได้ผลการคิดวิเคราะห์ออกมาแล้ว สามารถนำข้อมูลที่ได้ไปปรับปรุง พัฒนาแอพพลิเคชั่นให้น่าสนใจเพิ่มมากขึ้นโดยใช้ทฤษฎีและหลักการวิเคราะห์ตามรายละเอียดดังนี้

- 1) ทฤษฎีการวิเคราะห์องค์ประกอบหลัก
- 2) ทฤษฎีความพึงพอใจ
- 3) โทรศัพท์เคลื่อนที่และแอพพลิเคชั่น
- 4) การแสดงผลโดยการสร้างวิชวลไลเซชั่น (Visualization)
- 5) งานวิจัยที่เกี่ยวข้อง

#### **2.1 ทฤษฎีการวิเคราะห์องค์ประกอบหลัก (Principal Component Analysis)**

การวิเคราะห์องค์ประกอบหลัก เป็นเทคนิคทางสถิติวิเคราะห์ตัวแปรหลายๆตัว (Multivariate Analysis Techniques) ออกแบบมาเพื่อช่วยให้นักวิจัยได้ใช้หาข้อมูลหรือข้อเท็จจริง ต่าง ๆ เช่น นักวิจัยสามารถใช้การวิเคราะห์องค์ประกอบเชิงสำรวจ (Exploratory Factor Analysis หรือ EFA) ในการพัฒนาทฤษฎี หรือนักวิจัยสามารถใช้การวิเคราะห์องค์ประกอบเชิงยืนยัน (Confirmatory Factor Analysis หรือ CFA) ในการทดสอบหรือยืนยันทฤษฎีเพชรน้อย สิงห์ช่างชัย (2549)

การวิเคราะห์องค์ประกอบหลัก เป็นการวิเคราะห์หลายตัวแปร เพื่อการสรุปรายละเอียดของ ตัวแปรหลายตัว หรือเรียกว่าเทคนิคที่ใช้ในการลดจำนวนตัวแปรโดยการศึกษาถึงโครงสร้าง ความสัมพันธ์ของตัวแปร และสร้างตัวแปรใหม่เรียกว่า องค์ประกอบ โดยองค์ประกอบที่สร้างขึ้นจะ เป็นการนำตัวแปรที่มีความสัมพันธ์กันหรือเป็นองค์ประกอบเดียวกัน ส่วนตัวแปรที่อยู่คนละ องค์ประกอบมีความร่วมกันน้อย หรือไม่มีความสัมพันธ์กันเลย กัลยา วาณิชย์บัญชา (2551)

ดังนั้นสรุปแล้วการวิเคราะห์องค์ประกอบหลักเป็นการวิเคราะห์หลายตัวแปรเพื่อการสรุป รายละเอียดของตัวแปรหลายตัว หรือเรียกว่าเทคนิคที่ใช้ในการลดจำนวนตัวแปรโดยการศึกษาถึง โครงสร้างความสัมพันธ์ของตัวแปร และสร้างตัวแปรใหม่เรียกว่า องค์ประกอบ โดยองค์ประกอบที่ สร้างขึ้นจะเป็นการนำตัวแปรที่มีความสัมพันธ์กันหรือเป็นองค์ประกอบเดียวกัน ส่วนตัวแปรที่อยู่คน ละองค์ประกอบมีความร่วมกันน้อย หรือไม่มีความสัมพันธ์กันเลย

โดยงานวิจัยชิ้นนี้จะใช้ทฤษฎีการวิเคราะห์องค์ประกอบหลักในการแบ่งแยกประเภทของผู้ ทดสอบให้อยู่เป็นหมวดหมู่ ซึ่งแต่ละประเภทนั้นจะมีความสัมพันธ์กันหรือมีความคล้ายคลึงกันหรือ อาจจะไม่มีความคล้ายคลึงกันเลยก็ได้

#### **2.2 ทฤษฎีความพึงพอใจ (Satisfaction)**

#### 2.3.1 ความหมาย

ความรู้สึกของบุคคลที่มีต่องานที่ปฏิบัติในทางบวก คือรู้สึกชอบรักพอใจหรือมีเจตคติที่ดีต่อ งานซึ่งเกิดจากการได้รับตอบสนองความต้องการทั้งทางด้านวัตถุและด้านจิตใจเป็นความรู้สึกที่มี ความสุขเมื่อได้รับความสำเร็จตามความต้องการหรือแรงจูงใจ ไชยยัณห์ ชาญปรีชารัตน์ (2543)

ความพึงพอใจเป็นความรู้สึกที่ดีที่ชอบที่พอใจหรือที่ประทับใจของบุคคลต่อสิ่งใดสิ่งหนึ่งที่ ได้รับโดยสิ่งนั้นสามารถตอบสนองความต้องการทั้งทางด้านร่างกายและจิตใจบุคคลทุกคนที่มีความ ต้องการหลายสิ่งหลายอย่างและมีความต้องการหลายระดับ ซึ่งหากได้รับการตอบสนองก็จะเกิดความ พึงพอใจ ปนัดดา ยอดระบำ (2544)

ความรู้สึกบวกของบุคคลที่มีต่อสิ่งหนึ่งสิ่งใดอันเนื่องมาจากความสำเร็จ ความประสงค์ที่ตน คาดหมายไว้เป็นความรู้สึกที่ปรับเปลี่ยนได้เสมอขึ้นอยู่กับสถานการณ์ สภาพแวดล้อมช่วงเวลาใน ขณะนั้นๆ ความพึงพอใจเป็นพลังแห่งการสร้างสรรค์สามารถกระตุ้นให้เกิดความภูมิใจ มั่นใจ วราภรณ์ ช่วยนุกิจ (2544)

ความพึงพอใจ คือ ความรู้สึกหรือเจตคติที่มีต่อการทำงานนั้น เช่น ความรู้สึกรัก ความรู้สึก ิชอบ ภูมิใจ สุขใจ เต็มใจและยินดีจะมีผลให้เกิดความพึงพอใจในการทำงานมีการเสียสละอุทิศแรงกาย แรงใจและสติปัญญาให้แก่งานอย่างแท้จริง อานนท์ กระบอกโท (2546)

สรุป ความพึงพอใจ คือความรู้สึกชอบ รักและสนใจต้องานใดงานหนึ่งซึ่งทำให้งานนั้นสำเร็จ ตามที่ได้คาดหมายไว้

2.3.2 การวัดความพึงพอใจ

้วิธีการวัดความพึงพอใจว่าสามารถใช้วิธีการสำรวจเป็น เครื่องมือวัดก็ได้ซึ่งมีวิธีการสำคัญอยู่ 4 วิธีศจี อนันต์นพคุณ (2542)

 1) การสังเกตการณ์(Observation) โดยผู้บริหารสังเกตการเปลี่ยนแปลงพฤติกรรมของ ผู้ปฏิบัติงานจากการแสดงออก สังเกตจากการพูด สังเกตจากการกระทำแล้วนำข้อมูลที่ได้จากการ สังเกตมาวิเคราะห์

 2) การสัมภาษณ์ (Interviewing) เป็นวิธีการวัดความพึงพอใจโดยการสัมภาษณ์จะต้อง เผชิญหน้ากันเป็นการส่วนตัวหรือสนทนากันโดยตรงแลกเปลี่ยนข่าวสารและความคิดเห็นต่าง ๆ ด้วยวาจา

3) การออกแบบสอบถาม (Questionnaires) เป็นวิธีที่นิยมกันมากโดยผู้ปฏิบัติงานแสดง ้ ความคิดเห็นเป็นความรู้สึกลงในแบบทดสอบ การสร้างคำถามต้องพิจารณาอย่างดีเพื่อที่จะตั้งคำถาม ให้ครอบคลุมวัตถุประสงค์ได้ทั้งหมด และลักษณะของคำถามจะต้องให้ได้ข้อมูลที่เกี่ยวข้องกับความ พึงพอใจสมบูรณ์ครบถ้วน

4) การเก็บบันทึก (Recording Keeping) เป็นการเก็บประวัติเกี่ยวกับการปฏิบัติงานของ ผู้ปฏิบัติงานแต่ละคนในเรื่องเกี่ยวกับผลงาน การร้องทุกข์ การขาดงาน การลางาน การฝ่าฝืน ระเบียบวินัยอื่น ๆ จากการศึกษาการวัดความพึงพอใจสรุปได้ว่า การวัดความพึงพอใจสามารถที่จะวัด ได้จาก ความคิดเห็น ความรู้สึกและเจตคติของบุคคลโดยใช้วิธีการสังเกต สัมภาษณ์ สอบถามและการ เก็บ บันทึกประวัติการทำงานไว้แต่ส่วนใหญ่วิธีการวัดที่ได้รับความนิยมคือ การวัดโดยให้ผู้ตอบแสดง ความคิดเห็นเป็นความรู้สึกลงในแบบสอบถาม

โดยงานวิจัยชิ้นนี้ได้เลือกวิธีการในการวัดความพึงพอใจของผู้ทดสอบคือ การออกแบบ สอบถามและการเก็บบันทึกข้อมูล เนื่องจากในโปรแกรมที่ได้ทำขึ้นนี้มีการเก็บรวบรวมข้อมูลของผู้ ทดลองจากการกดปุ่ม Like และจะมีการทำใบแบบสอบถามควบค่ไปด้วยเพื่อให้การวิเคราะห์ข้อมูลด มีความน่าเชื่อถือมากขึ้น

#### **2.3 โทรศัพท์เคลื่อนที่และแอพพลิเคชั่น**

โทรศัพท์เคลื่อนที่หรือเรียกอีกอย่างว่าโทรศัพท์มือถือ เป็นอุปกรณ์อิเล็กทรอนิกส์ที่ใช้ในการ สื่อสารผ่านคลื่นวิทยุซึ่งนอกจากจะใช้ในการพูดคุยสื่อสารโทรเข้า - โทรออกแล้วยังสามารถส่ง ข้อความหรือคลิปเสียงให้กันได้อีกด้วย

นอกจากนี้โทรศัพท์มือถือในปัจจุบันจะมีลูกเล่นเสริมที่ช่วยเพิ่มประสิทธิภาพของการทำงาน ในโทรศัพท์มือถือให้มีความแปลกใหม่มากขึ้นโดยมีตัวโปรแกรมเสริมเข้ามาช่วยให้ชีวิตประจ าวันของ คนเรานั้นสะดวกมากขึ้น นั่นคือ แอพพลิเคชั่น (Application)

แอพพลิเคชั่น คือ โปรแกรมประเภทหนึ่งที่ถูกสร้างขึ้นเพื่อใช้งานบนมือถือหรือแทบเล็ต โดย แอพพลิเคชั่นนั้นเราจะเห็นได้ในโทรศัพท์มือถือหรือแท็บเล็ตที่ใช้ระบบปฏิบัติการแอนดรอย (Android) และ iOS ซึ่งแอพพลิเคชั่นในปัจจุบันได้มีผู้ผลิตและสร้างแอพพลิเคชั่นขึ้นมากมายหลาย ประเภท เช่น แอพพลิเคชั่นที่ให้ความบันเทิง แอพพลิเคชั่นที่ให้สาระความรู้และแอพพลิเคชั่นที่ช่วย อำนวยความสะดวกในชีวิตประจำวัน

โดยแอพพลิเคชั่นที่นำมาใช้ในการทดสอบนั้นจะเป็นแอพพลิเคชั่นที่เกี่ยวกับการช่วยชำระค่า ไฟและภาษีบนโทรศัพท์มือถือในเวลาที่ไม่ว่างหรือไปในสถานที่ที่ไม่รู้จักและแอพพลิเคชั่นการเตรียม ตัวและวางแผนการเดินทางในช่วงวันหยุดของผู้คนในแต่ละปี เพราะแอพพลิเคชั่นเหล่านี้เป็นสิ่งที่ วัยรุ่นหรือนักศึกษามีความสนใจและให้ความสนใจเป็นพิเศษ

## **2.4 การแสดงผลโดยการสร้างวิชวลไลเซชั่น (Visualization)**

เป็นการสร้างภาพผลลัพธ์ โดยใช้ตัวเลขและข้อความทำเป็นวิชวลไลเซชั่น ใช้เทคนิคการสร้าง ้วิชวลไลเซชั่นต่าง ๆ เพื่อให้ข้อมูลที่จะนำเสนอมีความน่าสนใจมากขึ้น นำมาช่วยในการวิเคราะห์และ นำเสนอข้อมูลทำให้อ่านง่ายขึ้น จุฬาพร คำมุงคุล (2553)

#### **2.5 งานวิจัยที่เกี่ยวข้อง**

Eigenplaces for Segmenting Exhibition Space เป็นการทดลองที่แบ่งเป็น เหตุการณ์ 2 คือ การทดลองในโลก Second Life โดยใช้ Ritsumeikan Digital Archiving Pavilion (RDAP) มีผู้ เยี่ยมชมจำนวน ชิ้น และพิพิธภัณฑ์ 19 คนและมีผลงานจัดแสดงจำนวน 36 MIT มีผู้เยี่ยมชมจำนวน 45 คน ของจัดแสดงจำนวน 12 ชิ้น ความประทับใจและพึงพอใจในการจัดมีวัตถุประสงค์ให้ผู้เข้าชมมี แสดงผลงาน และใช้บันทึกเวลาที่ผู้ชมแต่ละคนชมผลงานแต่ละชิ้นในการวิเคราะห์ ได้ผลการทดสอบ แบ่งออกเป็น 4 กลุ่ม ดังนี้(Sookhanaphibarn, 2012)

- 1) มด ใช้เวลานานในการชมงานและเดินอยู่ในงานโดยไม่ออกจากงาน
- 2) ปลา เลือกที่จะอยู่เคลื่อนไหวและหยุดในที่ๆไม่ได้จัดงาน
- 3) ตั๊กแตน เลือกชมงานอย่างใดอย่างหนึ่งโดยไม่สนใจงานที่เหลือ
- 4) ผีเสื้อ อยู่ทุกบริเวณที่จัดงานแต่ย้ายที่บ่อย

Eigenbehaviors Identifying Structure in Routine เป็นการวิเคราะห์พฤติกรรมของคน รูปแบบเดี่ยวและกลุ่ม โดยใช้ Social Network ในการทดสอบ ซึ่งมีคนทดสอบ 100 คน จาก MIT 75 คน เป็นนักศึกษาและบุคลากรที่ห้อง lab, 20 คน เป็นนักศึกษาปริญญาโทและอีก 5 คนเป็น ้ นักศึกษาใหม่ปี 1 ใช้เวลามากกว่า 9 เดือนในการเก็บสถิติ ในปี2004 - 2005 ในการเก็บสถิติครั้งนี้ได้ นำสมาร์ทโฟนเข้ามาใช้ 100 เครื่อง ยี่ห้อ Nokia 6600 และใช้ GPS, Location, Bluetooth และ พฤติกรรมการใช้โทรศัพท์ในการวิเคราะห์ข้อมูล ได้ผลการทดสอบ ดังนี้(Alex, 2009)

1) หลาย ๆ คนในช่วงวันปกติ จะออกจากบ้านในตอนเช้า, เดินทางไปทำงาน, พักกิน ข้าวตอนกลางวันและเดินทางกลับบ้านในตอนเย็น

2) กิจวัตรของคนในช่วงวันเสาร์ จะออกไปกับเพื่อน

3) ใช้เวลากับครอบครัวในเดือนธันวาคม

งานวิจัยข้างต้นนี้เกี่ยวข้องกับงานวิจัยของผู้วิจัยคือ มีการแยกประเภทของคนให้เป็น หมวดหมู่หรือแยกเป็นประเภทต่าง ๆ โดยแต่ละประเภทนั้นจะมีความสัมพันธ์ที่แตกต่างกันออกไป อย่างชัดเจน โดยใช้ทฤษฎีการวิเคราะห์องค์ประกอบหลักในการแยก

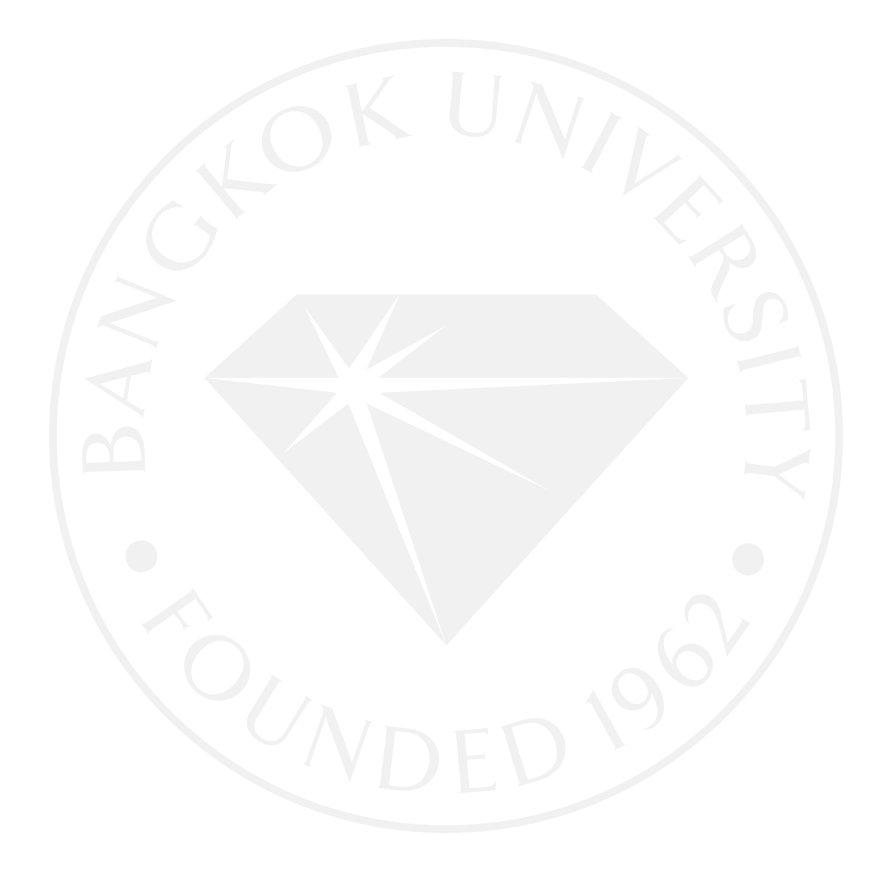

## **บทที่3 วิธีด าเนินงานวิจัย**

้จากที่ได้ทำการศึกษาหาข้อมูลเกี่ยวกับงานวิจัยและวรรณกรรมที่เกี่ยวข้อง ตัวแปรของการ ทดสอบของงานวิจัยนี้คือ เพศของนักศึกษา ระดับการศึกษาของนักศึกษา และแอพพลิเคชั่นต่าง ๆ โดยจะมีขั้นตอนการดำเนินงานดังนี้

1) การเตรียมโปรแกรมเพื่อทำการทดลอง

2) การรวบรวมและเก็บข้อมูลจากการทดลอง

3) การวิเคราะห์ข้อมูลและสรุปผล

้ขั้นตอนการทำงานขั้นแรกจะมีการจัดเตรียมตัวโปรแกรมและผู้ที่จะทดสอบให้พร้อม จากนั้น ทำการทดสอบโดยให้ผู้ทดสอบดูคลิปวีดีโอที่ได้เตรียมไว้ เมื่อได้ข้อมูลของผู้ทดสอบมาแล้วก็จะนำมา ใส่ในโปรแกรม Excel โดยแจกแจงเป็นตารางความถี่ของคนกด Like จากนั้นก็จะนำข้อมูลมา ้วิเคราะห์ความถี่ของ Like โดยนำค่าที่ได้ในไฟล์ .csv มาวิเคราะห์ผลในโปรแกรม MATLAB เมื่อได้ผล การวิเคราะห์แล้วก็จะมาสรุปผลการทดลอง

ภาพที่ 3.1: กรอบการทำงานของระบบ

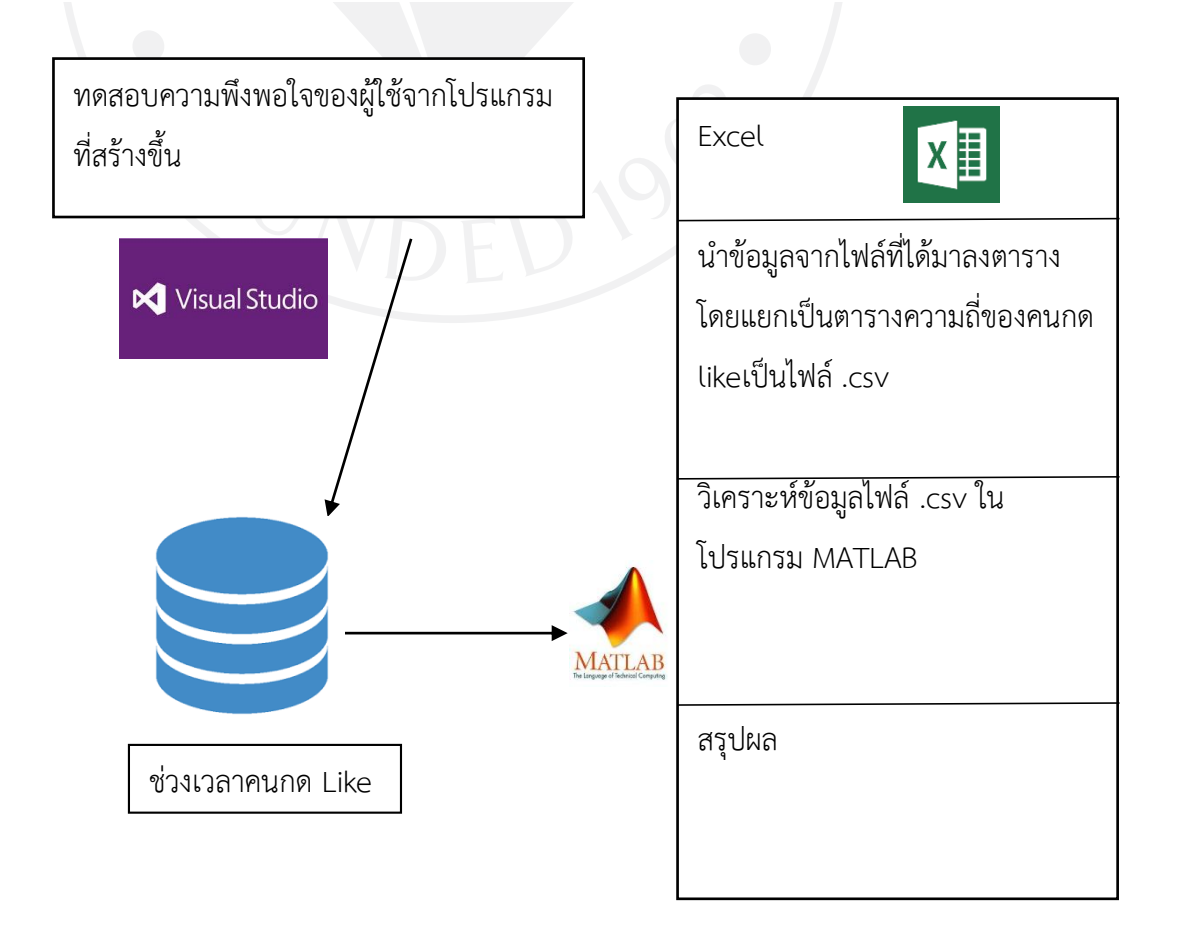

## **3.1 การเตรียมโปรแกรมเพื่อท าการทดลอง**

## ิ ตารางที่ 3.1: ความต้องการขั้นต่ำของระบบ

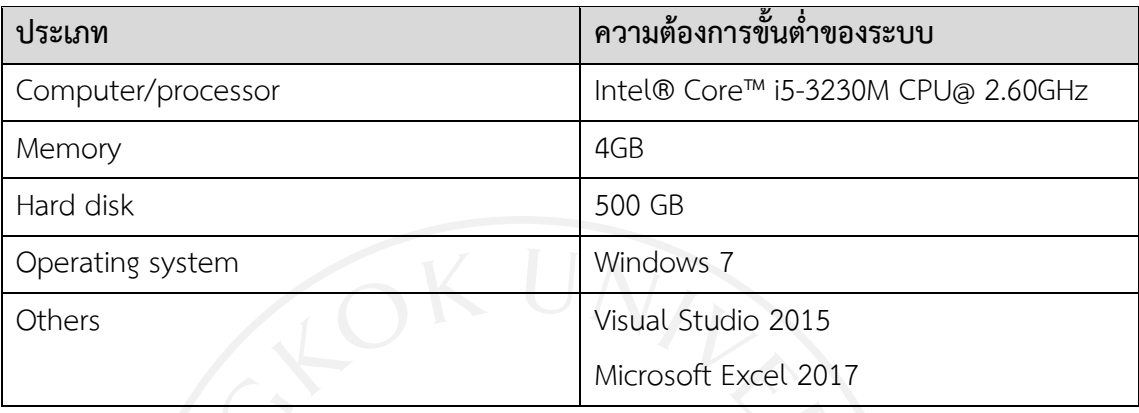

ในการทดสอบนั้นจะมีการใช้โปรแกรมที่มีการพัฒนาขึ้นเพื่อเก็บข้อมูลโดยเฉพาะ โดย ผู้พัฒนาโปรแกรมชื่อ อาจารย์ ชลธร อริยปิติพันธ์ และทางผู้วิจัยได้ขออนุญาตกับทางผู้พัฒนาและได้มี การปรับปรุงตัวโปรแกรมให้สามารถเก็บข้อมูลได้ละเอียดยิ่งขึ้น ในส่วนของการเพิ่มฟังก์ชันใน โปรแกรมนั้นจะเป็นส่วนของการจับเวลาและบันทึกเวลาให้ตรงกันกับคลิปวีดีโอที่เล่น

การเตรียมโปรแกรมเพื่อทำการทดลอง จะทำเพื่อเตรียมข้อมูลหรือตัวโปรแกรมให้มีความ พร้อมกับการที่จะให้ผู้ทดสอบใช้งาน โดยจะเปิดตัวโปรแกรมขึ้นมาและทดลองเล่นคลิปวีดีโอหรือกด Like ก่อนเพื่อตรวจสอบว่าโปรแกรมไม่มีข้อผิดพลาดและทำให้ขณะทำการทดสอบผ่านไปได้ด้วยดี จากภาพที่ 3.2

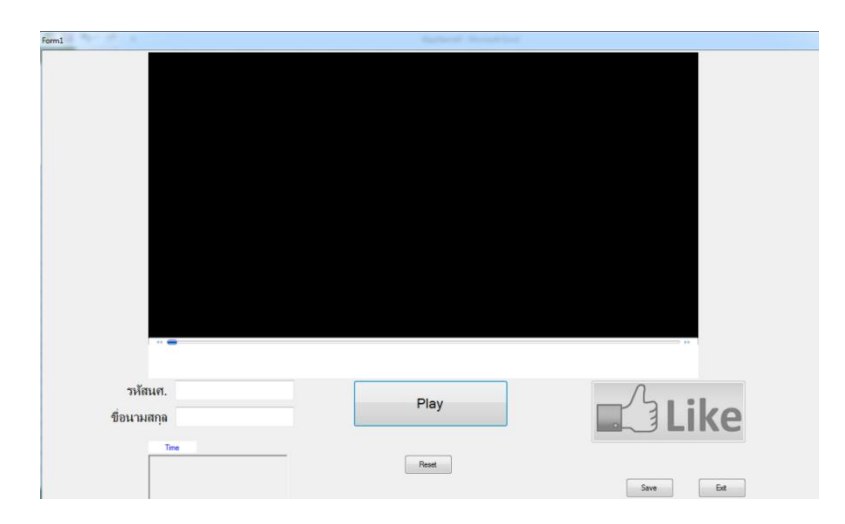

ภาพที่ 3.2: การเปิดโปรแกรมเพื่อทำการทดสอบก่อนเริ่มทดสอบจริง

โดยคลิปวีดีโอที่ใช้ในการทดสอบนั้นจะเกี่ยวกับการรีวิวตัวแอพพลิเคชั่นในโทรศัพท์มือถือว่า แอพพลิเคชั่นนั้นๆคือแอพพลิเคชั่นที่เกี่ยวกับอะไรและมีหลักการใช้งานอย่างไร ตามลิงค์ที่แนบนี้ [D:\TEMP\reviewapp.mp](file:///D:/TEMP/reviewapp.mp4)4 ซึ่งรายละเอียดภายในคลิปช่วงเวลานั้นจะแบ่งได้จากรายละเอียดภายใน คลิปวีดีโอมี ดังนี้

นาทีที่ 0.00 - 0.50 วิธีการชำระค่าไฟ

เป็นขั้นตอนที่แสดงให้ผู้ใช้งานได้เห็นถึงขั้นตอนการใช้งานแอพพลิเคชั่น เริ่มตั้งแต่วิธีการ สมัครสมาชิก และขั้นตอนการใช้งานสำหรับผู้ที่พึ่งดาวน์โหลดแอพพลิเคชั่น รวมถึงขั้นตอนในการ ช าระเงิน ดังภาพที่ 3.3

ภาพที่ 3.3<sup>.</sup> ภาพวิธีการชำระค่าไฟ

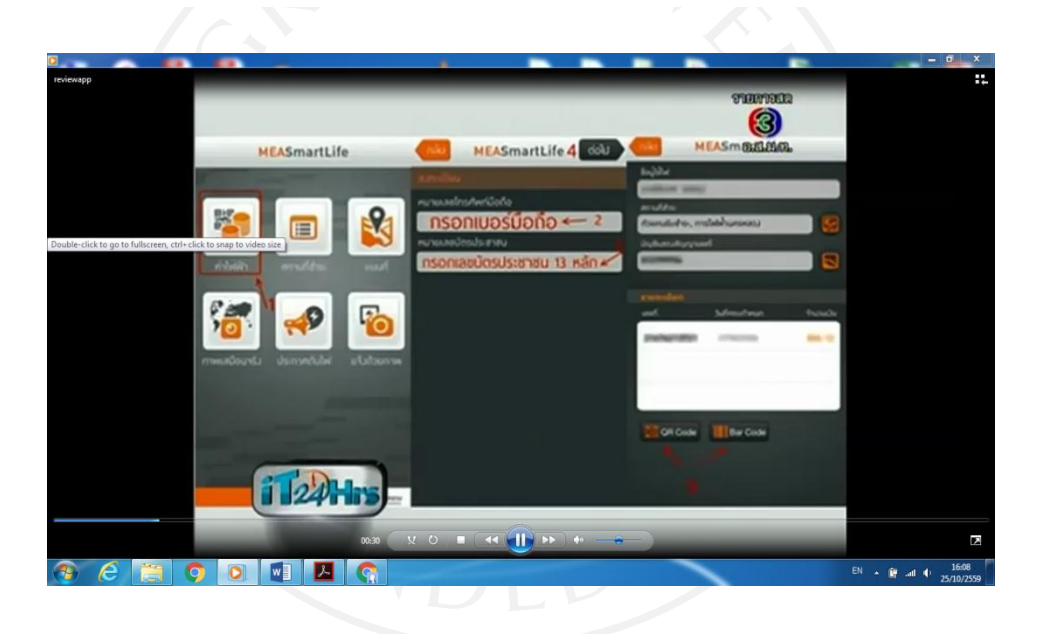

นาทีที่ 0.51 - 1.00 ตรวจสอบสถานที่การชำระเงิน

การตรวจสอบหาสถานที่ในชำระเงิน ที่ผู้ใช้งานต้องการ ที่สำคัญสามารถที่จะเช็คสถานที่ ช าระเงินบริเวณที่ใกล้ที่สุด เพื่อเพิ่มความสะดวกให้กับผู้ใช้งานแอพพลิเคชั่นสามารถตรวจสอบ ิสถานที่ในการชำระเงินได้ในทุกที่ ทุกเวลา ดังภาพที่ 3.4

ภาพที่ 3.4: การตรวจสอบสถานที่การช าระเงิน

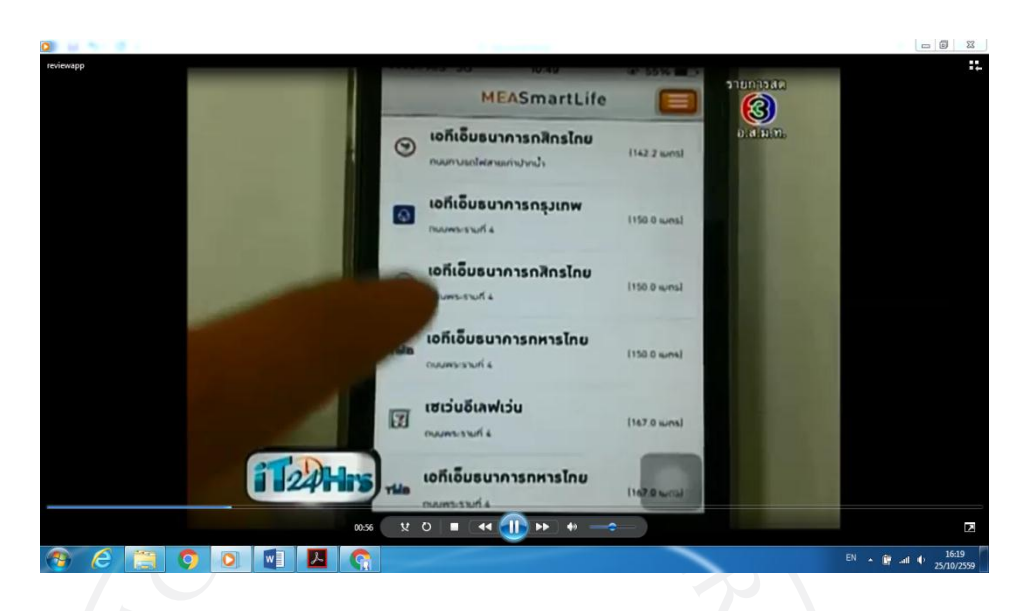

นาทีที่  $1.01$  –  $1.20$  แผนที่ของสถานที่ชำระเงินและภาพเสมือนจริง

วิธีการหาสถานที่ชำระเงินในรูปแบบภาพเสมือนจริงในบริเวณนั้น ๆ ว่าอยู่บริเวณไหน ลักษณะเด่นของบริเวณนั้นคืออะไร เพื่อเพิ่มประสิทธิภาพเรื่องความสะดวกสบายต่อผู้ใช้เมื่อหา สถานที่ชำระเงินไม่พบ ดังภาพที่ 3.5

ภาพที่ 3.5: แผนที่ของสถานที่ชำระเงินและภาพเสมือนจริง

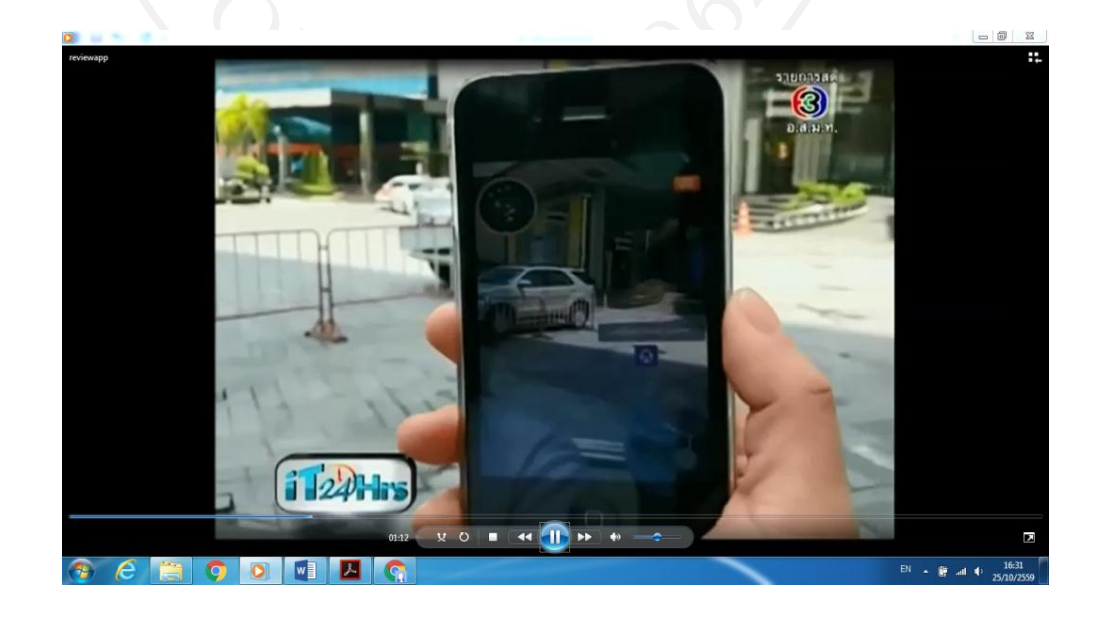

นาทีที่ 1.21 – 1.35 เช็คข่าวการแจ้งดับไฟ

หน้าจอการแจ้งข่าวสารเกี่ยวกับกำหนดการดับไฟ โดยทางการไฟฟ้าจะแจ้งข่าวการดับไฟ ้ล่วงหน้าในแอพพลิเคชั่นเพื่อบอกกับประชาชนให้ทราบถึงวัน และเวลาที่จะทำการดับไฟ เพื่อให้ ประชาชนได้เตรียมพร้อมก่อนดับไฟ ดังภาพที่ 3.6

ภาพที่ 3.6: การแจ้งข่าวดับไฟ

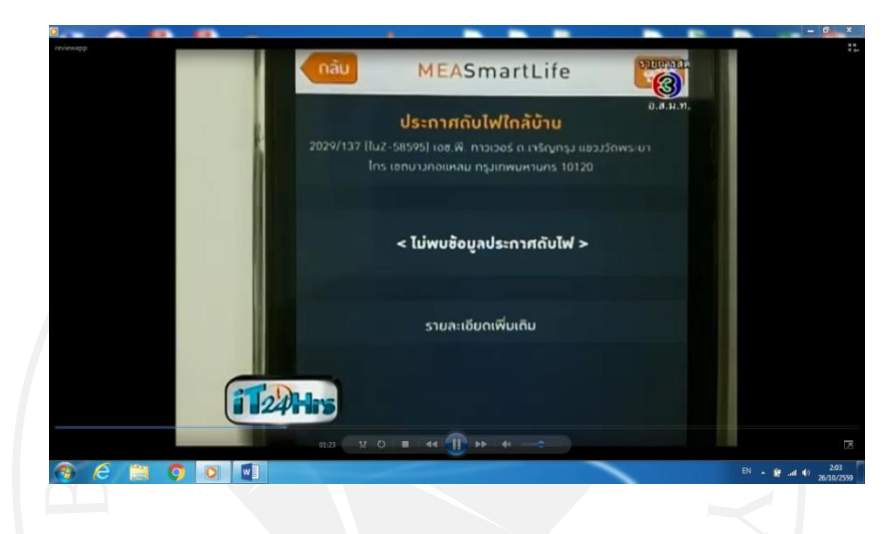

นาทีที่ 1.36 – 1.45 แจ้งข่าวเสาไฟฟ้าล้ม

การแจ้งข่าวสารเกี่ยวกับเหตุขัดข้องในบริเวณที่พบให้กับการไฟฟ้าทราบ ว่ามีปัญหาเกี่ยวกับ ้ด้านใดบ้าง เพื่อให้การไฟฟ้าได้ดำเนินการคิด วิเคราะห์ และวางแผนในการแก้ไข เพื่อเป็นอีกทางเลือก หนึ่งที่เกี่ยวกับการแจ้งข่าวสาร ดังภาพที่ 3.7

ภาพที่ 3.7: การแจ้งข่าวเสาไฟฟ้าล้ม

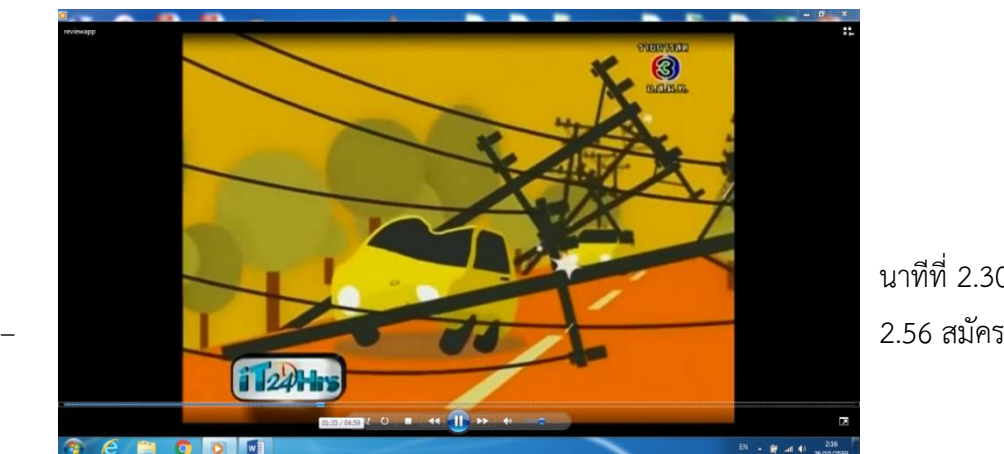

นาทีที่ 2.30

สมาชิกและการยื่นแบบออนไลน์

วิธีการสมัครสมาชิกของแอพพลิเคชั่นการเสียภาษีออนไลน์ เพื่อให้ผู้ใช้งานได้ทราบถึงขั้นตอน ์ ต่าง ๆ รวมถึงวิธีการสอนเกี่ยวกับการชำระเงิน การคำนวณภาษีเบื้องต้น โดยผู้ใช้งานสามารถทำตาม ขั้นตอนได้ ดังภาพที่ 3.8

.ภาพที่ 3.8: การสมัครสมาชิกเพื่อเริ่มต้นการใช้งานแอพพลิเคชั่นชำระ

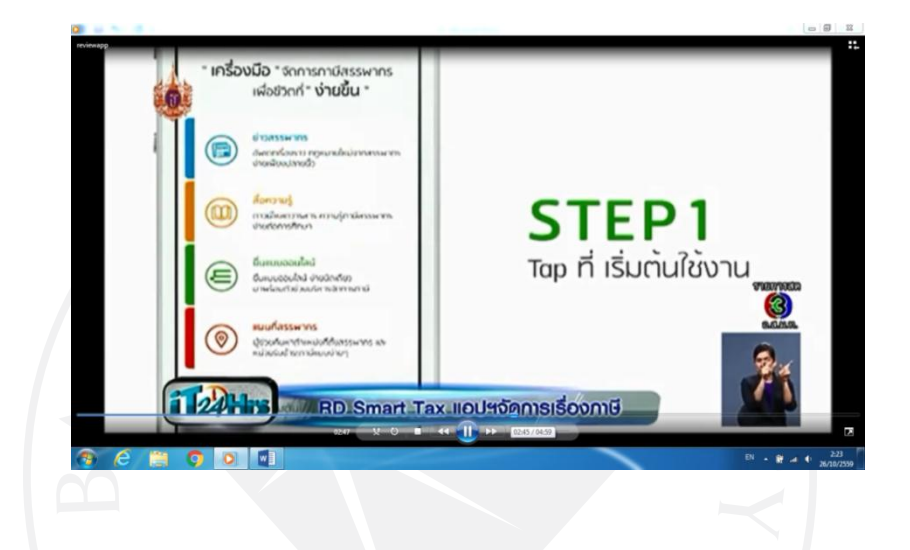

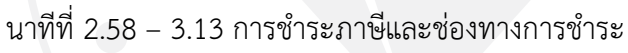

คลิปวีดีโอไฟล์ที่แสดงวิธีการชำระเงิน ช่องทางการชำระเงินว่าผู้ใช้งานสามารถชำระผ่าน ช่องทางต่าง ๆ ได้ เช่น ATM อินเทอร์เน็ตแบงค์กิ้ง โมบายแบงค์กิ้ง เคาท์เตอร์บริการ เป็นต้น ซึ่งสิ่ง เหล่านี้เป็นประโยชน์แก่ผู้ใช้งานเป็นอย่างมาก ดังภาพที่ 3.9

ภาพที่ 3.9: วิธีการชำระภาษีละช่องทางการชำระเงิน

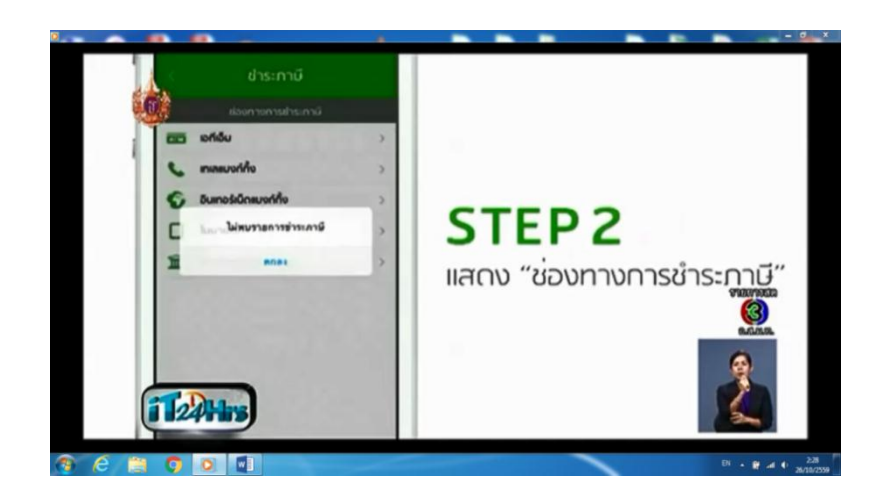

้นาทีที่ 3.18 – 3.30 ช่วยคำนวณภาษีเบื้องต้น/ข่าวสาร/กฎหมาย แอพพลิเคชั่นนี้สามารถให้ข้อมูลเรื่องการคำนวณภาษี ข่าวสารจากกรมสรรพากร กฎหมาย ให้กับผู้ใช้งานแอพพลิเคชั่นได้เข้าถึงเพิ่มมากขึ้นจากเดิม เนื่องจากเป็นข้อมูลที่ยากแก่การทำความ เข้าใจ จึงทำให้เป็นที่เมินเฉยแก่ประชาชน แอพพลิเคชั่นนี้จึงเป็นตัวช่วยสำหรับผู้ใช้งานเป็นอย่างมาก ดังภาพที่ 3.10

.ภาพที่ 3.10: ระบบการช่วยคำนวณภาษีเบื้องต้นและแจงข่าวสาร

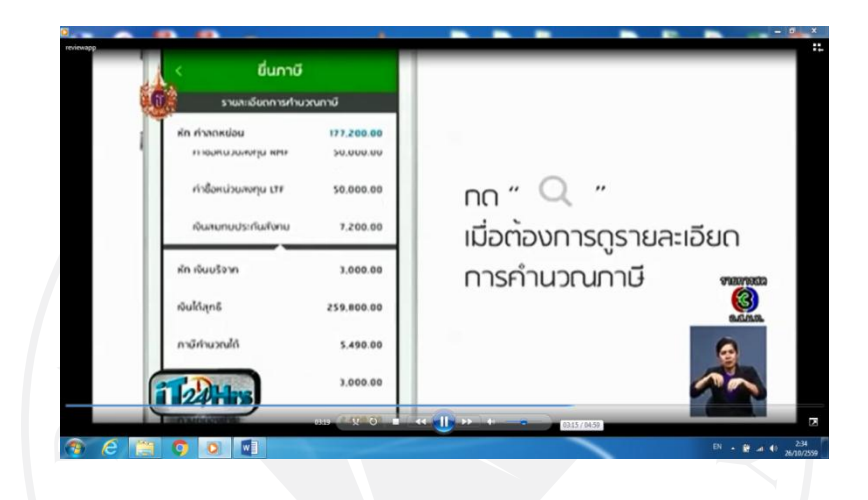

นาทีที่ 3.50 – 4.16 บอกสถานที่ของร้านอาหาร/ที่พัก/รีวิว

จากหน้าจอแสดงให้เห็นถึงการรีวิวแอพพลิเคชั่น trip advisor ว่ามีระบบค้นหาร้านอาหาร ที่ พักหรือการรีวิวถึงสถานที่ที่ผู้ใช้งานเคยไปว่าเป็นอย่างไรเพื่อให้คนที่ไม่เคยได้ได้อ่านเพื่อวางแผนการ ตัดสินใจที่จะไป ดังภาพที่ 3.11

ภาพที่ 3.11: แอพพลิเคชั่น trip advisor

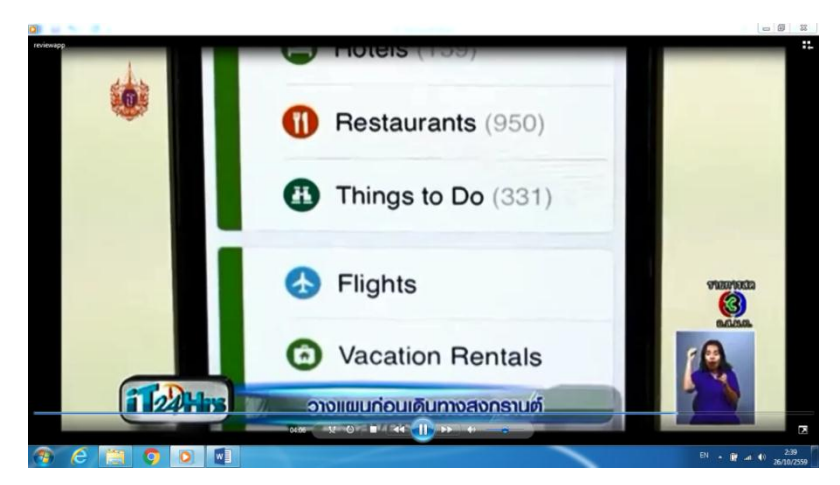

นาทีที่ 4.17 – 4.29 จองตั๋วเครื่องบิน Sky Scanner

หน้าจอแสดงให้เห็นถึงแอพพลิเคชั่น Sky Scanner เป็นแอพพลิเคชั่นที่ช่วยในการจองตั๋ว เครื่องบินในการเดินทางเพื่ออำนวยวามสะดวกและรวดเร็วกับผู้ใช้งานเป็นอย่างมาก เนื่องจาก สามารถตรวจสอบเที่ยวบิน และดูรายละเอียดได้อย่างครบถ้วน ดังภาพที่ 3.12

ภาพที่ 3.12: แอพพลิเคชั่น Sky Scanner

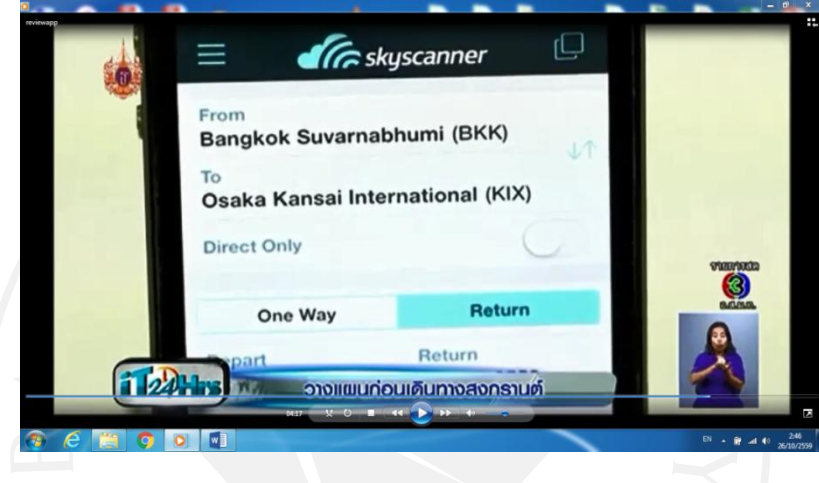

นาทีที่ 4.30 – 4.42 แผนที่การจราจร Google Map

จากภาพที่ 3.13 แสดงถึงแอพพลิเคชั่น Google Map กับการตรวจสอบเส้นทางก่อนออก จากบ้านว่าทางที่เราจะเดินทางนั้นรถติดหรือไม่

ภาพที่ 3.13: แอพพลิเคชั่น Google Map

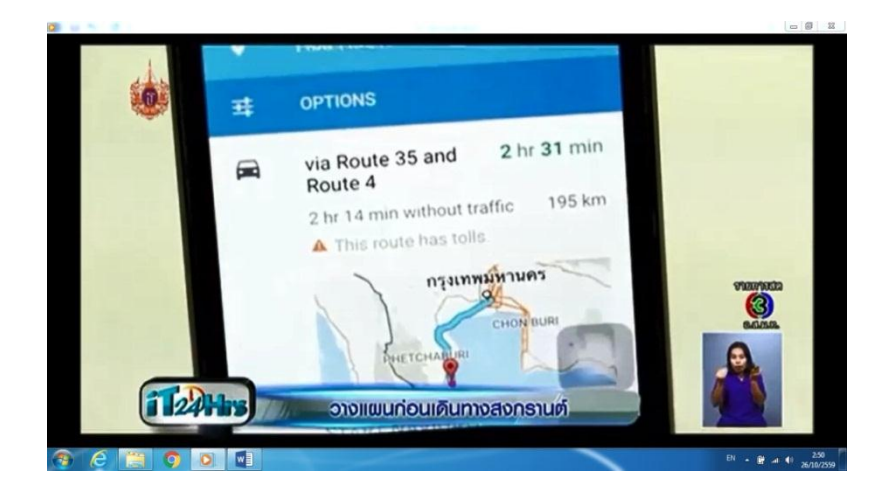

นาทีที่ 4.43 – 5.02 อุบัติเหตุ/ หาปั๊มน้ำมัน Highway Police

จากภาพที่ 3.14 แสดงถึงแอพพลิเคชั่น Highway Police ที่บอกถึงเบอร์โทรศัพท์ฉุกเฉิน ้ ต่าง ๆ ที่จำเป็น เช่น เบอร์แจ้งเหตุด่วนเหตุร้าย เบอร์สถานีดับเพลิง เป็นต้น และยังบอกถึงจุดเติม น้ ามันที่อยู่ใกล้ๆ เราในขณะเดินทางอีกด้วย

ภาพที่ 3.14: แอพพลิเคชั่น Highway Police

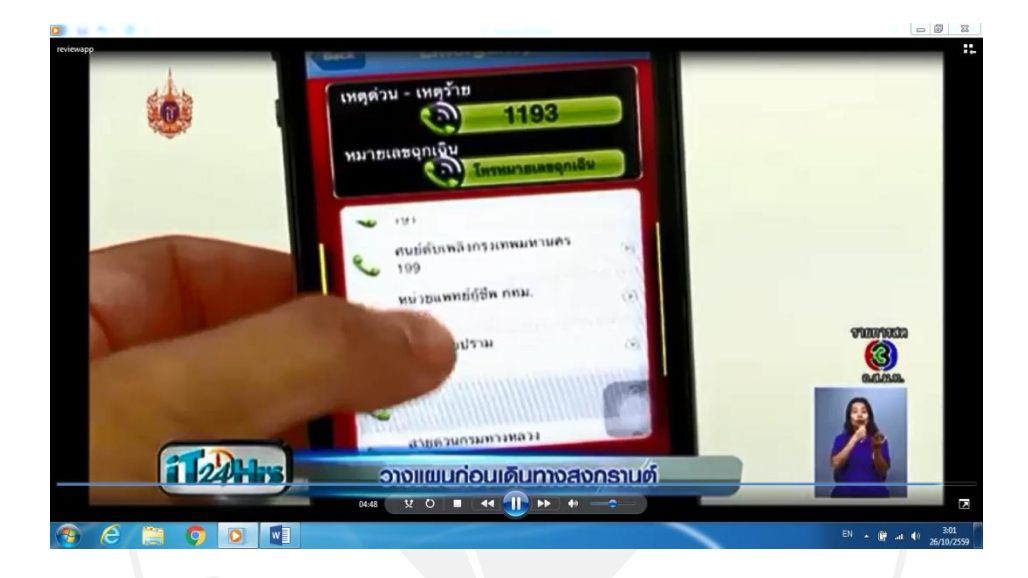

## **3.2 ขั้นตอนการรวบรวมและเก็บข้อมูลการทดลอง**

ขั้นตอนการรวบรวมและเก็บข้อมูลการทดลอง เป็นการรวบรวมและเก็บข้อมูลจากผู้ทดสอบ ิจากนักศึกษามหาวิทยาลัยกรุงเทพจำนวน 30 คน โดยจะแบ่งเป็น 2 ประเภท ดังนี้

1) การเก็บข้อมูลตัวโปรแกรม

2) การเก็บข้อมูลแบบสอบถาม

3.2.1 การเก็บข้อมูลตัวโปรแกรม

โดยจะให้ผู้ทดสอบดูคลิปวีดีโอที่ผู้จัดทำได้เตรียมไว้จำนวน 1 คลิป ระยะเวลา 5 นาที ซึ่งผู้ ทดสอบสามารถกดปุ่ม Like ได้ตลอดเวลาเมื่อเกิดความรู้สึกชื่นชอบหรือถูกใจกับหลักการทำงานของ แอพพลิเคชั่นภายในคลิป และเมื่อผู้ทดสอบได้ดูคลิปวีดีโอจนจบแล้วให้กดปุ่ม Save เพื่อบันทึกข้อมูล เวลาที่ผู้ทดสอบกด Like ลงไปในฐานข้อมูลของคอมพิวเตอร์ จากนั้นกดปุ่ม Exit เพื่อสิ้นสุดการ ทดลอง

ภาพที่ 3.15: การบันทึกข้อมูลตัวโปรแกรม

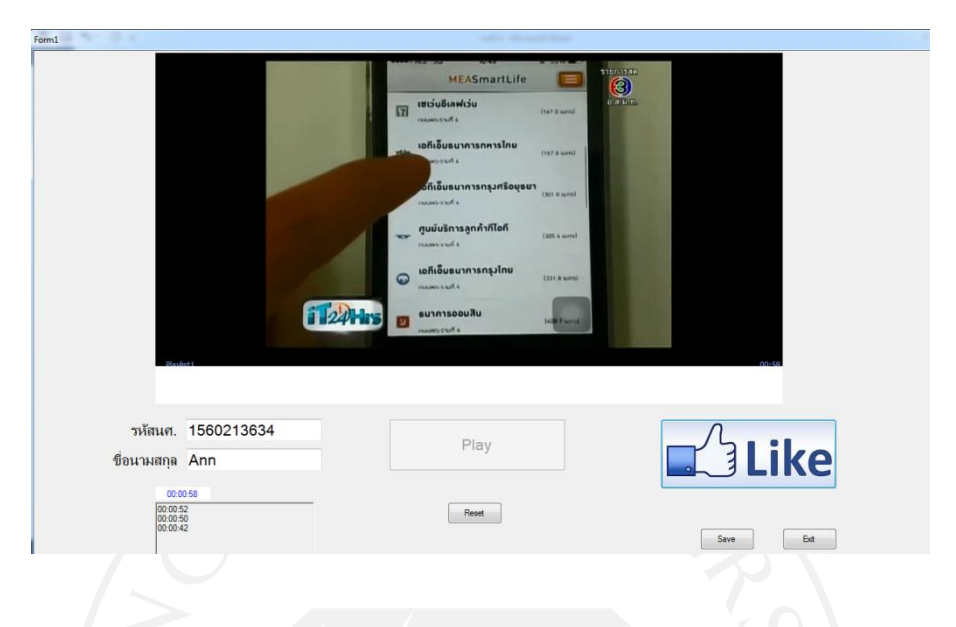

## 3.2.2 การเก็บข้อมูลแบบสอบถาม

หลังจากที่ผู้ทดสอบทำการทดลองตัวโปรแกรมเสร็จ ก็จะให้ผู้ทดสอบทำใบแบบสอบถาม

#### **3.3 การวิเคราะห์ข้อมูล**

การวิเคราะห์ข้อมูล เป็นการนำข้อมูลจากการที่ได้ทำการทดลองและได้ทำการรวบรวม มาแล้วนั้นมาทำการวิเคราะห์เพื่อหาผลลัพธ์ โดย

3.3.1 การนำค่าที่ได้จากการทดลองมาใส่ Excel โดยแบ่งเป็นช่วงเวลา

การนำค่าที่ได้จากการทดลองมาใส่โปรแกรม Excel โดยจะทำการวิเคราะห์และแยกข้อมูล เบื้องต้นออกมาเป็นช่วงเวลาและจำนวนครั้งหรือความถี่ของการกดLikeของผู้ทดสอบ และทำการ บันทึกข้อมูลเป็นไฟล์ .csv

เป็นการวิเคราะห์ข้อมูลที่ได้จากการทดสอบโปรแกรม โดยนำค่าวินาทีของผู้ทดสอบที่กด Like มาเปรียบเทียบกับช่วงเวลาที่ได้แบ่งออกมาตามรายละเอียดภายในคลิปวีดีโอ โดยกำหนดวินาที ที่คนกด Like เป็น 1 และคนไม่ได้กด Like เป็น 0 และหาค่าเฉลี่ยของการกด Like แต่ละช่วงเวลา

ภาพที่ 3.16: การวิเคราะห์ข้อมูลแบบช่วงเวลา

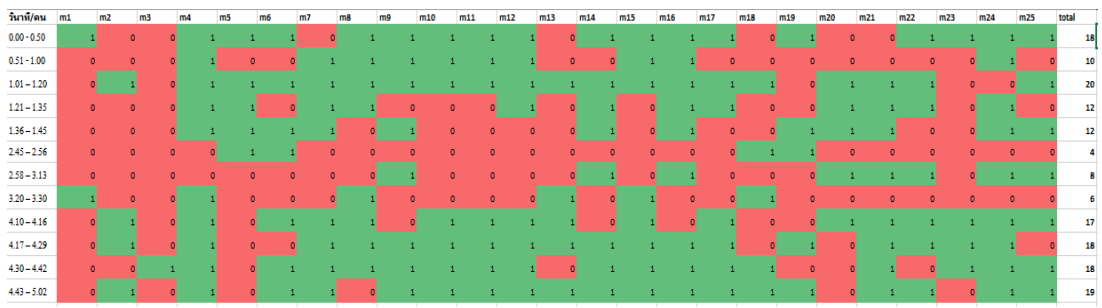

ดังภาพ 3.16 เมื่อแทนค่าการกด Like ของผู้ทดสอบแล้วก็จะนำค่าที่ได้มาบันทึกเป็นไฟล์ .csv เพื่อนำไปใส่ในโปรแกรม MATLAB และนำไปวิเคราะห์ผลต่อไป

ภาพที่ 3.17: การบันทึกเป็นไฟล์ .csv

|                | HOME<br><b>FILE</b>                                              | INSERT |          | PAGE LAYOUT | FORMULAS |                                                                                                    | DATA | <b>REVIEW</b> | VIEW         | ADD-INS                       | LOAD TEST    | TEAM                      |              |                                      |                                                      |                                                           |             |                                                                                             |                                               |              | Sign in |
|----------------|------------------------------------------------------------------|--------|----------|-------------|----------|----------------------------------------------------------------------------------------------------|------|---------------|--------------|-------------------------------|--------------|---------------------------|--------------|--------------------------------------|------------------------------------------------------|-----------------------------------------------------------|-------------|---------------------------------------------------------------------------------------------|-----------------------------------------------|--------------|---------|
| Ê<br>Paste     | $\chi$ Cut<br><sup>E</sup> Copy ▼<br>Format Painter<br>Clipboard | Γý.    | Calibri  | Font        |          | $\overline{\mathcal{A}}$ $\overline{\mathcal{A}}$ $\overline{\mathcal{A}}$ $\overline{\mathcal{A}}$ $\overline{\mathcal{A}}$ $\overline{\mathcal{B}}$ $\overline{\mathcal{B}}$ $\overline{\mathcal{B}}$ $\overline{\mathcal{B}}$ $\overline{\mathcal{B}}$ $\overline{\mathcal{B}}$ $\overline{\mathcal{B}}$ $\overline{\mathcal{B}}$ $\overline{\mathcal{B}}$ $\overline{\mathcal{B}}$ $\overline{\mathcal{B}}$ $\overline{\mathcal{B}}$ $\overline{\mathcal{B}}$ $\overline{\$<br>B <i>I</i> U → ⊞ → <mark>◇ → A</mark> → ≡ ≡ ≡ ∈ ∈ 国Merge & Center → <mark>「</mark> - → % → 」 % - %<br>$\Gamma_{\rm M}$ |      | Alignment     |              | General<br>$\Gamma_{\rm M}$ . | Number       | $\overline{\mathbb{F}_2}$ | ł,           | Conditional Format as Cell<br>Styles | Ŧ<br>$\mathbf{r}$<br>Formatting * Table * Styles * * | $\mathbb{R}$<br>Insert Delete Format<br>$\psi$ .<br>Cells | j<br>$\tau$ | $\sum$ AutoSum $\cdot$ $\frac{A}{Z}$<br>$\overline{\psi}$ Fill $\overline{\psi}$<br>Clear * | Sort & Find &<br>Filter * Select *<br>Editing | 菲            |         |
| A1             |                                                                  | 相目X V  |          | $f_x$ 1     |          |                                                                                                    |      |               |              |                               |              |                           |              |                                      |                                                      |                                                           |             |                                                                                             |                                               |              |         |
|                | ĸ                                                                | B      |          | D           | E        | F                                                                                                    | G    | н             |              |                               | K            |                           | M            | N                                    | 0                                                    | p                                                         | Q           | R                                                                                           | s                                             |              | $U -$   |
| 1              |                                                                  |        |          |             |          |                                                                                                    |      |               |              |                               |              |                           |              |                                      |                                                      |                                                           |             |                                                                                             |                                               | $\mathbf{0}$ |         |
| $\overline{2}$ | $\bf{0}$                                                         |        |          |             |          |                                                                                                    |      |               | $\mathbf{0}$ |                               |              |                           |              |                                      | $\mathbf{0}$                                         |                                                           |             | $\mathbf{0}$<br>0                                                                           |                                               |              |         |
| 3              | $\mathbf{1}$                                                     |        |          |             |          |                                                                                                    |      | 0             | 0            | 0                             |              |                           |              |                                      | 0                                                    |                                                           |             |                                                                                             |                                               |              |         |
| 4              | $\pmb{0}$                                                        |        |          |             |          |                                                                                                    |      | $\mathbf{0}$  | $\mathbf{0}$ | 0                             | $\mathbf{0}$ |                           |              | $\mathbf{0}$                         | $\mathbf{0}$                                         |                                                           |             | $\mathbf{1}$                                                                                |                                               |              |         |
| 5              | $\mathbf{0}$                                                     |        |          |             |          | 0                                                                                                    |      |               | $\bf{0}$     | 0                             | $\sqrt{2}$   |                           |              |                                      | $\mathbf{0}$                                         |                                                           |             | $\mathbf{0}$                                                                                |                                               |              |         |
| 6              | $\bf{0}$                                                         |        |          |             |          |                                                                                                    |      |               | $\mathbf{0}$ |                               |              |                           |              | $\mathbf{0}$                         | n                                                    | 0                                                         |             | 0                                                                                           |                                               | Λ            |         |
| $\overline{7}$ | $\mathbf{0}$                                                     |        |          |             |          |                                                                                                    |      |               |              |                               |              |                           |              |                                      |                                                      |                                                           |             | $\mathbf{0}$                                                                                |                                               |              |         |
| 8              | $\bf{0}$                                                         |        |          |             |          |                                                                                                    |      |               |              |                               |              |                           |              |                                      |                                                      |                                                           |             | 0                                                                                           |                                               |              |         |
| 9              | $\mathbf{0}$                                                     |        |          |             |          |                                                                                                    |      |               |              |                               |              |                           |              |                                      |                                                      |                                                           |             |                                                                                             |                                               |              |         |
| 10             | $\mathbf{0}$                                                     |        |          |             |          |                                                                                                    |      |               |              |                               |              |                           |              |                                      |                                                      |                                                           |             |                                                                                             |                                               |              |         |
| 11             | $\mathbf{1}$                                                     |        |          |             |          |                                                                                                    |      |               |              |                               |              |                           | 0            |                                      |                                                      |                                                           |             |                                                                                             |                                               |              |         |
| 12             | $\mathbf{0}$                                                     |        | $\theta$ |             |          | 0                                                                                                    |      |               |              |                               |              |                           | $\mathbf{0}$ |                                      |                                                      |                                                           |             |                                                                                             |                                               |              |         |
| 13             |                                                                  |        |          |             |          |                                                                                                    |      |               |              |                               |              |                           |              |                                      |                                                      |                                                           |             |                                                                                             |                                               |              |         |
| 14<br>14.40    |                                                                  |        |          |             |          |                                                                                                    |      |               |              |                               |              |                           |              |                                      |                                                      |                                                           |             |                                                                                             |                                               |              |         |
|                |                                                                  |        |          |             |          |                                                                                                    |      |               |              |                               |              |                           |              |                                      |                                                      |                                                           |             |                                                                                             |                                               |              |         |

3.3.2 การนำไฟล์ .csv มาวิเคราะห์ในโปรแกรม MATI AB

เป็นการนำข้อมูลที่ได้ที่อยู่ในไฟล์ .csv มาวิเคราะห์ผลในโปรแกรม MATLAB เพื่อหาผลลัพธ์ ่ ของการทดลองว่าผู้ทดสอบนั้นมีพฤติกรรมอย่างไรและมีความชอบระบบการทำงานของแอพพลิเคชั่น นั้น ๆ หรือไม่

ภาพที่ 3.18: การวิเคราะห์ข้อมูลในโปรแกรม MATLAB

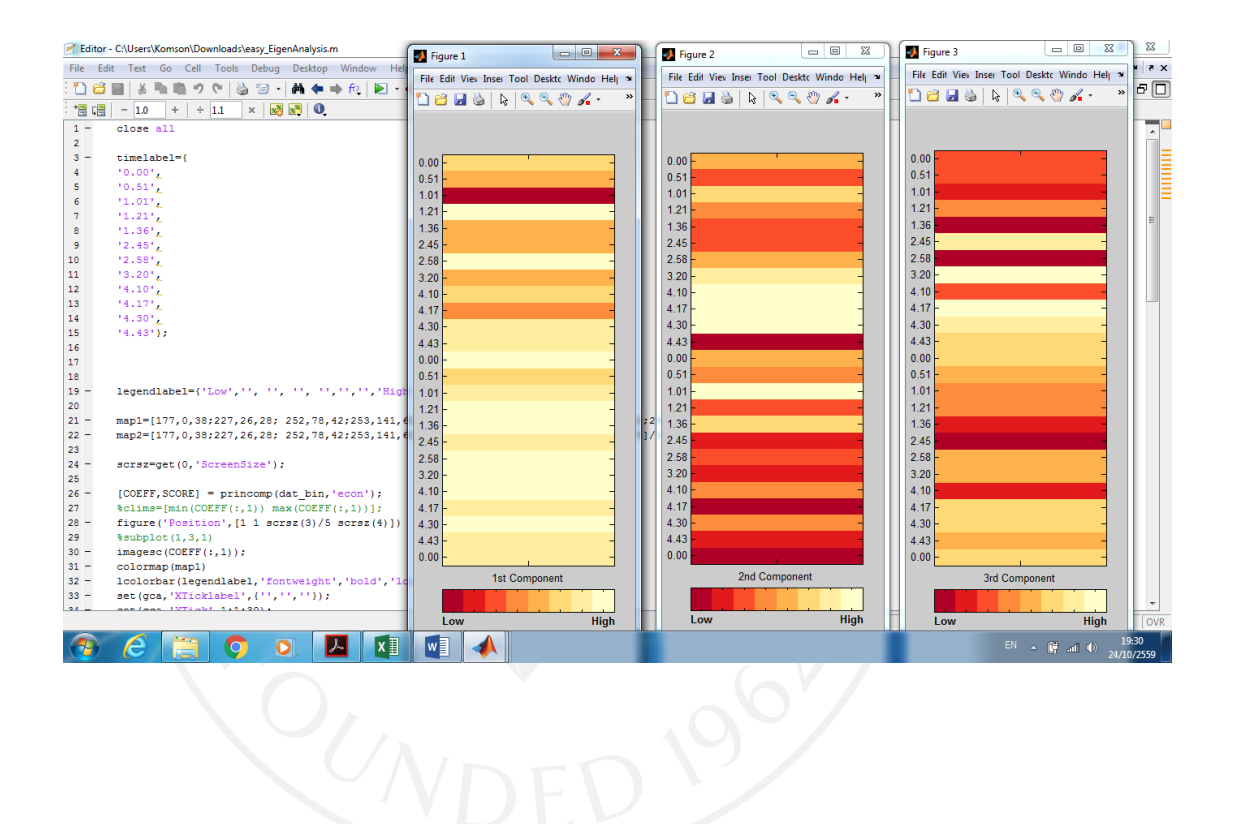

## **บทที่4 ผลการศึกษาวิจัย**

หลังจากผู้จัดทำได้สร้างโปรแกรมเพื่อศึกษาและวัดความพึงพอใจของผู้ใช้งานฟังก์ชั่นต่าง ๆ ้ บนโทรศัพท์มือถือ ตามแผนงานที่ได้วางไว้สามารถอธิบายผลการดำเนินงานได้ดังนี้

- 1) ผลการทดลองในรูปแบบวิชวลไลเซชั่น
- 2) ผลการวิเคราะห์ข้อมูลจากโปรแกรม SPSS
- 3) วิเคราะห์แบบสอบถาม

## **4.1 ผลการทดลองในรูปแบบวิชวลไลเซชั่น**

หลังจากที่ได้ทำการทดลองเก็บข้อมูลผู้ทดสอบและนำค่าที่ได้ไปวิเคราะห์ในโปรแกรม MATLAB ซึ่งจะได้แถบสีเป็นเกณฑ์ในการวิเคราะห์พฤติกรรมโดยจะแบ่งเป็น 5 กลุ่ม คือคนกด Like มากที่สุด คนกด Like มาก คนกด Like ปานกลาง คนกด Like น้อย และคนกด Like น้อยที่สุด ตามล าดับ โดยรายละเอียดสามารถอธิบายได้ดังต่อไปนี้ จากภาพที่ 4.1

- 1) สีแดงเลือดหมู- สีแสด หมายถึง คนกด Like น้อย
	- 2) สีส้ม สีส้มอ่อน หมายถึง คนกด Like ปานกลาง
	- 3) สีเหลือง สีครีม หมายถึง คนกด Like มาก

ภาพที่ 4.1: เกณฑ์การวิเคราะห์พฤติกรรมโดยใช้แถบสี

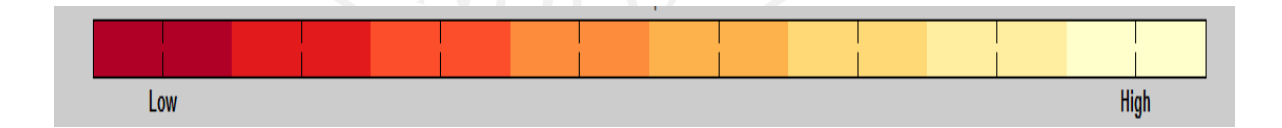

เมื่อนำค่าที่ได้จากการทดสอบมาวิเคราะห์โดยละเอียดในโปรแกรม MATLAB แล้วจะ ี สามารถแบ่งประเภทของคนได้ 3ประเภท คือประเภทของนักศึกษาที่ชอบแอพพลิเคชั่นชำระค่าไฟ และแอพพลิเคชั่นการวางแผนการเดินทาง, ประเภทของนักศึกษาที่ชอบแอพพลิเคชั่นชำระภาษีและ ประเภทของนักศึกษาที่ไม่ชอบแอพพลิเคชั่นการวางแผนการเดินทางโดยค่าของแต่ละประเภทนั้นจะ น ามาเปรียบเทียบกับเกณฑ์วิเคราะห์พฤติกรรมโดยใช้แถบสีดังนี้

ำไระเภทของบักศึกษาที่ชอบแอพพลิเคชั่นชำระค่าไฟและแอพพลิเคชั่นการาางแผนการ เดินทาง ช่วงนาทีที่ 0.00 - 0.50 ฟังก์ชั่นวิธีการชำระค่าไฟ ได้ผลลัพธ์เป็นสีเหลืองอ่อนแสดงว่าคนกด Like มาก, ช่วงนาทีที่ 0.51 - 1.00 ฟังก์ชั่นการตรวจสอบสถานที่ช าระเงิน ได้ผลลัพธ์เป็นสีครีมแสดง ้ว่าคนกด Like มาก, ช่วงนาทีที่ 1.01 - 1.20 ฟังก์ชั่นการหาสถานที่ชำระเงินโดยภาพเสมือนจริง ได้ ผลลัพธ์เป็นสีครีมแสดงว่าคนกด Like มาก, ช่วงนาทีที่ 1.21 - 1.35 ฟังก์ชั่นตรวจเช็ควันเวลาการ ไฟฟ้าแจ้งดับไฟ ได้ผลลัพธ์เป็นสีเหลืองแสดงว่าคนกด Like มาก, ช่วงนาทีที่ 1.36 - 1.45 ฟังก์ชั่นแจ้ง ข่าวเสาไฟฟ้าล้มให้การไฟฟ้าทราบ ได้ผลลัพธ์เป็นสีเหลืองอ่อนแสดงว่าคนกด Like มาก, ช่วงนาทีที่ 2.30 - 2.56 ฟังก์ชั่นสมัครสมาชิกแอพพลิเคชั่นจ่ายภาษีออนไลน์ได้ผลลัพธ์เป็นสีแดงเลือดหมูแสดง ้ว่าคนกด Like น้อย, ช่วงนาทีที่ 2.58 - 3.13 ฟังก์ชั่นช่องทางการชำระภาษีออนไลน์ ได้ผลลัพธ์เป็นสี แสดแสดงว่าคนกด Like น้อย, ช่วงนาทีที่ 3.20 - 3.30 ฟังก์ชั่นการคำนวณภาษีให้ผู้ใช้เบื้องต้น ได้ ผลลัพธ์เป็นสีแดงแสดงว่าคนกด Like น้อย, ช่วงนาทีที่ 3.50 - 4.16 ฟังก์ชั่นรีวิวร้านอาหารและ สถานที่ท่องเที่ยว ได้ผลลัพธ์เป็นสีเหลืองอ่อนแสดงว่าคนกด Like มาก, ช่วงนาทีที่ 4.17 - 4.29 ฟังก์ชั่นจองตั๋วเครื่องบินล่วงหน้า ได้ผลลัพธ์เป็นสีเหลืองอ่อนแสดงว่าคนกด Like มาก, ช่วงนาทีที่ 4.30 - 4.42 ฟังก์ชั่น GPS นำทางและบอกการจราจรในขณะนั้นๆ ได้ผลลัพธ์เป็นสีส้มแสดงว่าคนกด Like ปานกลาง, ช่วงนาทีที่ 4.43 - 5.02 ฟังก์ชั่นแจ้งข่าวอุบัติเหตุและหาปั๊มน้ ามันในบริเวณใกล้เคียง ได้ผลลัพธ์เป็นสีครีมแสดงว่าคนกด Like มาก

้จากค่าที่ได้จะสรุปได้ว่าคนกลุ่มนี้ แบ่งได้เป็น 3 ลำดับ คือระดับมาก ระดับปานกลางและ ระดับน้อย โดยระดับมากจะประกอบไปด้วยฟังก์ชั่นวิธีการชำระค่าไฟ, ฟังก์ชั่นการตรวจสอบสถานที่ ี ชำระเงิน, ฟังก์ชั่นการหาสถานที่ชำระเงินโดยภาพเสมือนจริง, ฟังก์ชั่นตรวจเช็ควันเวลาการไฟฟ้าแจ้ง ดับไฟ, ฟังก์ชั่นแจ้งข่าวเสาไฟฟ้าล้มให้การไฟฟ้าทราบ, ฟังก์ชั่นรีวิวร้านอาหารและสถานที่ท่องเที่ยว, ี ฟังก์ชั่นจองตั๋วเครื่องบินล่วงหน้าและฟังก์ชั่นแจ้งข่าวอุบัติเหตุและหาปั๊มน้ำมันในบริเวณใกล้เคียง ระดับปานกลางประกอบด้วยฟังก์ชั่น GPS นำทางและบอกการจราจรในขณะนั้นๆ และระดับน้อย ำประกอบด้วยฟังก์ชั่นสมัครสมาชิกแอพพลิเคชั่นจ่ายภาษีออนไลน์, ฟังก์ชั่นช่องทางการชำระภาษี ้ออนไลน์และฟังก์ชั่นการคำนวณภาษีให้ผู้ใช้เบื้องต้น ดังภาพที่ 4.2

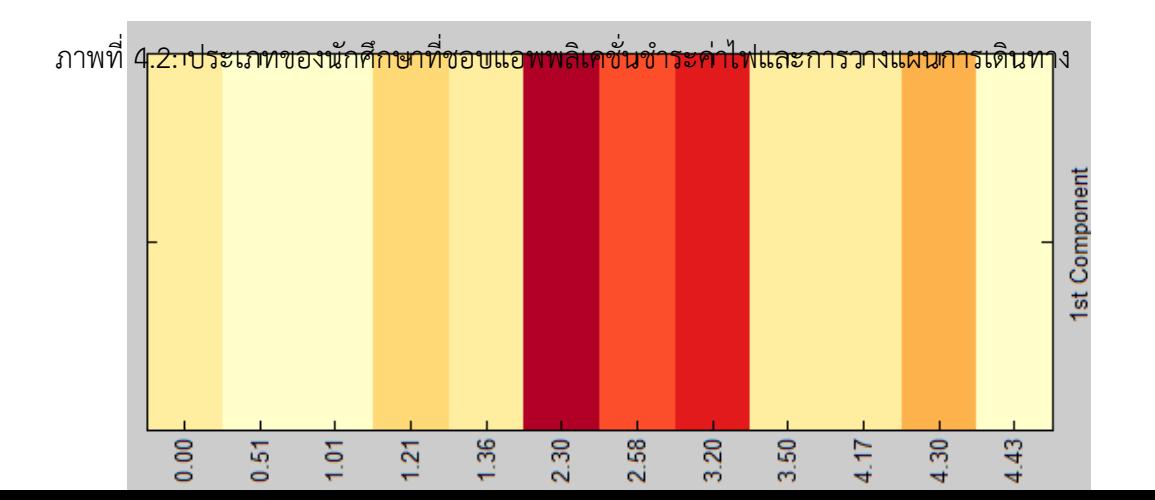

ประเภทของนักศึกษาที่ชอบแอพพลิเคชั่นชำระภาษี ช่วงนาทีที่ 0.00 - 0.50 ฟังก์ชั่นวิธีการ ช าระค่าไฟ ได้ผลลัพธ์เป็นสีแดงเลือดหมูแสดงว่าคนกด Like น้อย, ช่วงนาทีที่ 0.51 - 1.00 ฟังก์ชั่น การตรวจสอบสถานที่ชำระเงิน ได้ผลลัพธ์เป็นสีแสดแสดงว่าคนกด Like น้อย. ช่วงนาทีที่ 1.01 -<u>1.20 ฟังก์ชั่นการหาสถานที่ชำระเงินโดยภาพเสมือนจริง ได้ผลลัพธ์เป็นสีแสดแสดงว่าคนกด Like</u> น้อย, ช่วงนาทีที่ 1.21 - 1.35 ฟังก์ชั่นตรวจเช็ควันเวลาการไฟฟ้าแจ้งดับไฟ ได้ผลลัพธ์เป็นสีเหลือง แสดงว่าคนกด Like มาก, ช่วงนาทีที่ 1.36 - 1.45 ฟังก์ชั่นแจ้งข่าวเสาไฟฟ้าล้มให้การไฟฟ้าทราบ ได้ ผลลัพธ์เป็นสีส้มอ่อนแสดงว่าคนกด Like ปานกลาง , ช่วงนาทีที่ 2.30 - 2.56 ฟังก์ชั่นสมัครสมาชิก แอพพลิเคชั่นจ่ายภาษีออนไลน์ ได้ผลลัพธ์เป็นสีแสดแสดงว่าคนกด Like น้อย, ช่วงนาทีที่ 2.58 - 3.13 ฟังก์ชั่นช่องทางการชำระภาษีออนไลน์ ได้ผลลัพธ์เป็นสีครีมแสดงว่าคนกด Like มาก, ช่วงนาที ที่ 3.20 - 3.30 ฟังก์ชั่นการคำนวณภาษีให้ผู้ใช้เบื้องต้น ได้ผลลัพธ์เป็นสีเหลืองอ่อนแสดงว่าคนกด Like มาก, ช่วงนาทีที่ 3.50 - 4.16 ฟังก์ชั่นรีวิวร้านอาหารและสถานที่ท่องเที่ยว ได้ผลลัพธ์เป็นสีแดง แสดงว่าคนกด Like น้อย, ช่วงนาทีที่ 4.17 - 4.29 ฟังก์ชั่นจองตั๋วเครื่องบินล่วงหน้า ได้ผลลัพธ์เป็นสี แดงแสดงว่าคนกด Like น้อย. ช่วงนาทีที่ 4.30 - 4.42 ฟังก์ชั่น GPS นำทางและบอกการจราจรใน ขณะนั้นๆ ได้ผลลัพธ์เป็นสีแสดแสดงว่าคนกด Like น้อย, ช่วงนาทีที่ 4.43 - 5.02 ฟังก์ชั่นแจ้งข่าว อุบัติเหตุและหาปั๊มน้ำมันในบริเวณใกล้เคียง ได้ผลลัพธ์เป็นสีแดงเลือดหมูแสดงว่าคนกด Like น้อย

จากค่าที่ได้จะสรุปได้ว่าคนกลุ่มนี้ แบ่งได้เป็น 3 ลำดับ คือระดับมาก ระดับปานกลางและ ระดับน้อย โดยระดับมากจะประกอบไปด้วยฟังก์ชั่นตรวจเช็ควันเวลาการไฟฟ้าแจ้งดับไฟ, ฟังก์ชั่น ี่ ช่องทางการชำระภาษีออนไลน์และฟังก์ชั่นการคำนวณภาษีให้ผู้ใช้เบื้องต้น ระดับปานกลาง ประกอบด้วยฟังก์ชั่นแจ้งข่าวเสาไฟฟ้าล้มให้การไฟฟ้าทราบ และระดับน้อยประกอบด้วยฟังก์ชั่น ้วิธีการชำระค่าไฟ, ฟังก์ชั่นการตรวจสอบสถานที่ชำระเงิน, ฟังก์ชั่นการหาสถานที่ชำระเงินโดย ภาพเสมือนจริง, ฟังก์ชั่นสมัครสมาชิกแอพพลิเคชั่นจ่ายภาษีออนไลน์, ฟังก์ชั่นรีวิวร้านอาหารและ ี สถานที่ท่องเที่ยว, ฟังก์ชั่นจองตั๋วเครื่องบินล่วงหน้า, ฟังก์ชั่น GPS นำทางและบอกการจราจรใน ึ ขณะนั้นๆและฟังก์ชั่นแจ้งข่าวอุบัติเหตุและหาปั๊มน้ำมันในบริเวณใกล้เคียง ดังภาพที่ 4.3

.ภาพที่ 4.3: ประเภทของนักศึกษาที่ชอบแอพพลิเคชั่นชำระภาษี

ประเภทของนักศึกษาที่ไม่ชอบแอพพลิเคชั่นการวางแผนการเดินทาง ช่วงนาทีที่ 0.00 - 0.50 ี ฟังก์ชั่นวิธีการชำระค่าไฟ ได้ผลลัพธ์เป็นสีเหลืองอ่อนแสดงว่าคนกด Like มาก, ช่วงนาทีที่ 0.51 -1.00 ฟังก์ชั่นการตรวจสอบสถานที่ชำระเงิน ได้ผลลัพธ์เป็นสีส้มแสดงว่าคนกด Like ปานกลาง, ช่วง ้นาทีที่ 1.01 - 1.20 ฟังก์ชั่นการหาสถานที่ชำระเงินโดยภาพเสมือนจริง ได้ผลลัพธ์เป็นสีเหลืองแสดง ว่าคนกด Like มาก, ช่วงนาทีที่ 1.21 - 1.35 ฟังก์ชั่นตรวจเช็ควันเวลาการไฟฟ้าแจ้งดับไฟ ได้ผลลัพธ์ เป็นสีเหลืองแสดงว่าคนกด Like มาก, ช่วงนาทีที่ 1.36 - 1.45 ฟังก์ชั่นแจ้งข่าวเสาไฟฟ้าล้มให้การ ไฟฟ้าทราบ ได้ผลลัพธ์เป็นสีเหลืองอ่อนแสดงว่าคนกด Like มาก, ช่วงนาทีที่ 2.30 - 2.56 ฟังก์ชั่น สมัครสมาชิกแอพพลิเคชั่นจ่ายภาษีออนไลน์ ได้ผลลัพธ์เป็นสีแดงเลือดหมูแสดงว่าคนกด Like น้อย ้ที่สุด, ช่วงนาทีที่ 2.58 - 3.13 ฟังก์ชั่นช่องทางการชำระภาษีออนไลน์ ได้ผลลัพธ์เป็นสีแสดแสดงว่าคน กด Like น้อย, ช่วงนาทีที่ 3.20 - 3.30 ฟังก์ชั่นการคำนวณภาษีให้ผู้ใช้เบื้องต้น ได้ผลลัพธ์เป็นสีแดง

แสดงว่าคนกด Like น้อย, ช่วงนาทีที่ 3.50 - 4.16 ฟังก์ชั่นรีวิวร้านอาหารและสถานที่ท่องเที่ยว ได้ ผลลัพธ์เป็นสีเหลืองอ่อนแสดงว่าคนกด Like มาก, ช่วงนาทีที่ 4.17 - 4.29 ฟังก์ชั่นจองตั๋วเครื่องบิน ล่วงหน้า ได้ผลลัพธ์เป็นสีเหลืองอ่อนแสดงว่าคนกด Like มาก, ช่วงนาทีที่ 4.30 - 4.42 ฟังก์ชั่น GPS น าทางและบอกการจราจรในขณะนั้นๆ ได้ผลลัพธ์เป็นสีส้มแสดงว่าคนกด Like ปานกลาง, ช่วงนาทีที่ 4.43 - 5.02 ฟังก์ชั่นแจ้งข่าวอุบัติเหตุและหาปั๊มน้ ามันในบริเวณใกล้เคียง ได้ผลลัพธ์เป็นสีครีมแสดง ว่าคนกด Like มาก

จากค่าที่ได้จะสรุปได้ว่าคนกลุ่มนี้ แบ่งได้เป็น 3 ลำดับ คือระดับมาก ระดับปานกลางและ ระดับน้อย โดยระดับมากจะประกอบไปด้วยฟังก์ชั่นวิธีการชำระค่าไฟ, ฟังก์ชั่นการหาสถานที่ชำระ เงินโดยภาพเสมือนจริง, ฟังก์ชั่นตรวจเช็ควันเวลาการไฟฟ้าแจ้งดับไฟ, ฟังก์ชั่นแจ้งข่าวเสาไฟฟ้าล้มให้ การไฟฟ้าทราบ, ฟังก์ชั่นรีวิวร้านอาหารและสถานที่ท่องเที่ยว, ฟังก์ชั่นจองตั๋วเครื่องบินล่วงหน้าและ ฟังก์ชั่นแจ้งข่าวอุบัติเหตุและหาปั๊มน้ ามันในบริเวณใกล้เคียง ระดับปานกลางประกอบด้วยฟังก์ชั่นการ ิ ตรวจสอบสถานที่ชำระเงิน, ฟังก์ชั่น GPS นำทางและบอกการจราจรในขณะนั้นๆ ระดับน้อย ำประกอบด้วยฟังก์ชั่นสมัครสมาชิกแอพพลิเคชั่นจ่ายภาษีออนไลน์, ฟังก์ชั่นช่องทางการชำระภาษี ้ออนไลน์, ฟังก์ชั่นการคำนวณภาษีให้ผู้ใช้เบื้องต้น ดังภาพที่ 4.4

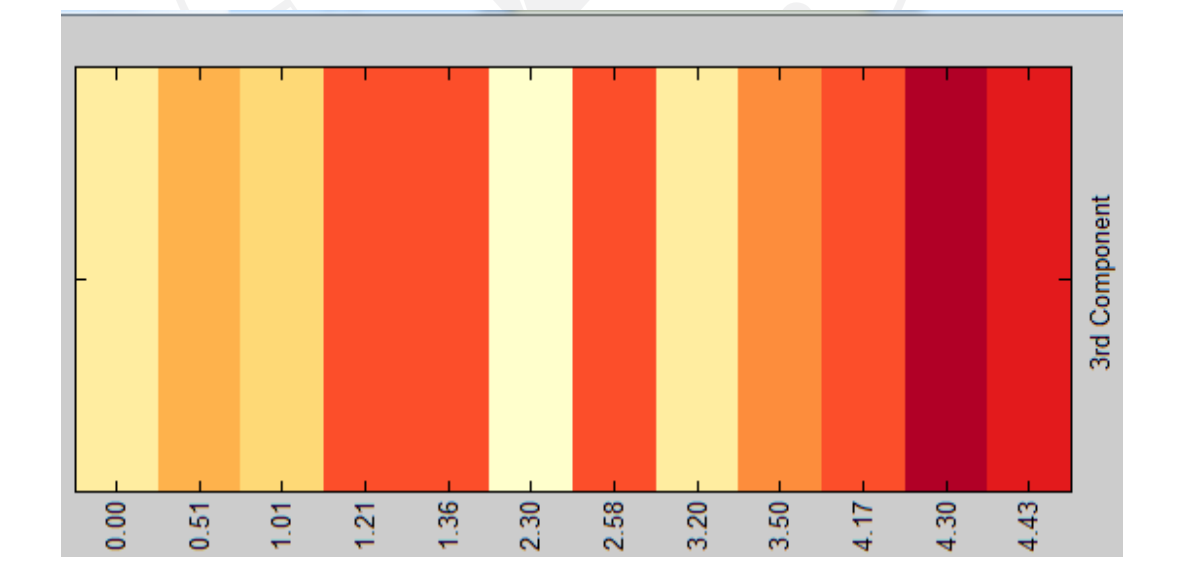

ภาพที่ 4.4: ประเภทของนักศึกษาที่ไม่ชอบแอพพลิเคชั่นการวางแผนการเดินทาง

#### **4.2 ผลการวิเคราะห์ข้อมูลจากโปรแกรม SPSS**

การท าการทดลองค านวณความสัมพันธ์ในโปรแกรม SPSS โดยการตั้งสมมติฐานของผู้วิจัย จะตั้งเพื่ออยากทราบว่าระดับการศึกษาและเพศของนักศึกษานั้นมีผลต่อความชอบหรือไม่ ซึ่งสามารถ ตั้งสมมติฐานได้ดังนี้

1) ระดับการศึกษามีผลต่อความชื่นชอบแอพพลิเคชั่นการชำระค่าไฟ MEA หรือไม่

2) ระดับการศึกษามีผลต่อความชื่นชอบฟังก์ชั่นการบอกเส้นทางหรือบอกการจราจรของ แอพพลิเคชั่น Google Map หรือไม่

3) เพศของนักศึกษามีผลต่อความสนใจในฟังก์ชั่นการคำนวณภาษีเบื้องต้นของแอพพลิเคชั่น TAX หรือไม่

4) เพศของนักศึกษามีผลต่อความสนใจในฟังก์ชั่นการค้นหาสถานที่ชำระค่าไฟโดยใช้ ภาพเสมือนจริงหรือไม่

 **4.2.1 ระดับการศึกษาศึกษามีผลต่อความชื่นชอบแอพพลิเคชั่นการช าระค่าไ MEA หรือไม่**

จากสมมติฐานที่ 1 เมื่อนำข้อมูลไปวิเคราะห์ในโปรแกรม SPSS แล้วจะแสดงให้เห็นถึง จ านวนผู้ทดสอบทั้งหมด 30 คนโดยแบ่งเป็นนักศึกษาปริญญาตรี 22 คน นักศึกษาปริญญาโท 8คน ค่าเฉลี่ยของนักศึกษาปริญญาตรีเท่ากับ 3.64 ส่วนเบี่ยงเบนมาตรฐานเท่ากับ 1.002 ค่าความคลาด เคลื่อนมาตรฐานเฉลี่ยเท่ากับ 0.214 ส่วนนักศึกษาปริญญาโทค่าเฉลี่ยเท่ากับ 4.63 ส่วนเบี่ยงเบน มาตรฐานเท่ากับ 0.518 ค่าความคลาดเคลื่อนมาตรฐานเฉลี่ยเท่ากับ 0.183

ผลการทดสอบ t-test สำหรับประชากรที่เป็นอิสระ ผลจากค่า Sig. (2-tailed)/2 = 0.013/2 = 0.0065 ซึ่งน้อยกว่าระดับนัยสำคัญที่กำหนด **α** = .05 ดังนั้นระดับการศึกษามีผลต่อความชื่นชอบ แอพพลิเคชั่นการชำระค่าไฟ MEA อย่างมีนัยสำคัญ ดังภาพ 4.5

ตารางที่ 4.1: การวิเคราะห์หาความสัมพันธ์ของสมมติฐานที่ 1 Group Statistics

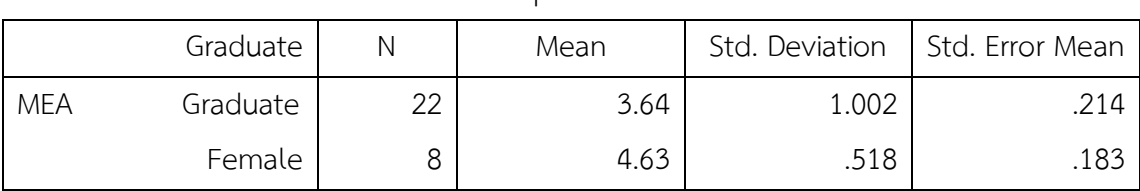

Group Statistics

ตารางที่ 4.2: การวิเคราะห์หาความสัมพันธ์ของสมมติฐานที่ 1 Independent Simple Test

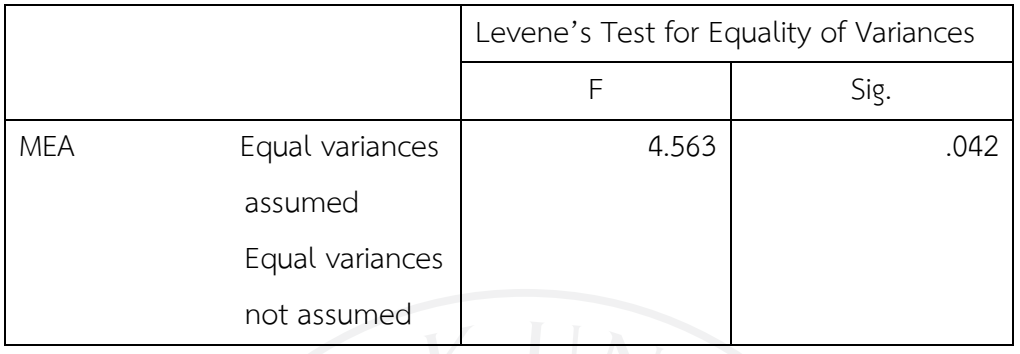

Independent Simple Test

ตารางที่ 4.3: การวิเคราะห์หาความสัมพันธ์ของสมมติฐานที่ 1 Independent Simple Test

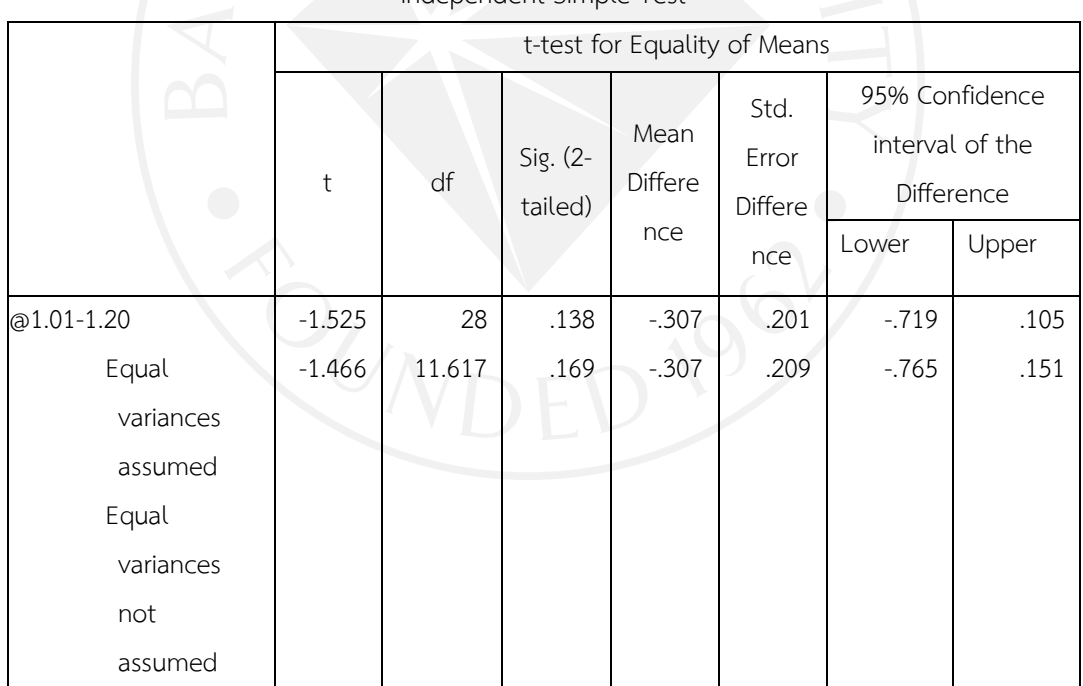

Independent Simple Test

## **4.2.2 ระดับการศึกษามีผลต่อความชื่นชอบ ังก์ชั่นการบอกเส้นทางหรือบอกการจราจร ของแอพพลิเคชั่น Google Map หรือไม่**

จากสมมติฐานที่ 2 เมื่อนำข้อมูลไปวิเคราะห์ในโปรแกรม SPSS แล้วจะแสดงให้เห็นถึง จ านวนผู้ทดสอบทั้งหมด 30 คนโดยแบ่งเป็นนักศึกษาปริญญาตรี 22 คน นักศึกษาปริญญาโท 8 คน ค่าเฉลี่ยของนักศึกษาปริญญาตรีเท่ากับ 0.32 ส่วนเบี่ยงเบนมาตรฐานเท่ากับ 0.477 ค่าความคลาด เคลื่อนมาตรฐานเฉลี่ยเท่ากับ 0.102 ส่วนนักศึกษาปริญญาโทค่าเฉลี่ยเท่ากับ 0.63 ส่วนเบี่ยงเบน มาตรฐานเท่ากับ 0.518 ค่าความคลาดเคลื่อนมาตรฐานเฉลี่ยเท่ากับ 0.183

ผลการทดสอบ t-test สำหรับประชากรที่เป็นอิสระ ผลจากค่า Sig. (2-tailed)/2 = 0.138/2 = 0.069 ซึ่งมากกว่าระดับนัยสำคัญที่กำหนด  $~{\bf C}$ = .05 ดังนั้นระดับการศึกษาไม่มีผลต่อความชื่นชอบ ี ฟังก์ชั่นการบอกเส้นทางหรือบอกการจราจรของแอพพลิเคชั่น Google Map อย่างไม่มีนัยสำคัญ ดัง ภาพ 4.6

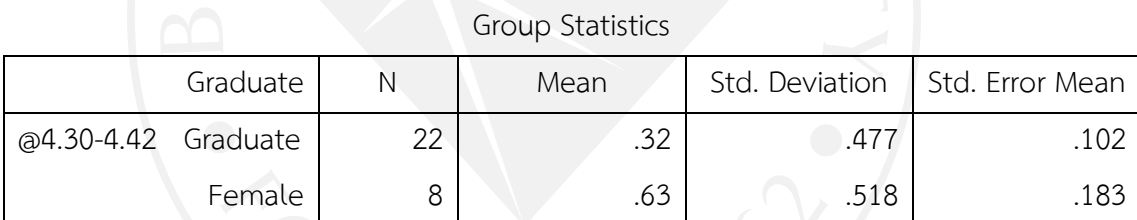

ตารางที่ 4.4: การวิเคราะห์หาความสัมพันธ์ของสมมติฐานที่ 2 Group Statistics

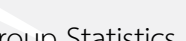

ตารางที่ 4.5: การวิเคราะห์หาความสัมพันธ์ของสมมติฐานที่ 2 Independent Simple Test

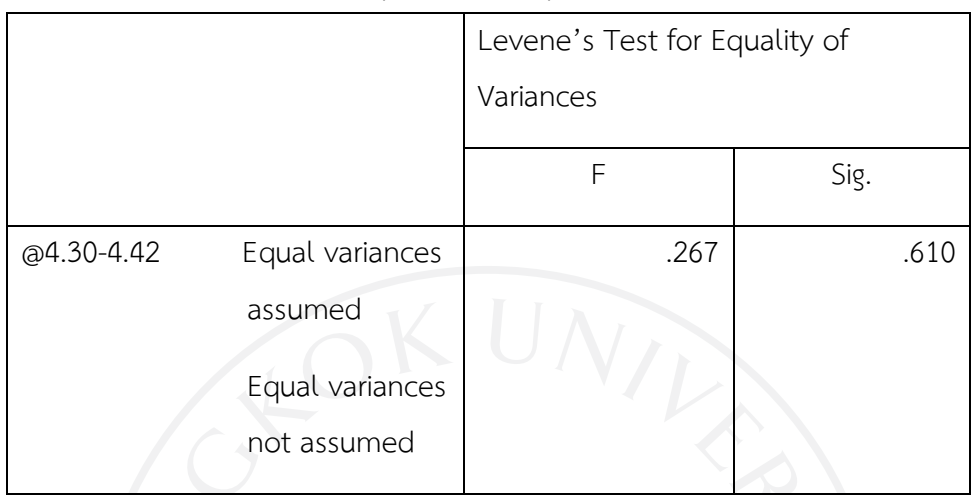

Independent Simple Test

ตารางที่ 4.6: การวิเคราะห์หาความสัมพันธ์ของสมมติฐานที่ 2 Independent Simple Test

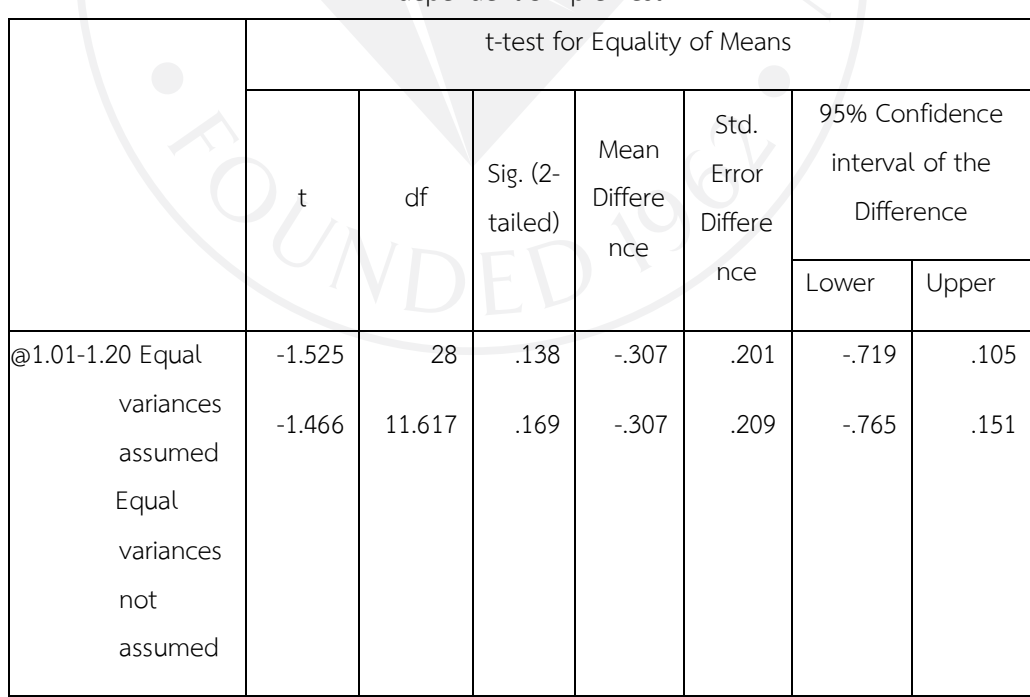

# Independent Simple Test

## **4.2.3 เพศของนักศึกษามีผลต่อความสนใจใน ังก์ชั่นการค านวณภาษีเบื้องต้นของ แอพพลิเคชั่น TAX หรือไม่**

จากสมมติฐานที่ 3 เมื่อนำข้อมูลไปวิเคราะห์ในโปรแกรม SPSS แล้วจะแสดงให้เห็นถึง จ านวนผู้ทดสอบทั้งหมด 30 คนโดยแบ่งเป็นนักศึกษาเพศชาย 22คน นักศึกษาเพศหญิง 8คน ค่าเฉลี่ยของนักศึกษาเพศชายเท่ากับ 0.32 ส่วนเบี่ยงเบนมาตรฐานเท่ากับ 0.477 ค่าความคลาด เคลื่อนมาตรฐานเฉลี่ยเท่ากับ 0.102 ส่วนนักศึกษาเพศหญิงค่าเฉลี่ยเท่ากับ 0.63 ส่วนเบี่ยงเบน มาตรฐานเท่ากับ 0.518 ค่าความคลาดเคลื่อนมาตรฐานเฉลี่ยเท่ากับ 0.183

ผลการทดสอบ t-test สำหรับประชากรที่เป็นอิสระ ผลจากค่า Sig. (2-tailed)/2 = 0.780/2 = 0.39 ซึ่งมากกว่าระดับนัยสำคัญที่กำหนด  $\alpha$ = .05 ดังนั้นเพศของนักศึกษาไม่มีผลต่อความสนใจ ในฟังก์ชั่นการคำนวณภาษีเบื้องต้นของแอพพลิเคชั่น TAX อย่างไม่มีนัยสำคัญ ดังภาพ 4.7

ตารางที่ 4.7: การวิเคราะห์หาความสัมพันธ์ของสมมติฐานที่ 3 Group Statistics

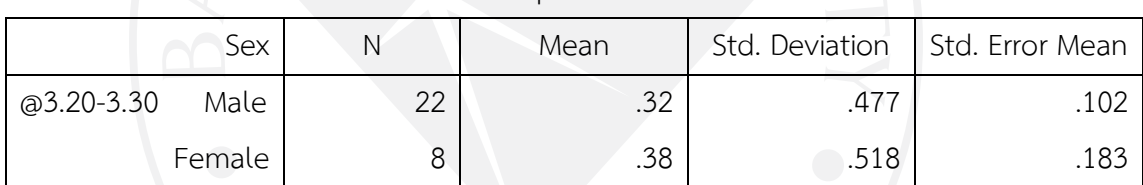

Group Statistics

ตารางที่ 4.8: การวิเคราะห์หาความสัมพันธ์ของสมมติฐานที่ 3 Independent Simple Test

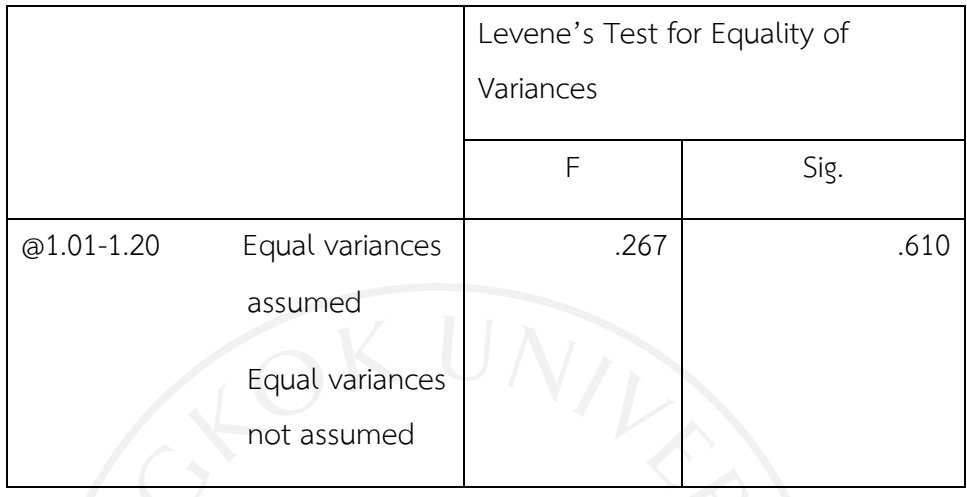

Independent Simple Test

ตารางที่ 4.9: การวิเคราะห์หาความสัมพันธ์ของสมมติฐานที่ 3 Independent Simple Test

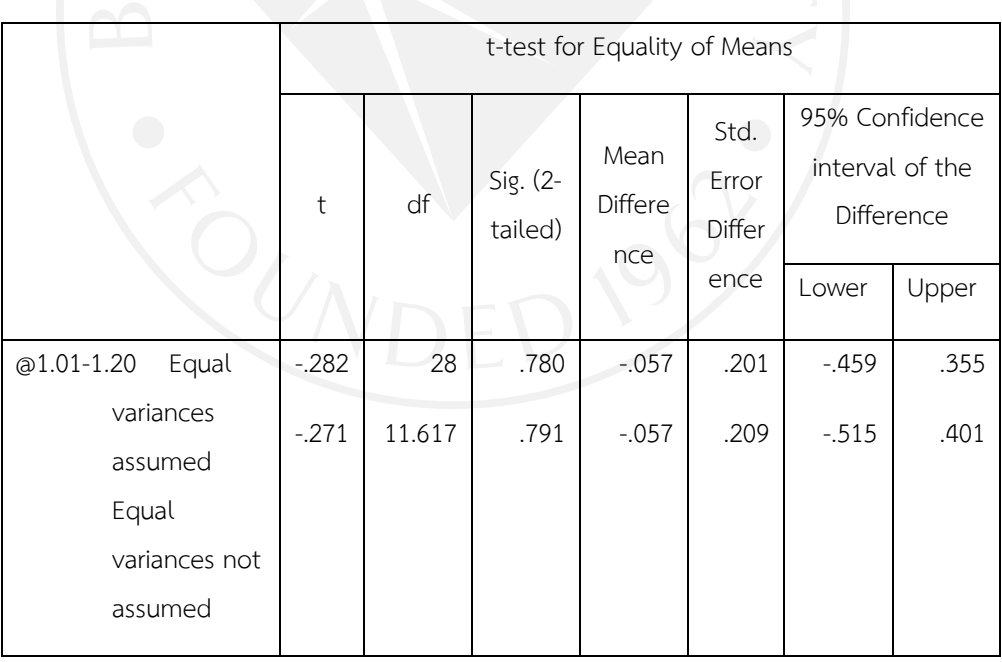

## **4.2.4 เพศของนักศึกษามีผลต่อความสนใจใน ังก์ชั่นการค้นหาสถานที่ช าระค่าไ โดยใช้ ภาพเสมือนจริงหรือไม่**

จากสมมติฐานที่ 4 เมื่อนำข้อมูลไปวิเคราะห์ในโปรแกรม SPSS แล้วจะแสดงให้เห็นถึง จ านวนผู้ทดสอบทั้งหมด 30คนโดยแบ่งเป็นนักศึกษาเพศชาย 22คน นักศึกษาเพศหญิง 8คน ค่าเฉลี่ย ของนักศึกษาเพศชายเท่ากับ 0.64 ส่วนเบี่ยงเบนมาตรฐานเท่ากับ 0.492 ค่าความคลาดเคลื่อน มาตรฐานเฉลี่ยเท่ากับ 0.105 ส่วนนักศึกษาเพศหญิงค่าเฉลี่ยเท่ากับ 0.63 ส่วนเบี่ยงเบนมาตรฐาน เท่ากับ 0.518 ค่าความคลาดเคลื่อนมาตรฐานเฉลี่ยเท่ากับ 0.183

ผลการทดสอบ t-test สำหรับประชากรที่เป็นอิสระ ผลจากค่า Sig.(2-tailed)/2 = 0.956/2 = 0.478 ซึ่งมากกว่าระดับนัยสำคัญที่กำหนด  $\alpha$ = .05 ดังนั้นเพศของนักศึกษาไม่มีผลต่อความสนใจ ในฟังก์ชั่นการค้นหาสถานที่ชำระค่าไฟโดยใช้ภาพเสมือนจริงอย่างไม่มีนัยสำคัญ ดังภาพ 4.8

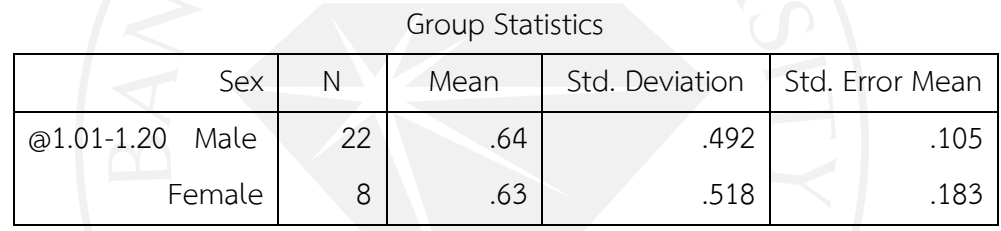

ตารางที่ 4.10: การวิเคราะห์หาความสัมพันธ์ของสมมติฐานที่ 4 Group Statistics

ตารางที่ 4.11: การวิเคราะห์หาความสัมพันธ์ของสมมติฐานที่ 4 Independent Simple Test

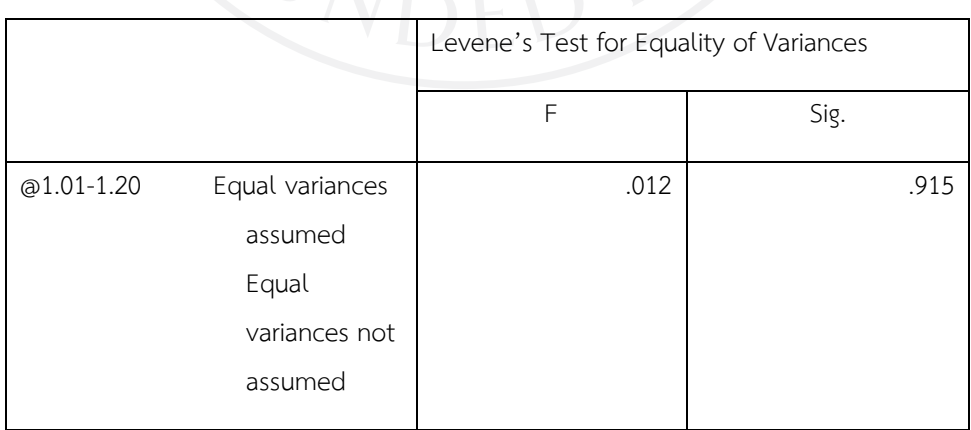

Independent Simple Test

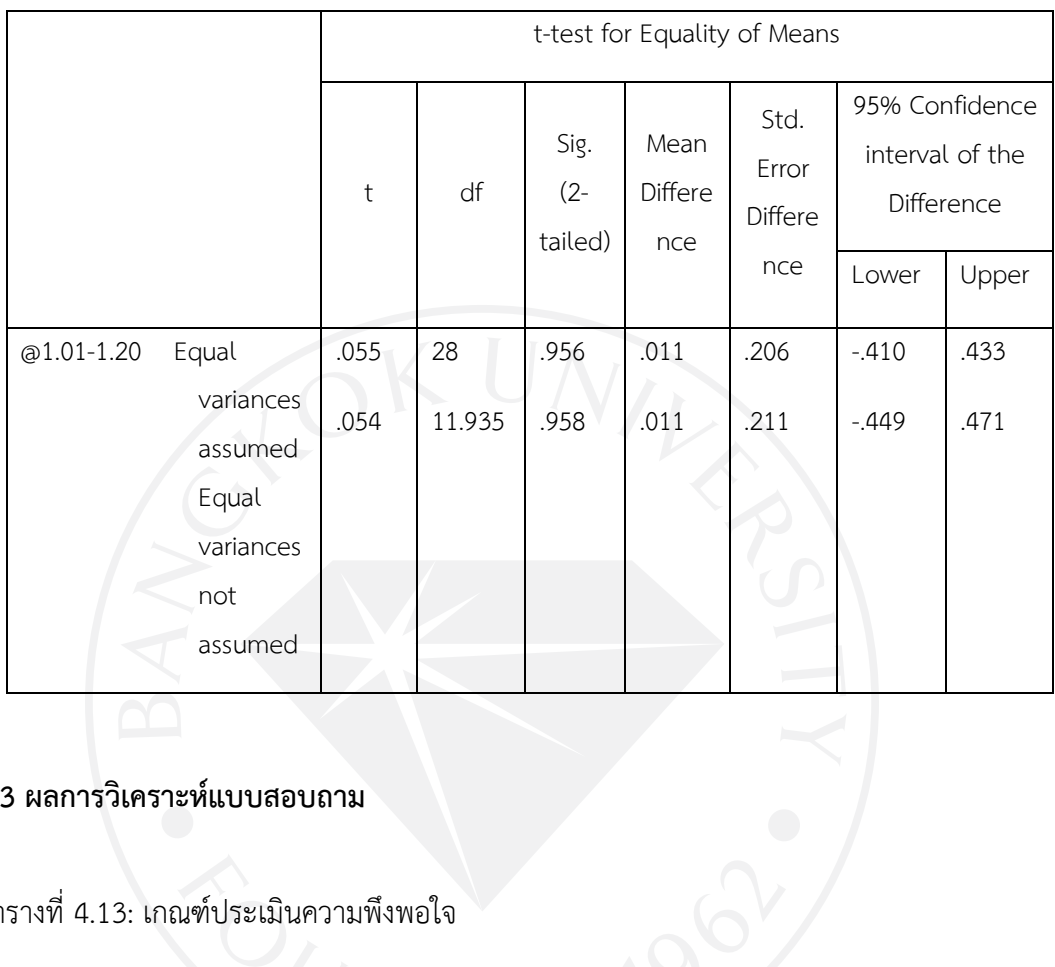

ตารางที่ 4.12: การวิเคราะห์หาความสัมพันธ์ของสมมติฐานที่ 4 Independent Simple Test

## **4.3 ผลการวิเคราะห์แบบสอบถาม**

ตารางที่ 4.13: เกณฑ์ประเมินความพึงพอใจ

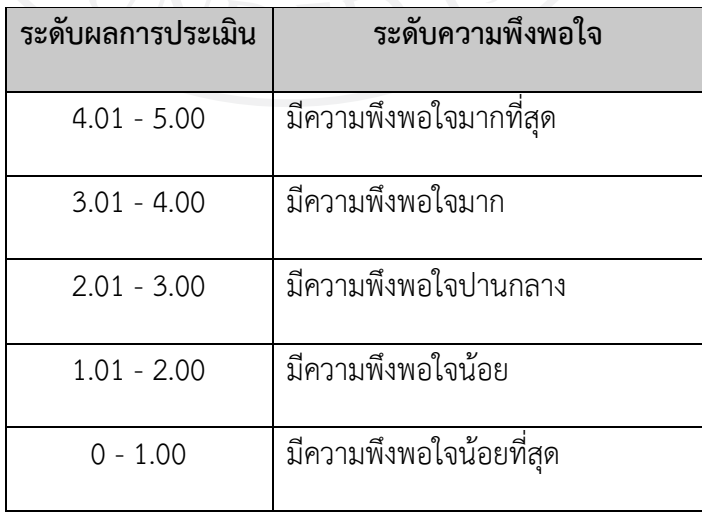

หลังจากที่ได้เก็บข้อมูลจากแบบสอบถาม จากผู้ทดสอบจำนวน 30 คน เป็นผู้ชาย 22 คน ผู้หญิง 8 คน พบว่า คะแนนค่าเฉลี่ยความพึงพอใจของนักศึกษาที่มีต่อแอพพลิเคชั่น ได้แก่

1) การชำระค่าไฟผ่านแอพพลิเคชั่น MEA ได้ 3.90

2) การชำระภาษีผ่านแอพพลิเคชั่น ได้ 3.70

3) บอกสถานที่ของร้านอาหาร/ที่พัก/รีวิว ได้ 3.53

4) จองตั๋วเครื่องบิน Sky Scanner ได้ 3.87

5) แผนที่การจราจร Google Map ได้ 3.77

6) อุบัติเหตุ/ปั๊มน้ ามัน Highway Police ได้ 3.80

ซึ่งสามารถเรียงลำดับความชอบของผู้ทดสอบจากแอพพลิเคชั่นได้คือ 1) แอพพลิเคชั่น MEA 2) จองตั๋วเครื่องบิน Sky Scanner 3) อุบัติเหตุ/ปั๊มน้ำมัน Highway Police 4) แผนที่การจราจร Google Map 5) การชำระภาษีผ่านแอพพลิเคชั่น 6) บอกสถานที่ของร้านอาหาร/ที่พัก/รีวิว ตามลำดับ

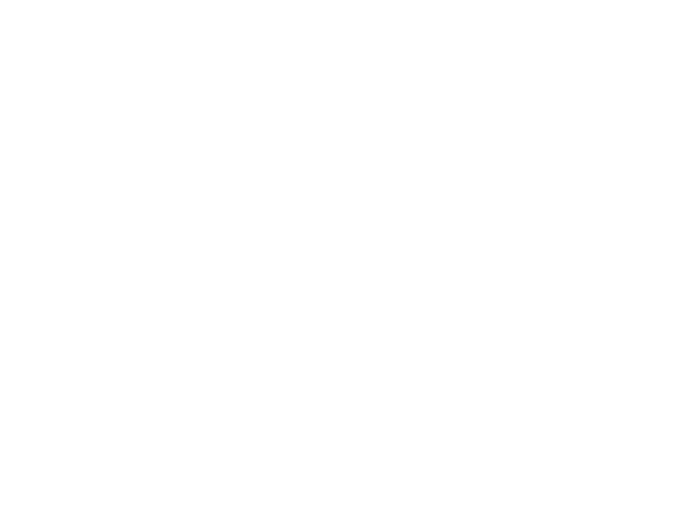

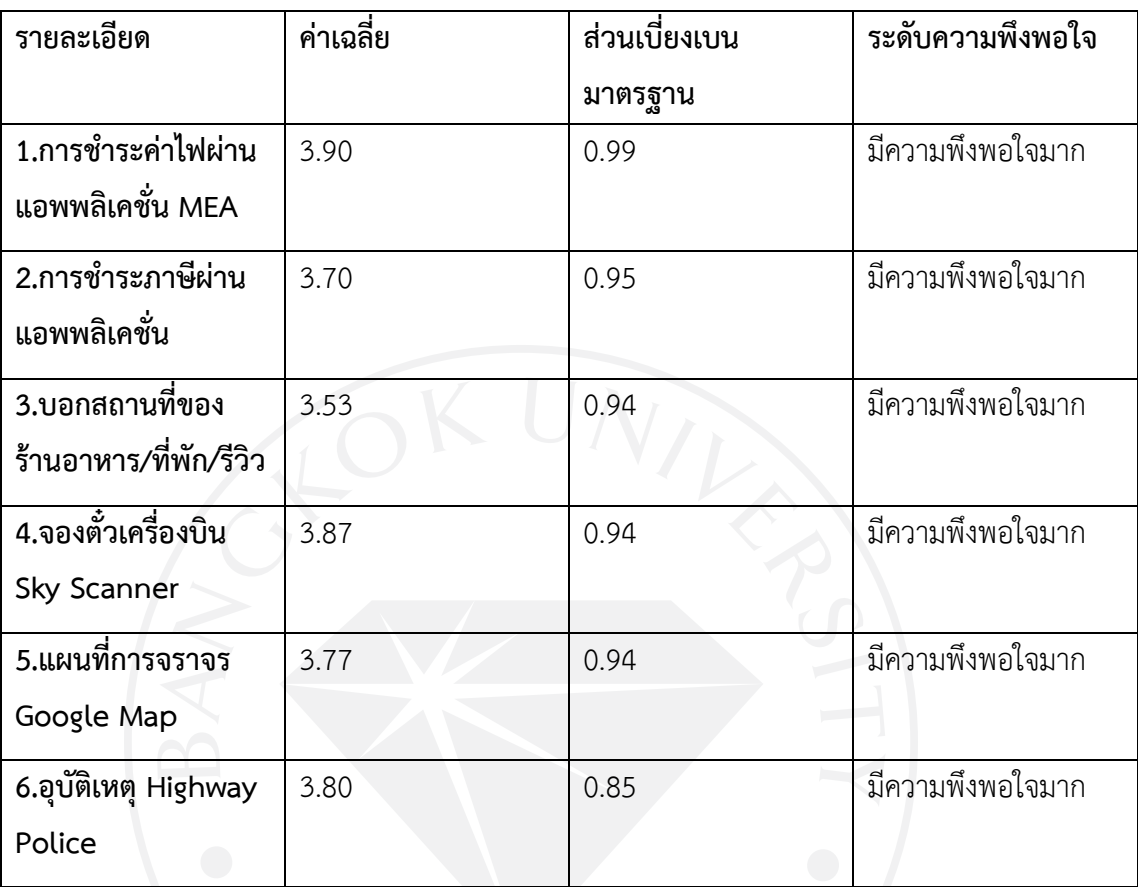

ตารางที่ 4.14: คะแนนประเมินความพึงพอใจความชอบของแอพพลิเคชั่น

คะแนนค่าเฉลี่ยความพึงพอใจของนักศึกษาที่มีต่อตัวโปรแกรม ได้แก่

- 1.1 ความยาวของเนื้อหาภายในคลิป ได้ 4.10
- 1.2 เวลาที่ใช้ในการทดสอบ ได้ 4.07
- 2.1 ความสะดวกในการใช้งาน ได้ 4.63
- 2.2 หน้าตาและความสวยงามของตัวโปรแกรม ได้ 4.07
- 2.3 ความชัดเจนของภาพและเสียง ได้ 4.40

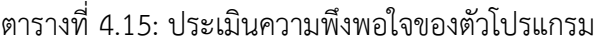

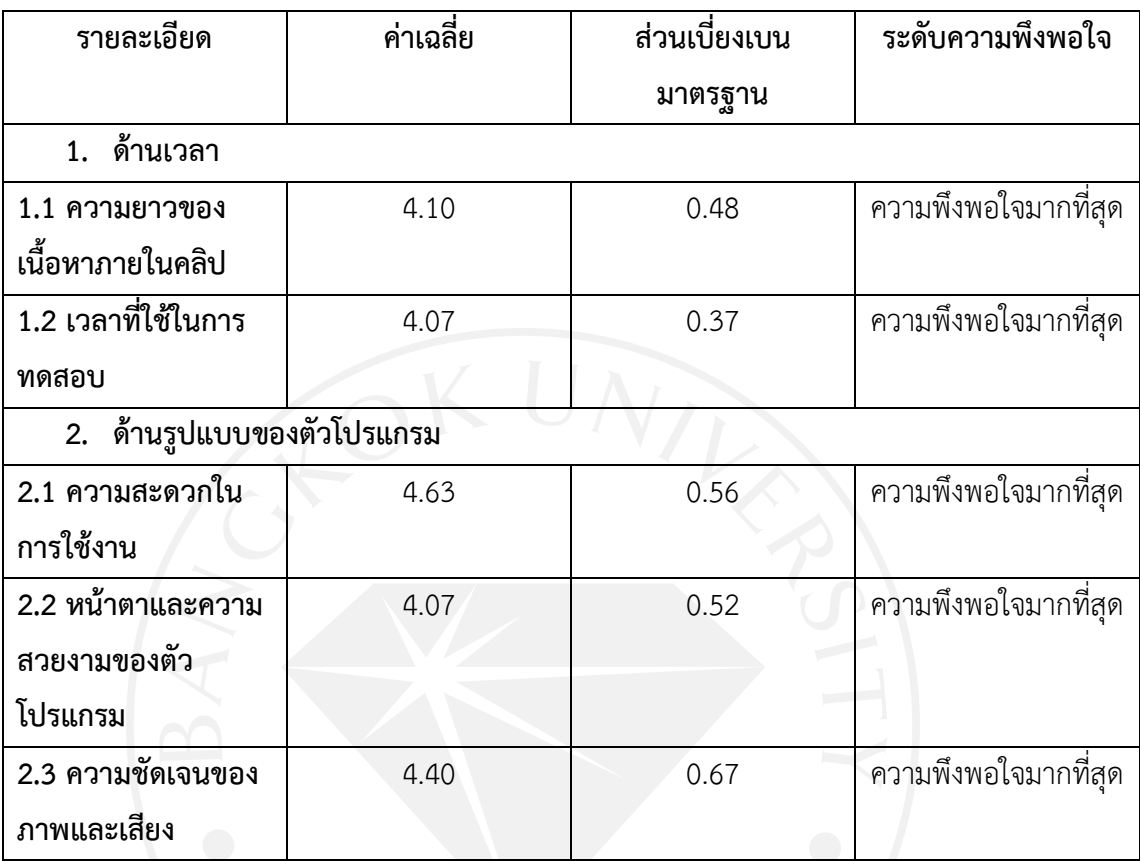

สรุปได้ว่าแอพพลิเคชั่นทั้ง 6 แอพพลิเคชั่นที่อยู่ในคลิปวีดีโอนั้นผู้ทดสอบมีความพึงพอใจกับ ระบบการใช้งานของแอพพลิเคชั่นระดับพึงพอใจมาก และมีความพึงพอใจกับรูปแบบของตัวโปรแกรม ระดับพึงพอใจมากที่สุด

## **บทที่ 5 สรุปผล ข้อเสนอแนะ**

#### **5.1 สรุปผลการด าเนินการ**

ทางผู้วิจัยได้ทำการศึกษาเกี่ยวกับฟีเจอร์การทำงานในแอพพลิเคชั่นบนโทรศัพท์มือถือ โดยมี ้วัตถุประสงค์เพื่อนำข้อมูลที่ได้ไปพัฒนาตัวฟีเจอร์การทำงานในแอพพลิเคชั่นบนโทศัพท์มือถือให้มี ความสะดวกสวยงามและใช้ง่ายตรงตามความต้องการของผู้ใช้งาน โดยเครื่องมือนี้จะให้ผู้ทดสอบดู ้ คลิปวีดีโอการรีวิวระบบการทำงานของฟีเจอร์ต่าง ๆ ในแอพพลิเคชั่น และเมื่อผู้ทดสอบชอบฟีเจอร์ นั้นให้กด Like เพื่อเก็บข้อมูลและวิเคราะห์ หลังจากที่ผู้ทดสอบได้ดูคลิปวีดีโอจบก็จะให้ตอบ แบบสอบถามเพื่อน าผลที่ได้ไปวิเคราะห์ต่อไป

ในการทดสอบมีวิธีการดำเนินงานคือ ผู้ทดสอบจะเป็นนักศึกษาเพศชายและเพศหญิงที่กำลัง ศึกษาอยู่ในระดับชั้นปริญญาตรีและปริญญาโทในมหาวิทยาลัยกรุงเทพ จำนวน 30 คน ก่อนการ ทดสอบจะเริ่มทางผู้วิจัยได้อธิบายถึงวัตถุประสงค์ของงานวิจัยและอธิบายถึงรูปแบบการทดสอบให้ผู้ ทดสอบฟัง และให้ทำเป็นรายบุคคล

หลังจากที่ได้ทำการทดสอบเสร็จจะนำผลที่ได้มาใส่ในโปรแกรม MATLAB เพื่อแยกประเภท ของกลุ่มนักศึกษาให้อยู่ในประเภทต่าง ๆ โดยสามารถแบ่งได้คือ 1) ประเภทของนักศึกษาที่ชอบ แอพพลิเคชั่นชำระค่าไฟและแอพพลิเคชั่นการวางแผนการเดินทาง 2) ประเภทของนักศึกษาที่ชอบ ้ แอพพลิเคชั่นชำระภาษี 3) ประเภทของนักศึกษาที่ไม่ชอบแอพพลิเคชั่นการวางแผนการเดินทาง ี ส่วนโปรแกรม SPSS จะนำข้อมูลที่ได้ไปทดสอบกับสมมติฐานที่ได้ตั้งไว้ ซึ่งสามารถสรุปผลได้ว่า ระดับ การศึกษามีผลต่อความชื่นชอบแอพพลิเคชั่นการช าระค่าไฟ MEA และการวิเคราะห์จาก แบบสอบถามจะเห็นได้ว่านักศึกษามหาวิทยาลัยกรุงเทพมีความชอบและพึงพอใจกับระบบการทำงาน ของแอพพลิเคชั่นบนโทรศัพท์มือถือที่ได้ดูในคลิปวีดีโอที่ได้จัดเตรียมไว้เนื่องจากผู้ใช้ส่วนใหญ่ต้องการ ้ระบบการทำงานในแอพพลิเคชั่นที่ใช้ง่ายเหมาะกับการทำงานหรือการใช้ชีวิตประจำวันและไม่มีความ ซับซ้อนและมีหน้าตาของแอพพลิเคชั่นที่สวยงาม

โดยผลงานวิจัยที่ได้สามารถน าไปใช้ปรับปรุงและพัฒนาตัวโปรแกรมใหม่ให้เหมาะสมและตรง กับความต้องการของผู้ใช้งานโดยดูจากรูปแบบฟังก์ชั่นการทำงานของแอพพลิเคชั่นเช่น มีการใช้กล้อง เพื่อหาสถานที่จากภาพเสมือนจริง และนำรูปแบบฟังก์ชั่นนั้นไปเพิ่มและปรับปรุงในตัวโปรแกรมใหม่ ที่จะพัฒนาขึ้น

#### **5.2 ปัญหาและอุปสรรค**

ิ จากการที่ได้ทำการทดสอบมาพบว่านักศึกษาบางคนจะไม่ค่อยกล้าที่จะทำแบบทดสอบ เพราะอาจจะมีอาการเขินอายหรือกลัวว่าจะเอาข้อมูลของตัวเองไปท าอะไรและปัญหาอีกอย่างหนึ่ง คือคอมพิวเตอร์ที่ใช้ในการทดสอบนั้นมีความเชื่องช้าในการเข้าโปรแกรมหรือโหลดข้อมูลขึ้นมาทำให้ ต้องใช้เวลานานในการทดสอบ

#### **5.3 แนวทางการแก้ไข**

เรื่องการที่นักศึกษาไม่ค่อยกล้าที่จะทำแบบทดสอบทางผู้ทำงานวิจัยได้แก้ปัญหาโดยการทำ หนังสือยินยอมเพื่อรับรองความเป็นส่วนตัวของการเก็บข้อมูลว่าจะไม่มีการเผยแพร่หรือทำให้เกิด ความเสียหายส่วนเรื่องคอมพิวเตอร์ที่มีความเชื่องช้าในระหว่างการทดสอบก็แก้โดยการที่ลบ โปรแกรมบางอย่างที่ไม่ได้ใช้ในเครื่องและลงโปรแกรมใหม่

## **5.4 ข้อเสนอแนะและแนวทางการพัฒนาต่อ**

- 1) ท าคู่มือการใช้งานในโปรแกรม
- 2) สามารถเลือกคลิปวีดีโอที่จะดูได้

#### **บรรณานุกรม**

- Hladnik, A. *Chair of information and graphic arts technology, faculty of natural sciences and engineering,* University of Ljubljana, Slovenia ales. hladnik@ ntf. uni-lj. si.
- Calabrese, F., Reades, J., & Ratti, C. (2010). Eigenplaces: Segmenting space through digital signatures. *IEEE Pervasive computing*, *9*(1), 78-84.
- Dini, R., Paternò, F., & Santoro, C. (2007, September). An environment to support multi-user interaction and cooperation for improving museum visits through games. In *Proceedings of the 9th international conference on human computer interaction with mobile devices and services* (pp. 515-521). N.P.: ACM.
- Jolliffe, I. T. (2002). Principal component analysis and factor analysis. *Principal component analysis*, 150-166.
- Jolliffe, I. T. (2002). Principal component analysis for special types of data. *Principal component analysis*, 338-372.
- Richardson, M. (2009). *Principal component analysis*. Retrieved from http://people. maths.ox.ac.uk/richardsonm/SignalProcPCA.Pdf.
- Wold, S., Esbensen, K., & Geladi, P. (1987). Principal component analysis. *Chemometrics and Intelligent Laboratory Systems*, *2*(1-3), 37-52.

**ภาคผนวก ก แบบสอบถามความพึงพอใจ**

## **แบบสอบถามความพึงพอใจ**

<u>คำชี้แจง กรุ</u>ณาทำเครื่องหมาย √ ในข้อที่ตรงกับความเป็นจริงและในช่องที่ตรงกับความคิดเห็นของ ท่านมากที่สุด

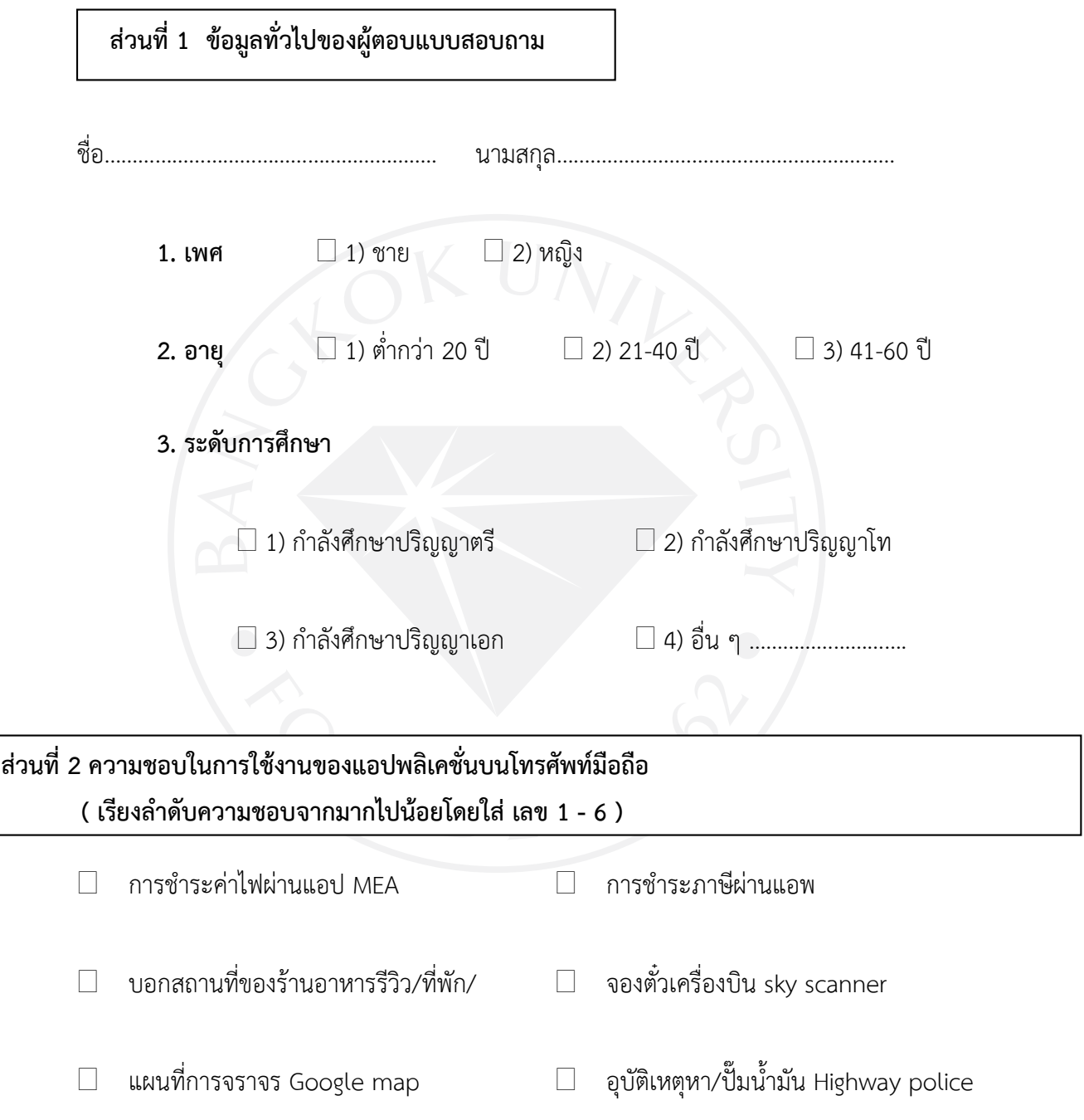

# ี<br>ส่วนที่ 3 รูปแบบของตัวโปรแกรม

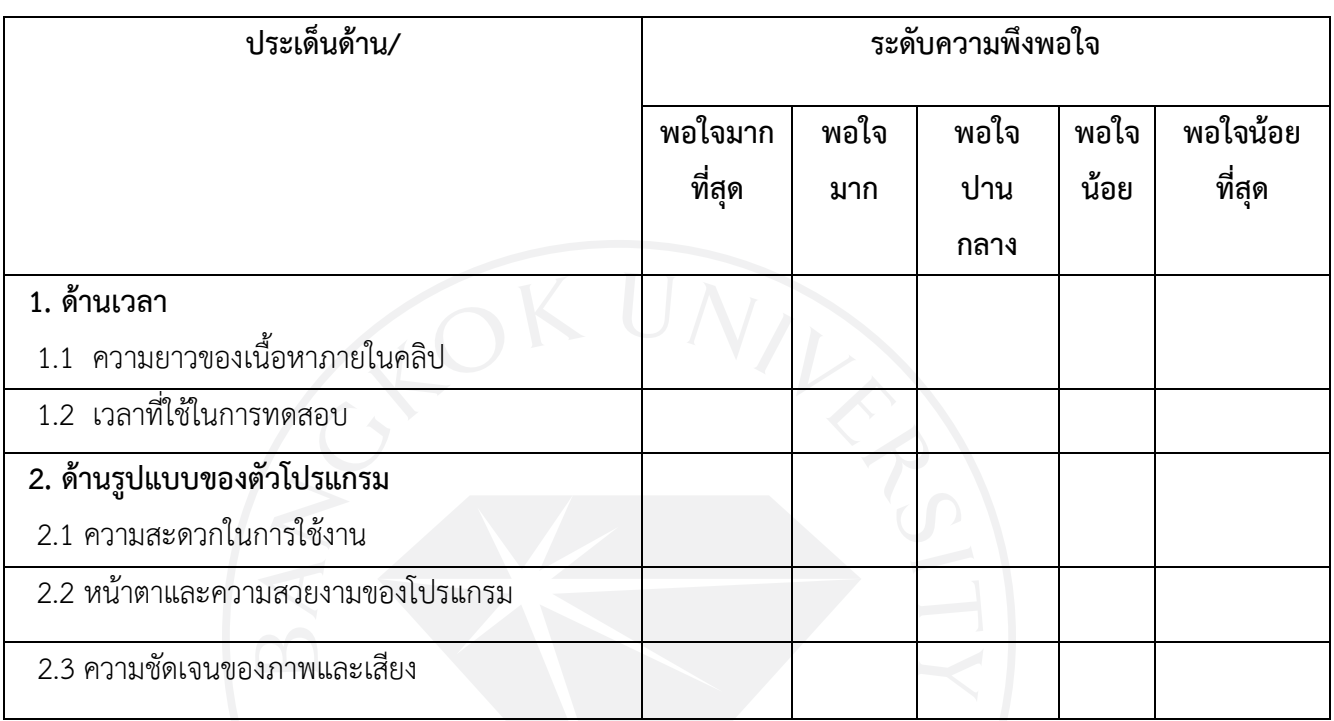

# <u>ข้อเสนอแนะ</u>

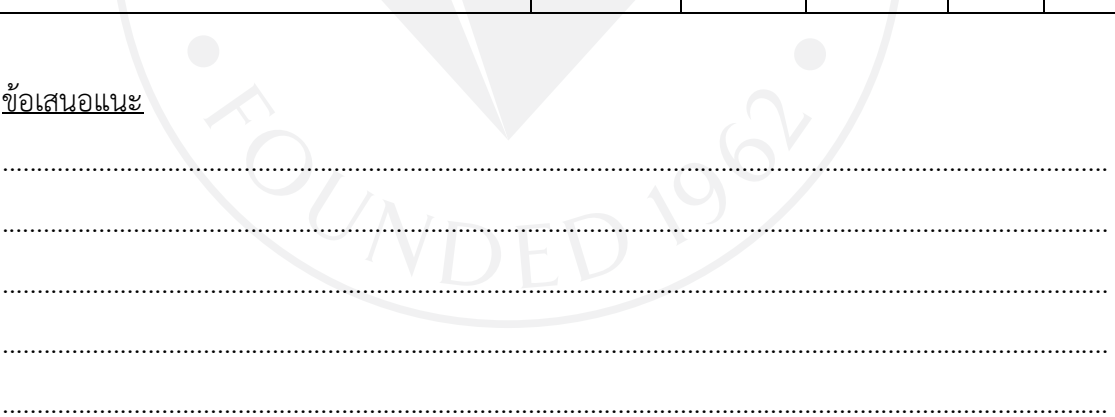

ขอขอบคุณในความร่วมมือที่ท่านได้เสียสละเวลาให้ข้อมูลที่เป็นประโยชน์แก่ผู้ทำงานวิจัยในครั้งนี้

**ภาคผนวก ข ผลที่ได้จากการทดสอบจากโปรแกรม SPSS**

## ค่าเฉลี่ยของนักศึกษาปริญญาตรีและปริญญาโทของสมมติฐานที่ 1

#### **Group Statistics**

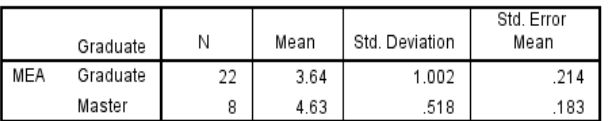

## ค่าเปรียบเทียบของสมมติฐานที่ 1

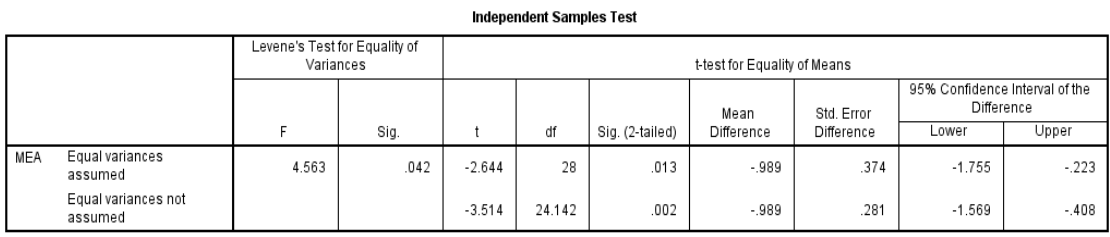

# ค่าเฉลี่ยของนักศึกษาปริญญาตรีและปริญญาโทของสมมติฐานที่ 2

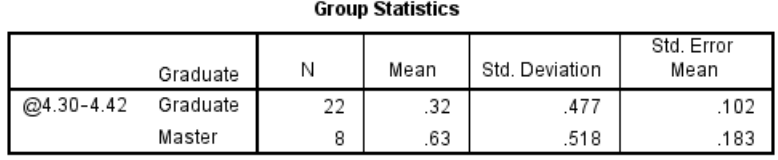

ค่าเปรียบเทียบของสมมติฐานที่ 2

#### Independent Samples Test

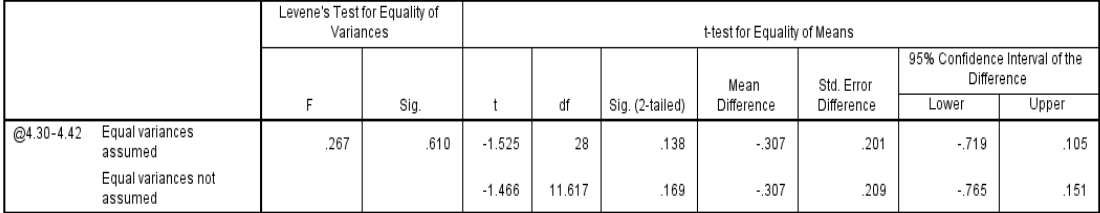

ค่าเฉลี่ยของเพศชายและเพศหญิงของสมมติฐานที่ 3

#### **Group Statistics**

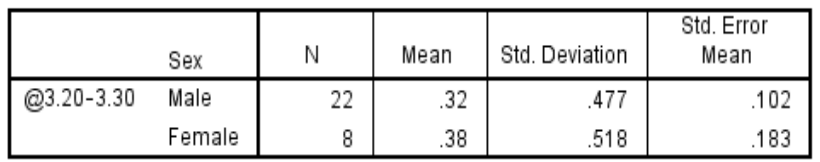

## ค่าเปรียบเทียบของสมมติฐานที่ 3

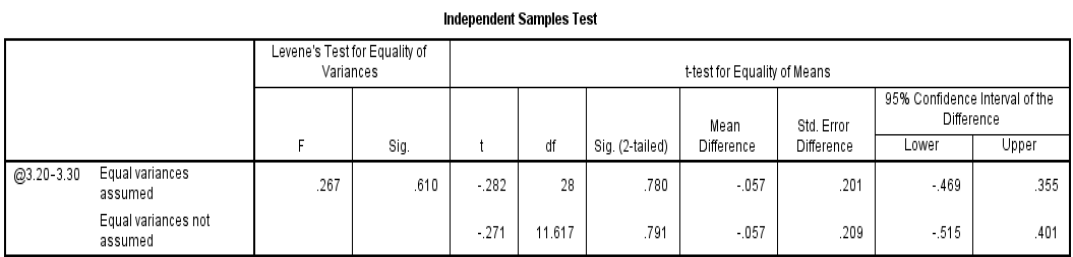

# ค่าเฉลี่ยของเพศชายและเพศหญิงของสมมติฐานที่ 4

#### **Group Statistics**

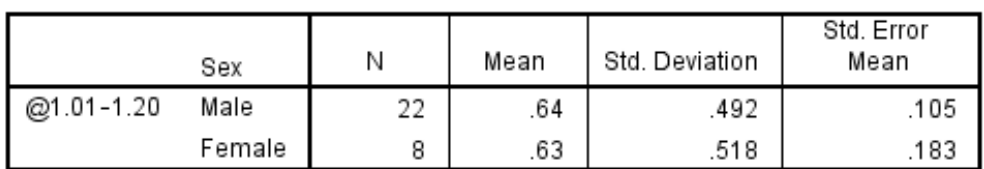

ค่า

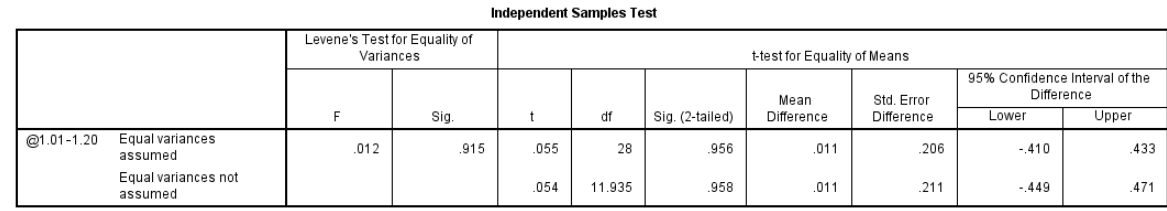

เปรียบเทียบในสมมติฐานที่ 4

**ภาคผนวก ค**

**รูปภาพของผู้ร่วมการทดลอง**

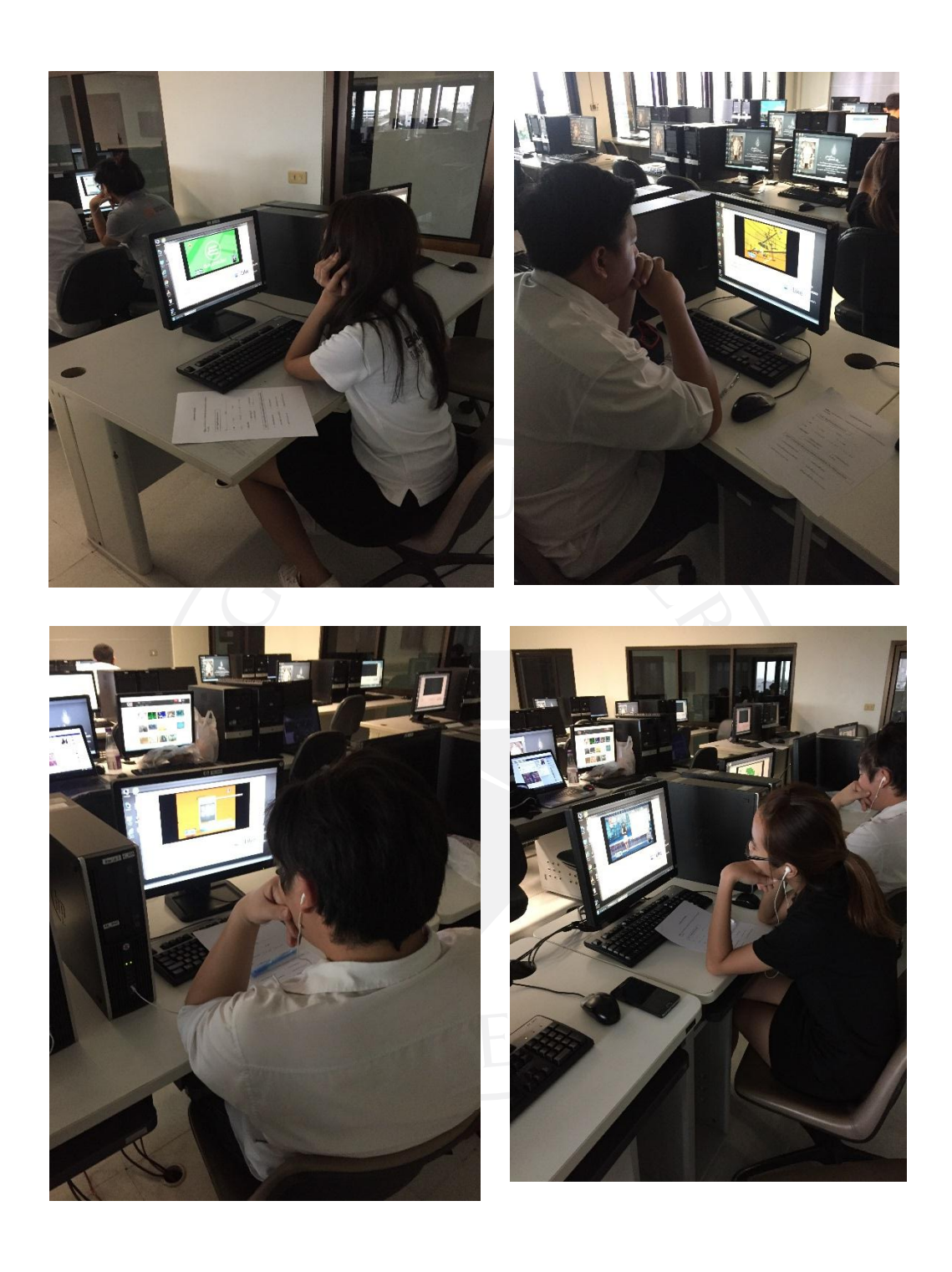

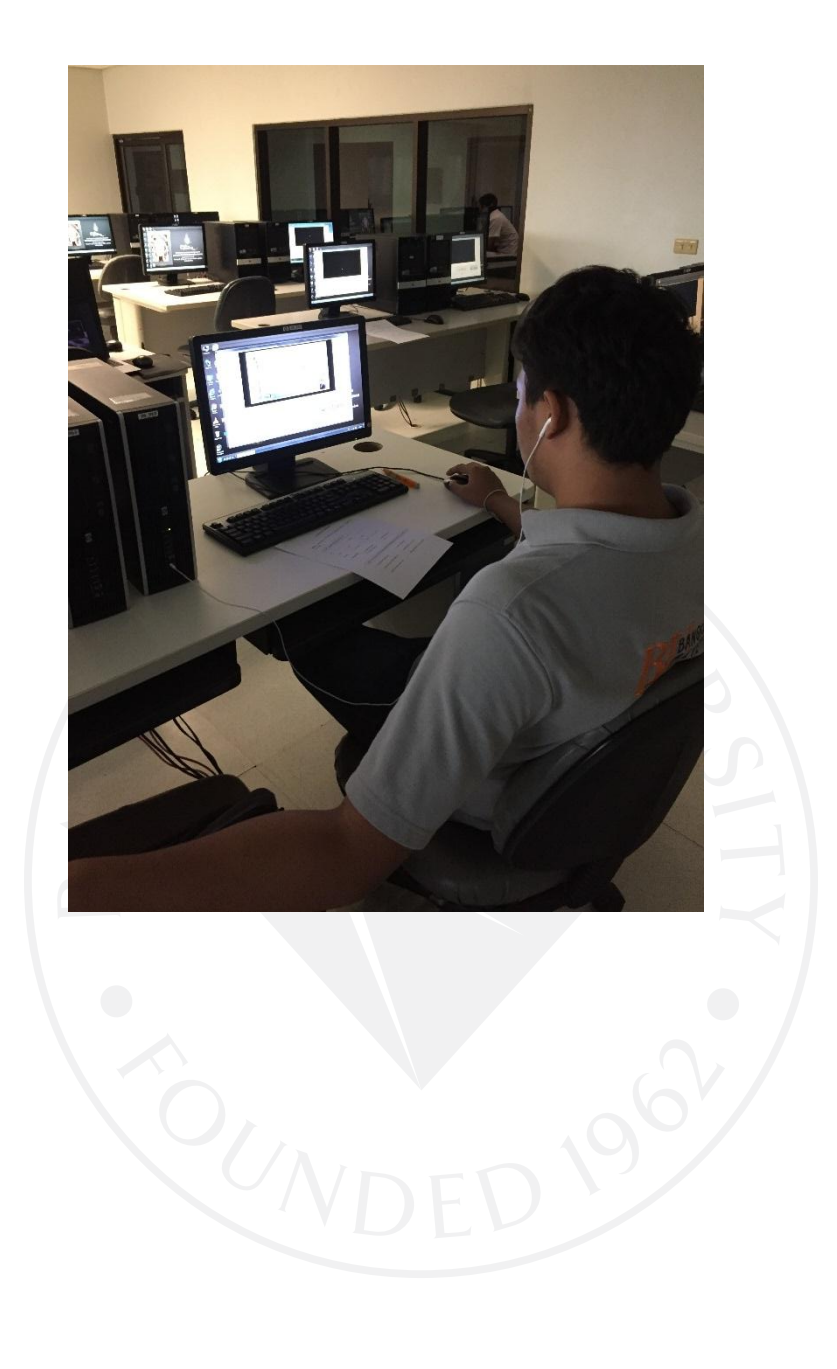

## **ประวัติผู้เขียน**

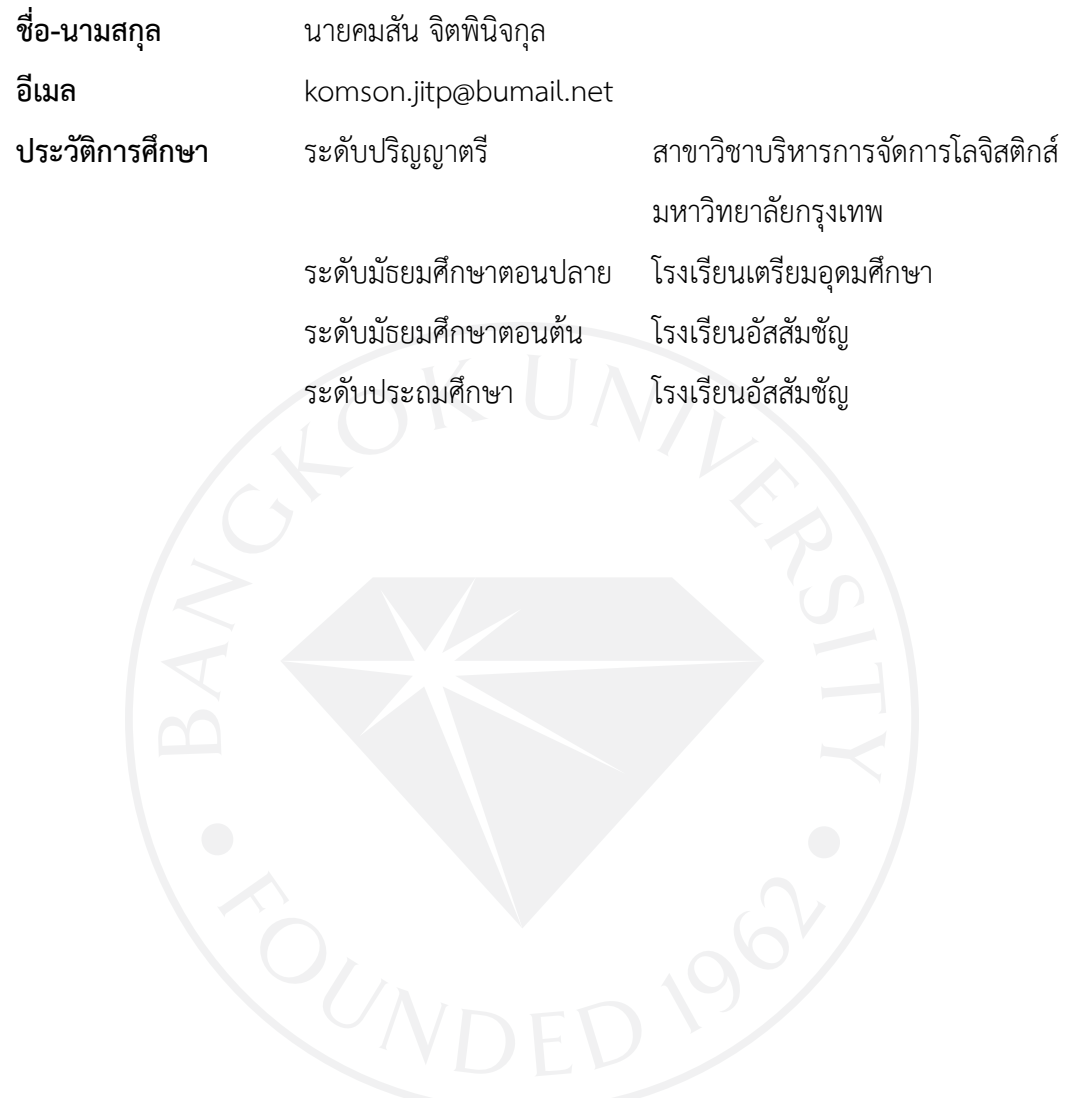

## มหาวิทยาลัยกรุงเทพ ข้อตกลงว่าด้วยการอนุญาตให้ใช้สิทธิในวิทยานิพนธ์/สารนิพนธ์

 $2477 - 301$   $3157(20)$ 

 $3560$ 

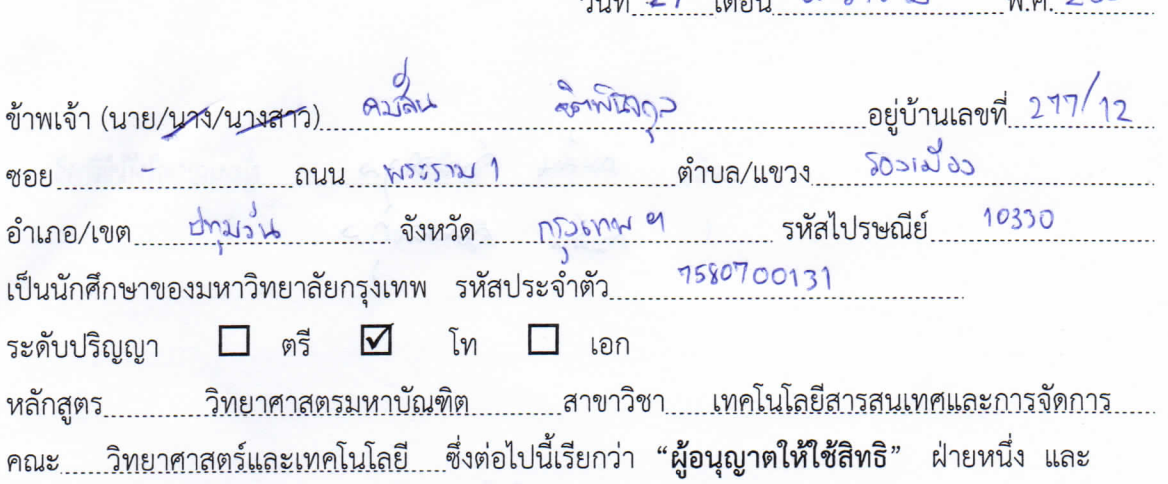

ิมหาวิทยาลัยกรุงเทพ ตั้งอยู่เลขที่ 119 ถนนพระราม 4 แขวงพระโขนง เขตคลองเตย กรุงเทพมหานคร 10110 ซึ่งต่อไปนี้เรียกว่า "**ผู้ได้รับอนุญาตให้ใช้สิทธิ**" อีกฝ่ายหนึ่ง

ผู้อนุญาตให้ใช้สิทธิ และ ผู้ได้รับอนุญาตให้ใช้สิทธิ ตกลงทำสัญญากันโดยมีข้อความดังต่อไปนี้

ข้อ 1. ผู้อนุญาตให้ใช้สิทธิขอรับรองว่าเป็นผู้สร้างสรรค์และเป็นผู้มีสิทธิแต่เพียงผู้เดียวในงานสารนิพนธ์/ วิทยานิพนธ์หัวข้อ กรศึกงาลักธระความรอบของผู้ไช้ในระบบการทำงาน ใน แอพพลิเคชั่น 24 โทรศัพท์ 30 ล้อ

ซึ่งถือเป็นส่วนหนึ่งของการศึกษาตามหลักสูตร<u>.....วิทยาศาสตรมหาบัณฑิต.....</u>ของมหาวิทยาลัยกรุงเทพ (ต่อไปนี้เรียกว่า "สารนิพนธ์/วิทยานิพนธ์")

ข้อ 2. ผู้อนุญาตให้ใช้สิทธิตกลงยินยอมให้ผู้ได้รับอนุญาตให้ใช้สิทธิโดยปราศจากค่าตอบแทนและไม่มี กำหนดระยะเวลาในการนำสารนิพนธ์/วิทยานิพนธ์ ซึ่งรวมถึงแต่ไม่จำกัดเพียงการทำซ้ำ ดัดแปลง เผยแพร่ ต่อสาธารณชน ให้เช่าต้นฉบับหรือสำเนางาน ให้ประโยชน์อันเกิดจากลิขสิทธิ์แก่ผู้อื่น อนุญาตให้ผู้อื่นใช้ สิทธิโดยจะกำหนดเงื่อนไขอย่างหนึ่งอย่างใดด้วยหรือไม่ก็ได้ ไม่ว่าทั้งหมดหรือเพียงบางส่วน หรือการ กระทำอื่นใดในลักษณะทำนองเดียวกัน

ข้อ 3. หากกรณีมีข้อขัดแย้งในปัญหาลิขสิทธิ์ในสารนิพนธ์/วิทยานิพนธ์ระหว่างผู้อนุญาตให้ใช้สิทธิกับ บุคคลภายนอกก็ดี หรือระหว่างผู้ได้รับอนุญาตให้ใช้สิทธิกับบุคคลภายนอกก็ดี หรือมีเหตุขัดข้องอื่นๆ เกี่ยวกับลิขสิทธิ์ อันเป็นเหตุให้ผู้รับอนุญาตให้ใช้สิทธิไม่สามารถนำงานนั้นออกทำซ้ำ เผยแพร่ หรือโฆษณา ได้ ผู้อนุญาตให้ใช้สิทธิยินยอมรับผิดและชดใช้ค่าเสียหายแก่ผู้ได้รับอนุญาตให้ใช้สิทธิในความเสียหาย ้ต่าง ๆ ที่เกิดขึ้นแก่ผู้ได้รับอนุญาตให้ใช้สิทธิทั้งสิ้น

สัญญานี้ทำขึ้นสองฉบับ มีข้อความเป็นอย่างเดียวกัน คู่สัญญาได้อ่านและเข้าใจข้อความในสัญญานี้โดย ละเอียดแล้ว จึงได้ลงลายมือชื่อให้ไว้เป็นสำคัญต่อหน้าพยาน และเก็บรักษาไว้ฝ่ายละฉบับ

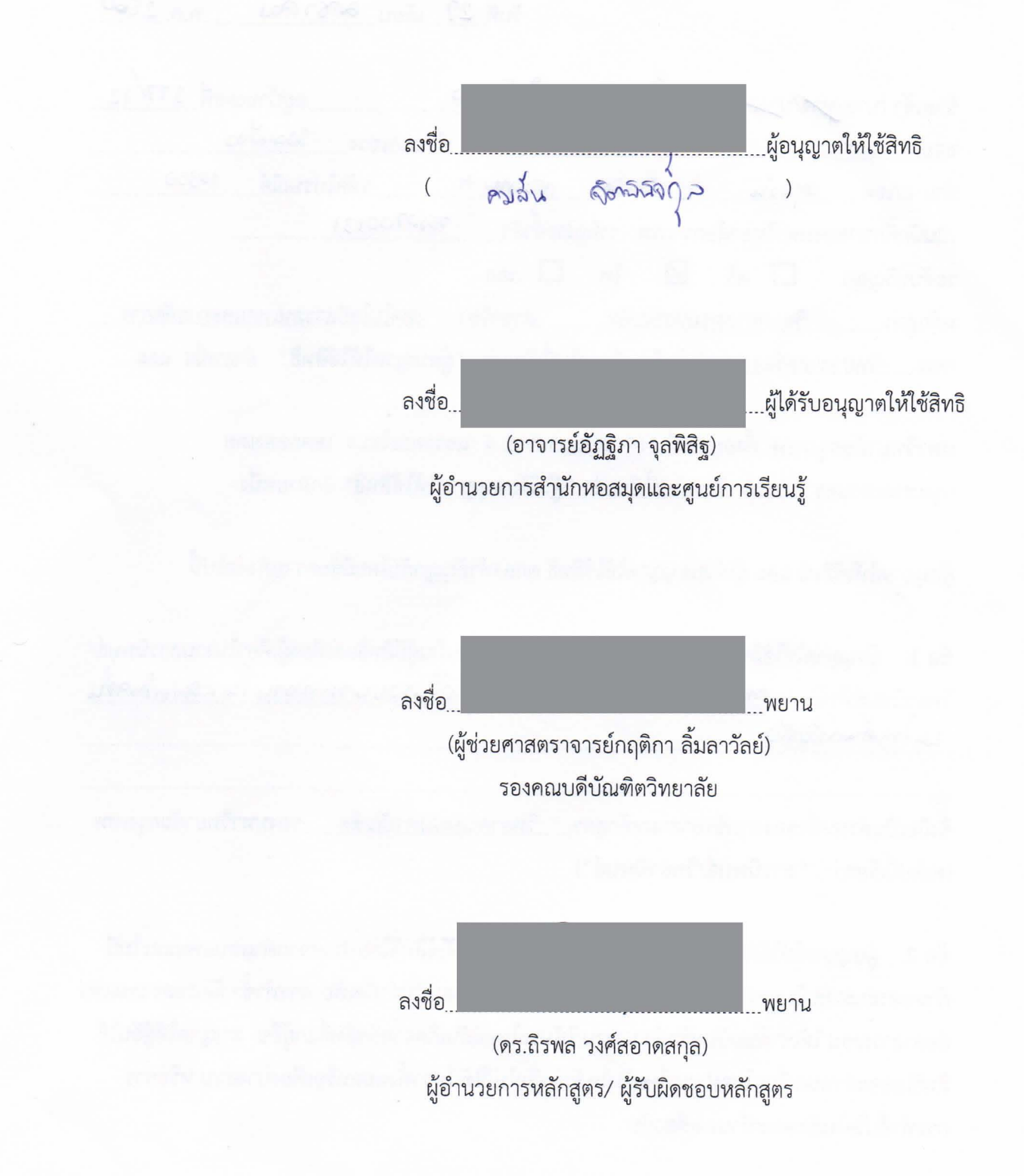